#### **Министерство образования и науки Российской Федерации** федеральное государственное автономное образовательное учреждение высшего образования **«НАЦИОНАЛЬНЫЙ ИССЛЕДОВАТЕЛЬСКИЙ ТОМСКИЙ ПОЛИТЕХНИЧЕСКИЙ УНИВЕРСИТЕТ»**

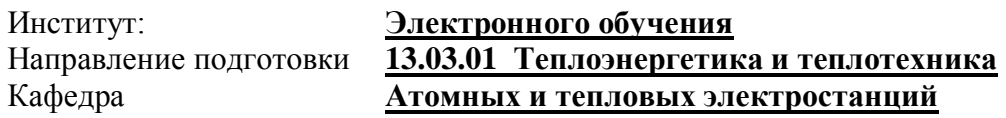

#### **БАКАЛАВРСКАЯ РАБОТА**

**Тема работы**

### **АНАЛИЗ РАБОТЫ ТУРБИНЫ ПТ-25-90/10 В РЕЖИМЕ УХУДШЕННОГО ВАКУУМА**

УДК 621.165.53-048.34

Студент

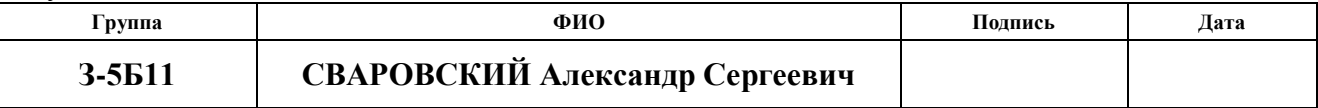

Руководитель

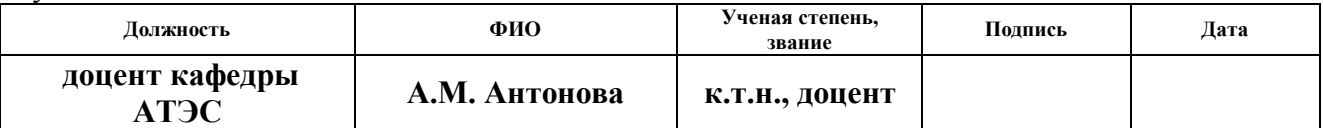

#### **КОНСУЛЬТАНТЫ:**

#### По разделу «Финансовый менеджмент, ресурсоэффективность и ресурсосбережение»

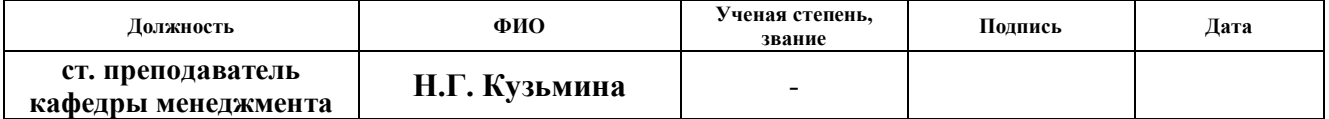

#### По разделу «Социальная ответственность»

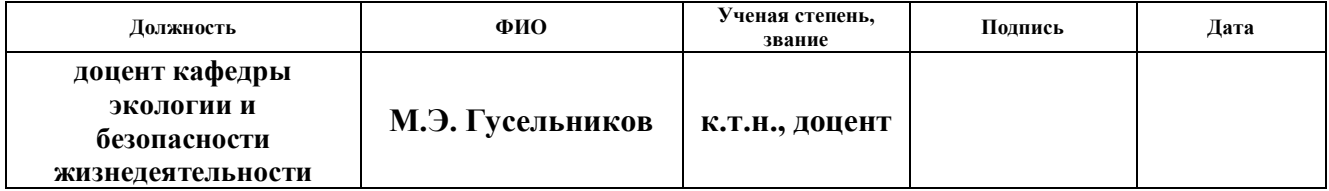

#### Нормоконтроль

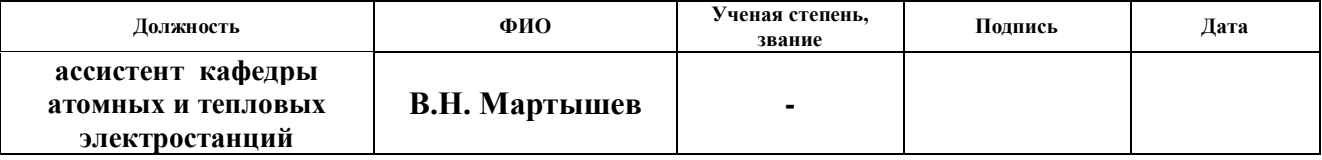

#### **ДОПУСТИТЬ К ЗАЩИТЕ:**

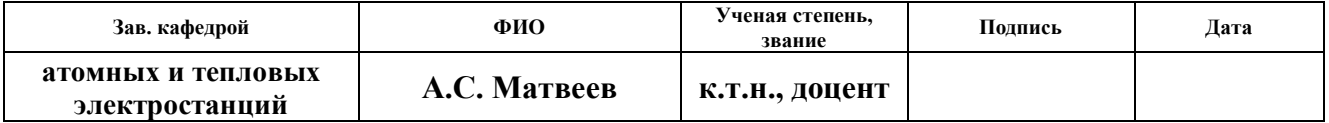

#### **Запланированные результаты обучения выпускника образовательной программы бакалавриата по направлению 13.03.01 «Теплоэнергетика и теплотехника»**

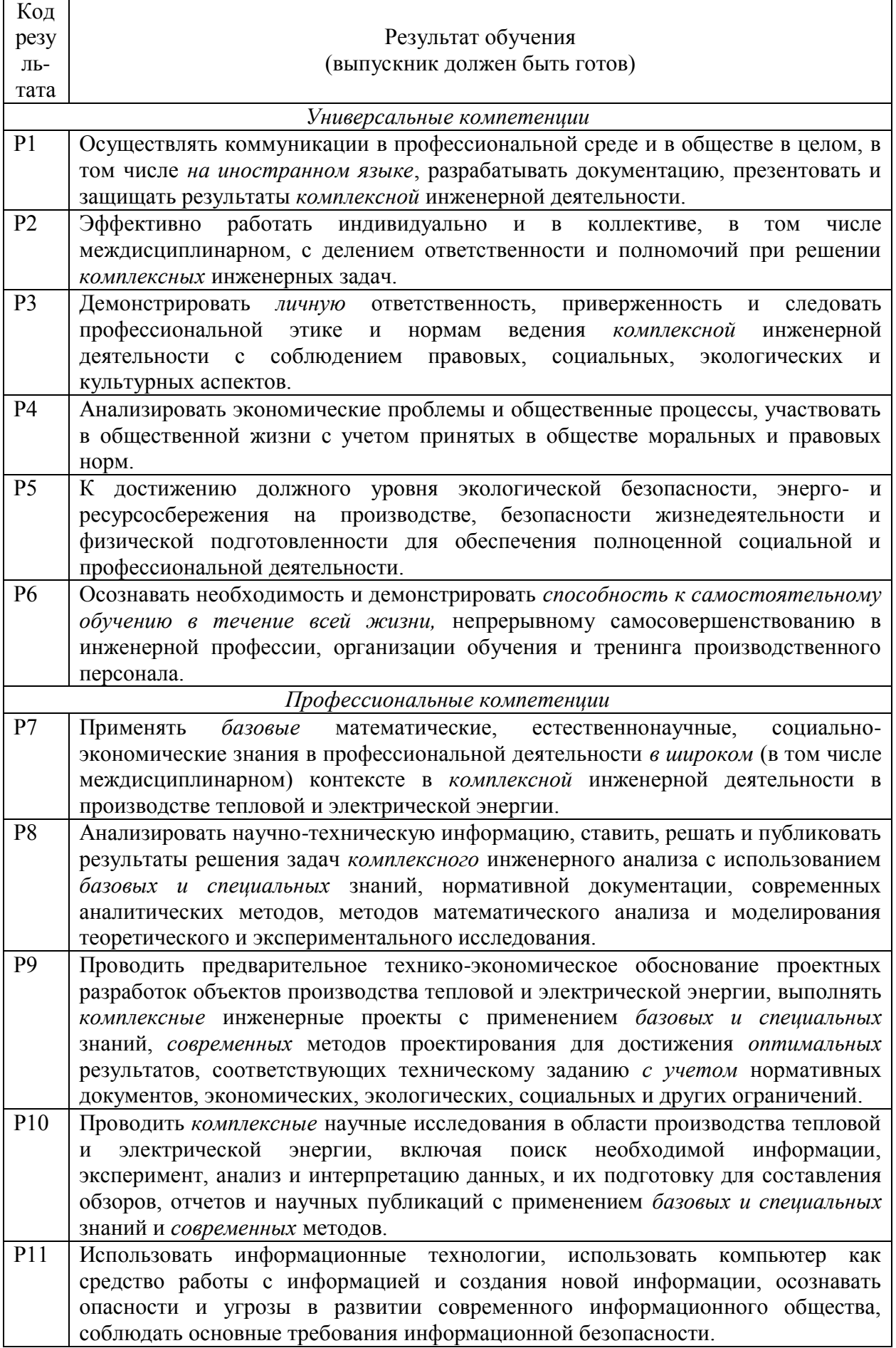

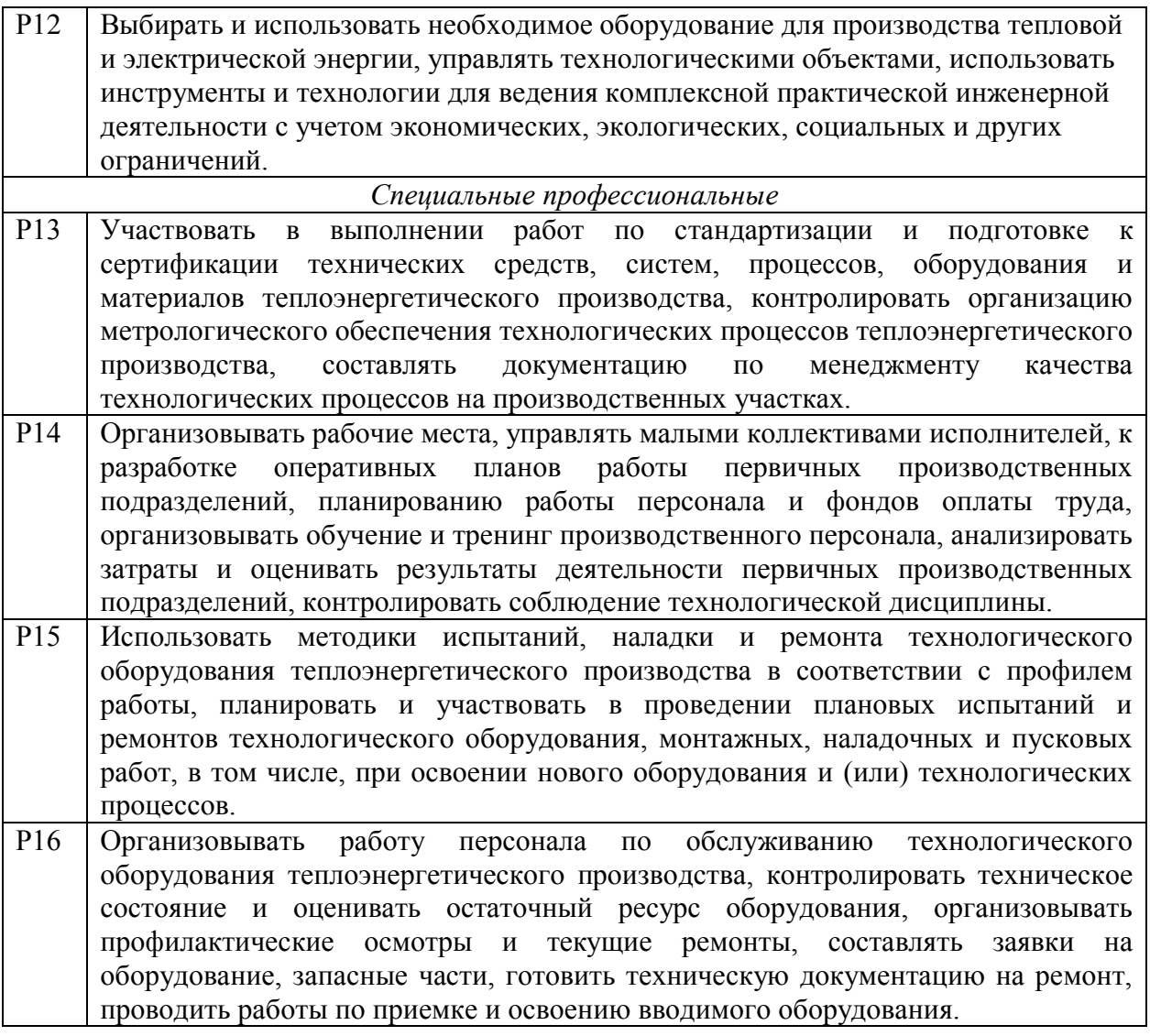

# **Министерство образования и науки Российской Федерации** Федеральное государственное автономное образовательное учреждение

## высшего образования **«НАЦИОНАЛЬНЫЙ ИССЛЕДОВАТЕЛЬСКИЙ ТОМСКИЙ ПОЛИТЕХНИЧЕСКИЙ УНИВЕРСИТЕТ»**

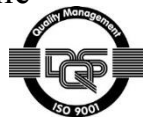

Институт Электронного обучения Направление подготовки 13.03.01 Теплоэнергетика и теплотехника Кафедра Атомных и тепловых электростанций

> УТВЕРЖДАЮ: Зав. кафедрой

Матвеев А.С.

(Подпись) (Дата) (Ф.И.О.)

# **ЗАДАНИЕ**

 $\frac{1}{2}$  , and the contract of the contract of the contract of the contract of the contract of the contract of the contract of the contract of the contract of the contract of the contract of the contract of the contract

## **на выполнение выпускной квалификационной работы**

В форме:

Бакалаврской работы

(бакалаврской работы, дипломного проекта/работы, магистерской диссертации) Студенту:

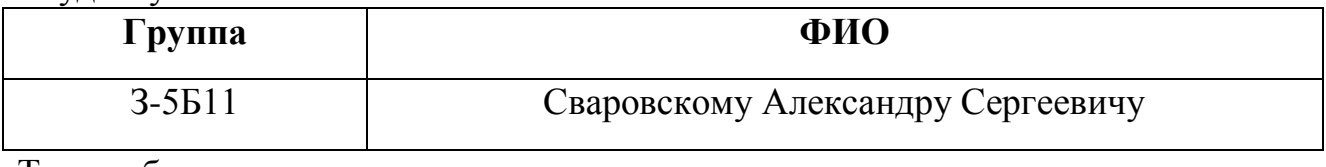

Тема работы:

Анализ работы турбины ПТ-25-90/10 в режиме ухудшенного вакуума

Утверждена приказом директора (дата, номер) 10.03.2016г. №1815/С

Срок сдачи студентом выполненной работы: 22.06.2016 г.

# **ТЕХНИЧЕСКОЕ ЗАДАНИЕ:**

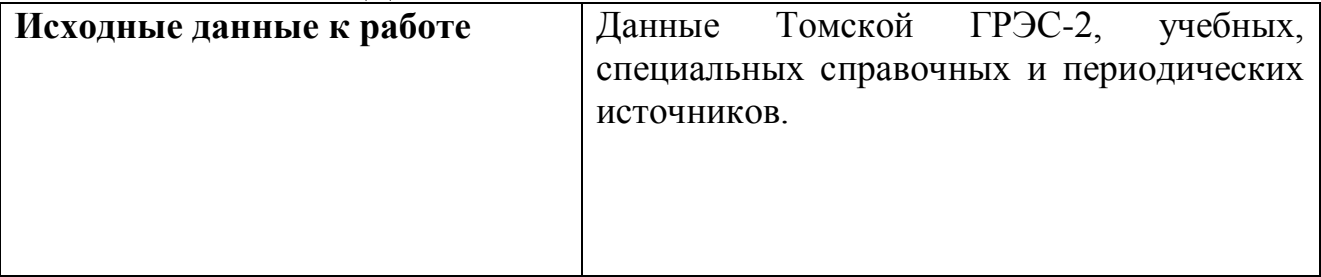

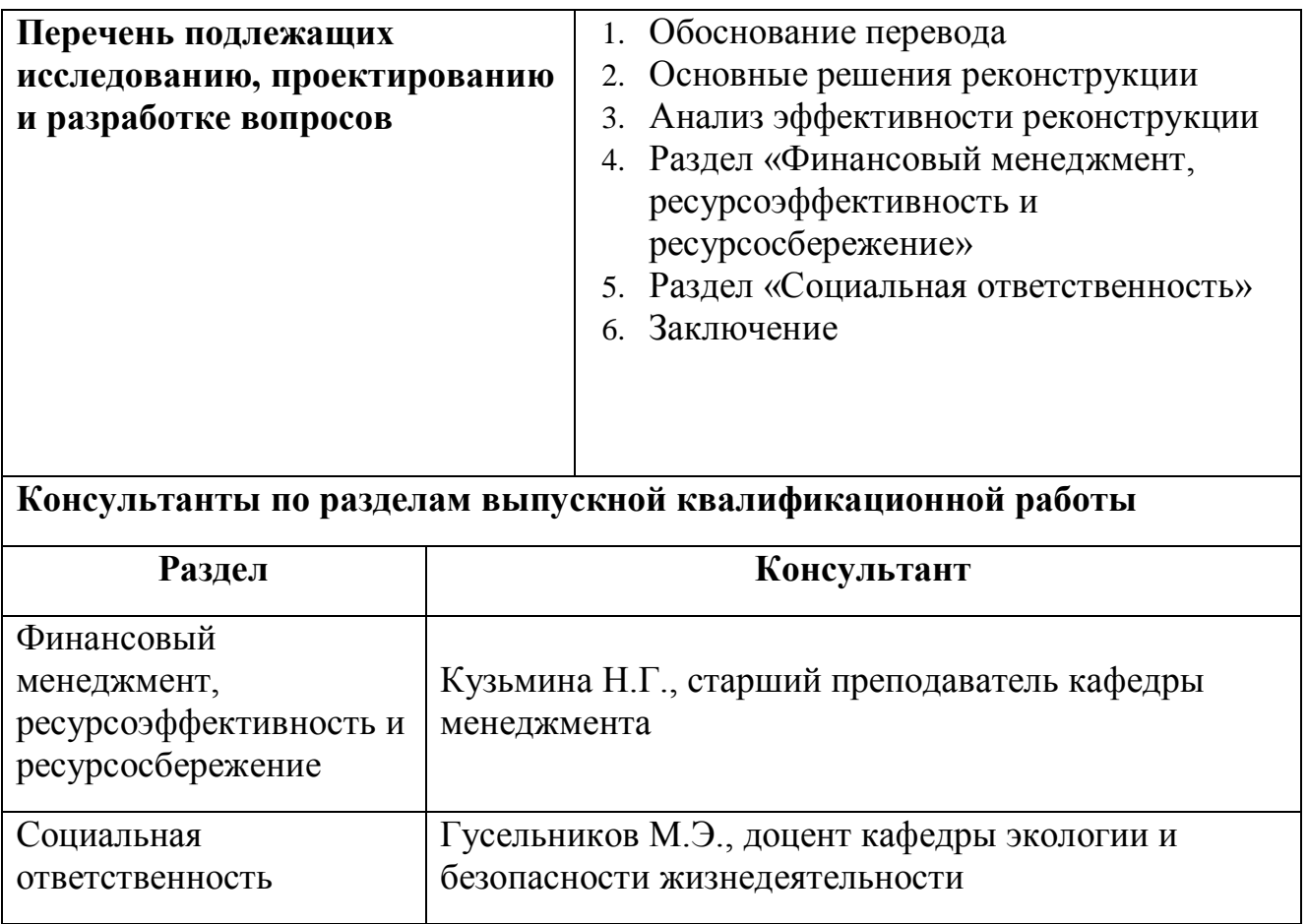

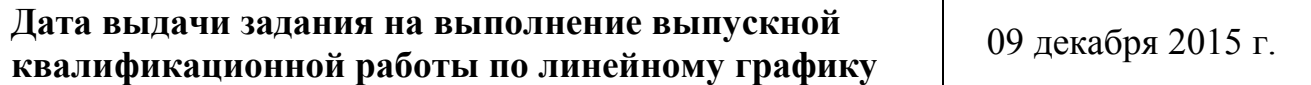

# **Задание выдал руководитель:**

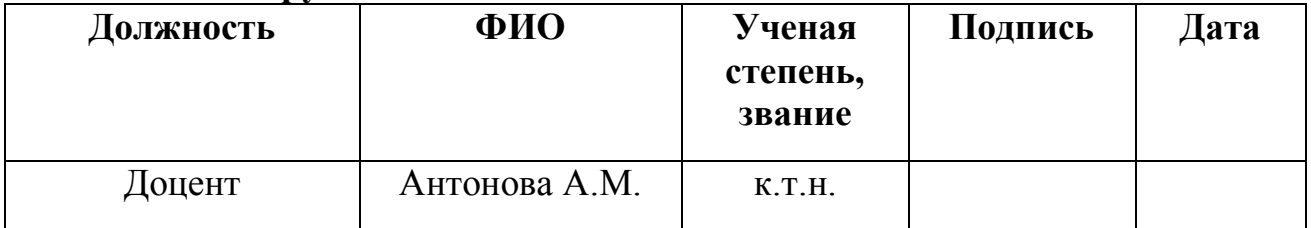

# **Задание принял к исполнению студент:**

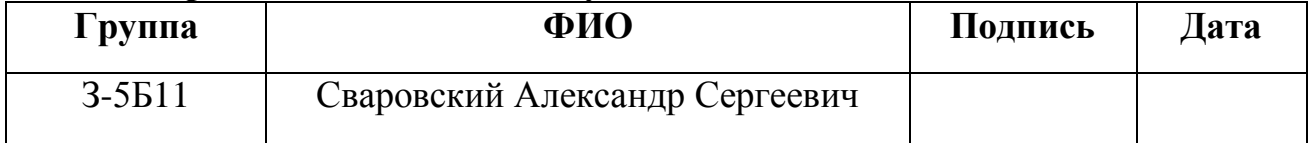

### **РЕФЕРАТ**

Выпускная квалификационная работа 108 с., \_16 рис., \_13 табл., \_\_\_20\_\_\_\_\_\_источников, 3 прил.

Ключевые слова: тепловая схема турбоустановки ПТ-25-90, реконструкция, ухудшенный вакуум, конденсатор, сетевая вода \_\_\_\_

 $\overline{\phantom{a}}$ 

Объектом исследования является турбоустановка ПТ-25-90\_\_\_\_\_\_\_

Цель работы – Рассмотреть целесообразность перевода турбины на режим ухудшенного вакуума и эффективность соответствующих технических решений делогической пользов и при пользов по при пользов и при пользов по при пользов по при пользов.

В процессе исследования проводились конструкторский и\_\_ поверочный расчет конденсатора, расчет и сравнение принципиальной\_ тепловой схемы турбоустановки ПТ-25-90 до реконструкции и после.

В результате исследования выявлена возможность реконструкции турбоагрегата с целью перевода на ухудшенный вакуум, а также экономическую целесообразность применения этой реконструкции.

Основные конструктивные, технологические и техникоэксплуатационные характеристики:

\_\_\_\_\_\_\_\_\_\_\_\_\_\_\_\_\_\_\_\_\_\_\_\_\_\_\_\_\_\_\_\_\_\_\_\_\_\_\_\_\_\_\_\_\_\_\_\_\_\_\_\_\_\_\_\_\_

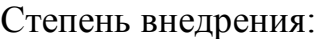

Область применения: турбогенератор №6 Томской ГРЭС-2.

Экономическая эффективность/значимость работы эффективность реконструкции заключается в увеличении выработки электроэнергии на тепловом потреблении. Результаты расчета показали, что перевод на ухудшенный вакуум выигрывает в экономии по сравнению с базовой.

В будущем планируется

## **Список сокращений**

- ЧВД– часть высокого давления
- ЧСД– часть среднего давления
- ЧНД– часть низкого давления
- ПНД– подогреватель низкого давления
- ПВД– подогреватель высокого давления
- П– подогреватель
- ОБ– основной бойлер
- ПБ– пиковый бойлер
- ДПВ– деаэратор питательной воды
- ПН– питательный насос
- СП– смешивающий подогреватель
- ЦСД– цилиндр среднего давления
- ЦНД– цилиндр низкого давления
- ОУ– охладители уплотнений
- НИР– научно исследовательская работа

Оглавление

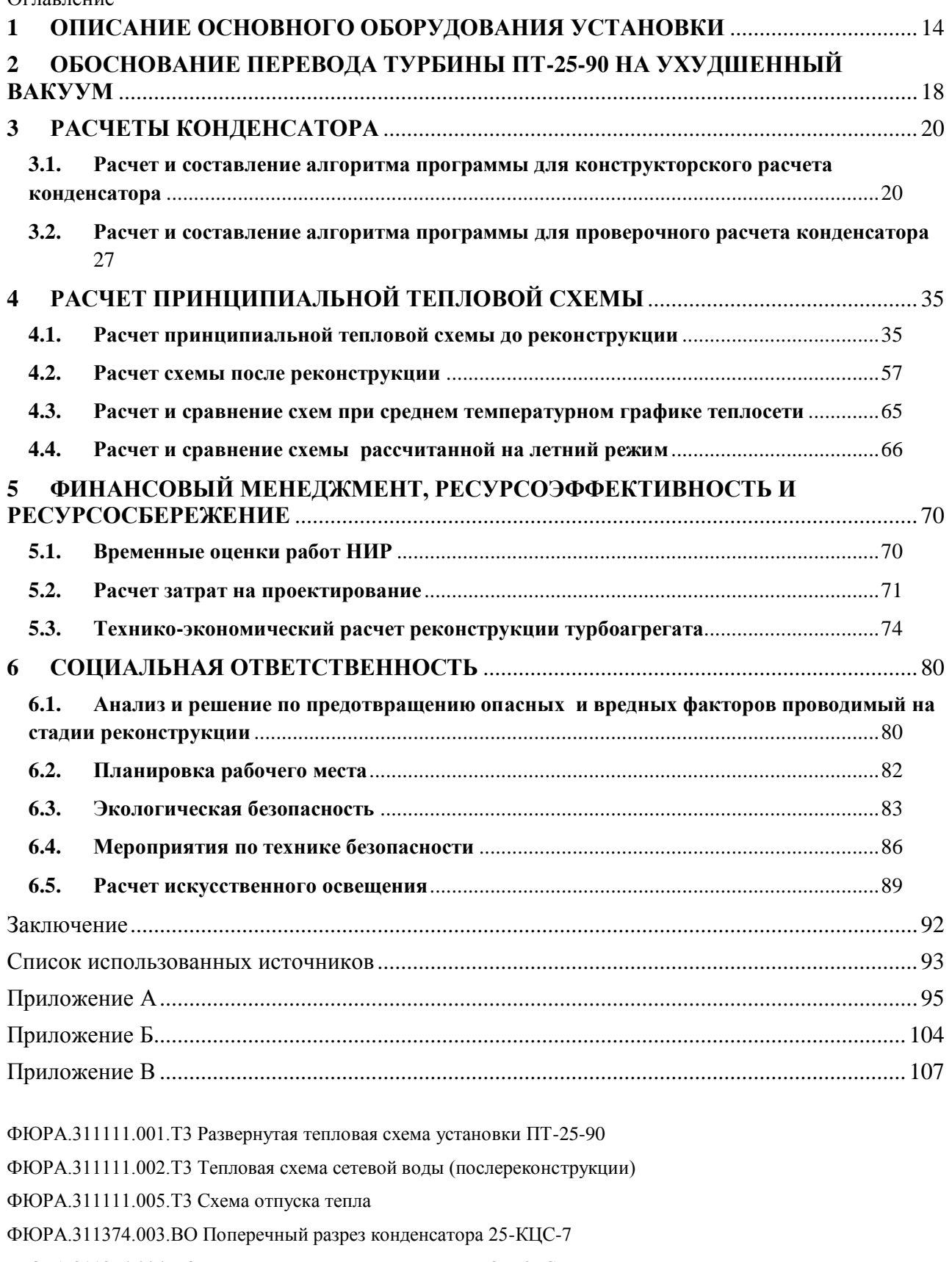

ФЮРА.311374.004.ВО Продольный разрез конденсатора 25-КЦС-7

#### **ВВЕДЕНИЕ**

На многочисленных небольших тепловых электростанциях установлены турбины, удельные расходы тепла которых не соответствуют современным образцам турбинного оборудования. Большинство этих установок конденсационного типа обеспечивает электроэнергией промышленные предприятия и бытовые нужды городов и поселков.

В этих условиях небольшие тепловые электростанции с технически устаревшими агрегатами не могут быть конкурентоспособными с современными крупными турбинными установками, что во многих случаях ставит под сомнение возможность существования подобных энергетических предприятий.

В настоящее время на российских электростанциях, при производстве электроэнергии, как побочный продукт образуется тепло, в количестве, соответствующем нагрузке отопления всех зданий страны. Большая часть этого тепла либо подогревает атмосферу через градирни, либо нагревает воду в специально созданных водохранилищах. Полезное использование для целей теплоснабжения составляет менее 30%.

Задача обеспечить полезное использование всего сбросного тепла электростанций утопична, так как теплопотребление неравномерно в течение года. При похолоданиях потребность в тепле растет быстрее, чем в электроэнергии. Необходимая максимальная тепловая мощность в 4 раза превышает максимальную электрическую, и хотя они по времени совпадают (период сильных похолоданий), без пиковых котельных нам не обойтись.

Системам теплофикации необходима серьезная модернизация, влекущая за собой техническую перестройку большинства небольших электростанций, реконструкция конденсационные турбины, переведя их на различные теплофикационные режимы: с ухудшенным вакуумом для обеспечения теплофикации городов; с регулируемым отбором или противодавлением для

12

теплоснабжения главным образом технологических нужд промышленных предприятий.

Турбинная установка с противодавлением является наиболее экономичной из всех существующих типов теплосиловых установок, вследствие вырабатываемой электроэнергии, являющейся при этом побочным продуктом, так как главная цель подобной установки заключается в обеспечении потребителей высококалорийным теплом. В результате реконструкции турбинных установок они становятся вполне рентабельными, так как удельные расходы тепла реконструируемых агрегатов не уступают, а во многих случаях меньше, чем у современных турбин большой мощности, работающих при конденсационном режиме.

Ниже приведены примеры перевода турбин на новые режимы и достижения в каждом случае значительного экономического эффекта. Обращает на себя внимание тот факт, что если при реконструкции проточной части турбины стоимость ее изготовления еще достаточно высока и окупается в течение года, а на небольших установках в течение полутора лет, то при предлагаемой нами реконструкции турбины стоимость ее осуществления незначительна, и поэтому окупаемость составит очень небольшой срок, при новом режиме работы агрегата.

Вторым очень важным обстоятельством является то, что реконструкция в большинстве случаев возможна в условиях любой электростанции и охотно выполняется энергоремонтной организацией, для которой подобная работа соответствует основному профилю ее деятельности.

При рассмотрении возможности перевода турбин на теплофикационный режим должны быть учтены особенности каждой турбины. Надо отметить, что при таком переводе желательно полное использование пропускной способности существующей проточной части. Реконструкцию ее следует предусматривать лишь в тех случаях, когда состояние облопачивания требует его замены либо невозможно осуществление отборов пара без реконструкции проточной части.

### <span id="page-11-0"></span>**1 ОПИСАНИЕ ОСНОВНОГО ОБОРУДОВАНИЯ УСТАНОВКИ**

В данной ВКР рассматривается турбогенератор №6 Томской ГРЭС-2.

Паровая турбина типа ПТ-25-90/10 номинальной мощностью 25 МВт при 3000 об/мин с конденсацией и двумя регулируемыми отборами:

a) Производственным - при давлении 8-13 ата;

b) Теплофикационным - при давлении 1.2-2.5 ата

предназначена для непосредственного привода генератора.

Турбина рассчитана на работу свежим паром при давлении 90 ата и температуре 500 °С, измеренными перед входом в автоматический стопорный клапан турбины. Расчетная температура охлаждающей воды в конденсаторе 20  ${}^{0}C.$ 

Турбина имеет три нерегулируемых отбора пара, предназначенных для подогрева питательной воды в подогревателях высокого и низкого давления, и два регулируемых отбора, из которых один давлением 8-13 ата предназначен для внешнего – производственного потребления и на регенеративный подогрев воды, а второй давлением 1.2-2.5 ата предназначается для внешнего теплофикационного потребления и на регенеративный подогрев питательной воды.

Не допускается:

- a) Работа турбины с давлением пара в камере производственного отбора выше 13 ата и в камере теплофикационного отбора выше 2,5 ата;
- b) Работа турбины при включенных регуляторах давления и при давлении в камере производственного отбора ниже 8 ата, а в камере теплофикационного отбора ниже 1,2 ата;

c) Работа турбины на выхлоп в атмосферу.

При номинальных параметрах свежего пара, расходе охлаждающей воды в количестве  $5000 \,$  м<sup>3</sup>/час при температуре 20 <sup>0</sup>С, при полновключённой регенерации, количество воды подогреваемой в последнем подогревателе равно 100% от расхода пара на турбину и при работе турбоустановки,

осуществляемой по схеме подогрева питательной воды в деаэраторе с давлением 6 ата:

- a) Максимальная величина производственного отбора пара (при номинальной мощности турбины и теплофикационном отборе, равном нулю) составляет 160 т/ч при давлениях в камере отбора 8-10 ата и 120 т/ч, при давлении отбора 13 ата.
- b) Максимальная величина теплофикационного отбора пара (при номинальной мощности турбины и производственном отборе, равном нулю) составляет: 100 т/ч при давлении в камере отбора 2,5 ата.

Турбина может принимать нагрузку до 37 МВт. Минимальный пропуск пара в часть НД за 16 ступенью составляет около 10т/час, если давление в камере регулируемого отбора составляет 1,2 ата. Этот минимальный пропуск пара соответственно повышается при увеличении давления в камере отбора.

Турбина допускает длительную работу с номинальной мощностью при следующих отклонениях основных параметров от номинальных:

- a) При одновременном изменении в любых сочетаниях начальных параметров свежего пара по давлению в любых пределах 85-95 ата и по температуре в пределах 490-505<sup>°</sup>С, но при температуре охлаждающей воды не выше  $20^0C$ ;
- b) При давлении свежего пара до 100 ата и температуре до 510 °С допускается работа турбины в течении не более получаса, при чем общая продолжительность не должна превышать 20 часов в год;
- c) При одновременном уменьшении величины обоих регулировочных отборов пара до нуля.

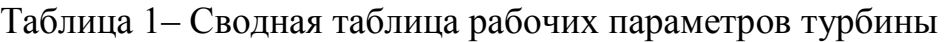

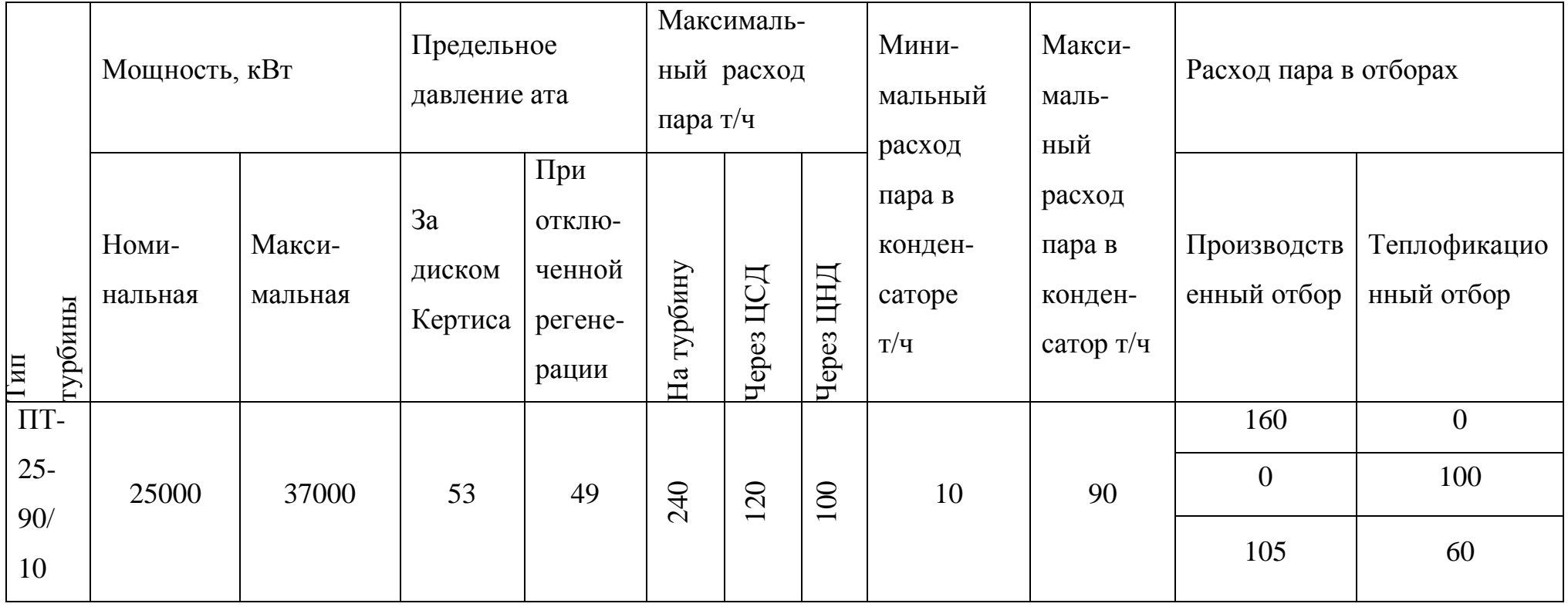

Турбина представляет собой одноцилиндровый аппарат имеющий двухвенечную ступень скорости в качестве регулирующей ступени и 18 ступеней давления, а всего 19 ступеней. Ротор турбины соединен с ротором генератора полугибкой муфтой. Ротор турбины вращается по часовой стрелке, если смотреть на турбину со стороны переднего подшипника. Критическое число оборотов ротора турбины 1800 в минуту. Первые 9 дисков ротора откованы заодно с валом, последние 10 дисков насадные.

Турбина имеет клапанное регулирование. Свежий пар подается к отдельно стоящей паровой коробке в которой расположен клапан автоматического затвора турбины откуда по перепускным трубам пар поступает к четырем регулирующим клапанам, расположенным в паровых коробках, вваренных в переднюю часть цилиндра турбины. По выходу из нижней турбины отработанный пар попадает в конденсатор поверхностного типа, присоединенный непосредственно к выходному патрубку турбины путём приварки при монтаже. Турбина снабжена паровыми лабиринтовыми уплотнениям, к которым подводится дросселированный пар, охлажденный в специальном охладителе.

Основные технические данные оборудования приставлены в Приложении А.

## <span id="page-15-0"></span>**2 ОБОСНОВАНИЕ ПЕРЕВОДА ТУРБИНЫ ПТ-25-90 НА УХУДШЕННЫЙ ВАКУУМ**

Многие из турбин небольшой и средней мощности оказывается целесообразным переводить на режим ухудшенного вакуума. В первую очередь речь идет о турбинах, устанавливаемых на коммунальных и промышленных ТЭЦ. Повышая давление в конденсаторе до 0,06-0,08 мПа и, тем самым, температуру на выходе из конденсатора до  $t = 80{\cdot}90^{\circ}C$ , можно использовать теплоту этой воды для отопления, горячего водоснабжения и др.

В теплофикационных турбинах с регулируемыми отборами старого типа (без ступенчатого подогрева сетевой воды) конденсатор можно использовать как первую ступень подогрева сетевой воды. Во всех этих случаях общая тепловая экономичность существенно повышается. В данном проекте турбоустановки ПТ-25-90 подогрев сетевой воды одноступенчатый. При переводе на ухудшенный вакуум конденсатор используется как первая ступень подогрева, а сетевые подогреватели как вторая.

Как правило, перевод турбины на режим ухудшенного вакуума технологически не очень сложен и обычно осуществляется силами ремонтных организаций без привлечения турбинных заводов. Однако к такой модернизации следует подходить очень осторожно: с одной стороны, следует выбирать наиболее рациональные в конкретных условиях решения, с другой – не допускать таких изменений режима работы самой турбины и вспомогательного оборудования, которые могут вызвать аварии и неполадки в работе.

Серьезным недостатком при работе с ухудшенным вакуумом является существенное повышение температуры пара в выходном патрубке и в заднем подшипнике турбины (особенно если корпус этого подшипника выполнен заодно с выходным патрубком), что может привести к недопустимой

18

вибрации турбины. При работе в режиме ухудшенного вакуума желательно вести эксплуатационный контроль за упорным подшипником.

В теплофикационных турбинах должно быть организовано охлаждение патрубка впрыском конденсата. Такой впрыск, особенно неудачно организованный, может быть причиной эрозии выходных кромок последних лопаток.

Положительным моментом при переводе турбины на ухудшенный вакуум может служить то, что расход энергии на собственные нужды (на привод циркуляционных насосов) сокращается.

Также в некоторых случаях уменьшается протяженность разъемов, находящихся под вакуумом, и тем самым сокращаются присосы воздуха, так что можно оставить в работе один эжектор.

При переводе турбины в режим ухудшенного вакуума наиболее радикально удалить одну или несколько последних ступеней, при этом отпадает проблема обеспечения надежности этих ступеней. Кроме того, повышается КПД собственно турбины, так как не будет дросселирования пара в этих ступенях и потребления ими мощности. Следует, однако, подчеркнуть, что после удаления ступеней, как правило, невозможна работа турбины при нормальном вакууме и номинальной нагрузке, так как в последней из оставшихся ступеней недопустимо возрастет теплоперепад и, как следствие, заметно возрастут напряжения в рабочих лопатках и диафрагмах. Кроме того, при номинальном глубоком вакууме может полностью исчерпаться расширительная способность косого среза рабочей решетки и это может привести к снижению экономичности турбоустановки в целом. В данном проекте было демонтировано две ступени, для того чтобы можно было обеспечить такое давление, которое необходимо для подогрева сетевой воды до нужной температуры, при работе по тепловому графику.

19

# <span id="page-17-0"></span>**3 РАСЧЕТЫ КОНДЕНСАТОРА**

# <span id="page-17-1"></span>**3.1.Расчет и составление алгоритма программы для конструкторского расчета конденсатора**

### **3.1.1. Модель конструкторского расчета конденсатора**

Важнейшим вопросом конструкторского расчета конденсатора является определение площади поверхности теплообмена. Для определения требуемой поверхности охлаждения, количества и длины трубок конденсатора должны быть заданы следующие величины:

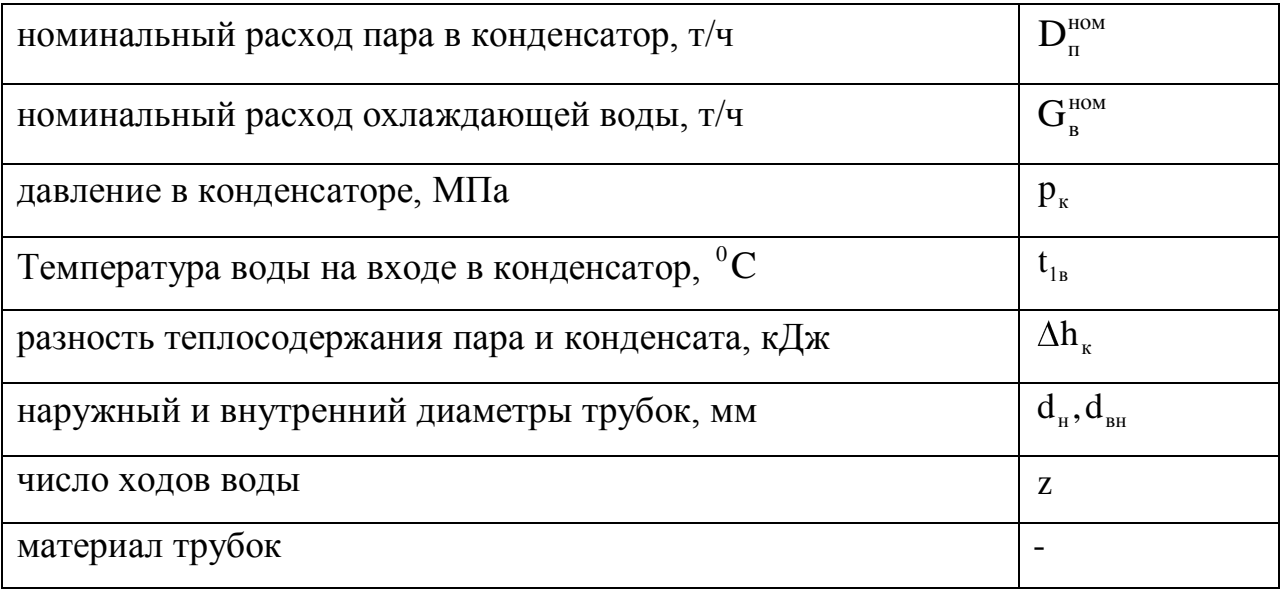

В данном расчете использована методика [2].

Расчет величины поверхности охлаждения ведем в такой последовательности:

Температура насыщения пара  $t_{\text{H}}$  (по заданному давлению  $p_{\text{K}}$ ).

По формуле

$$
t_{2B} = t_{1B} + \frac{G_{\scriptscriptstyle{\Pi}} \cdot \Delta h_{\scriptscriptstyle{\kappa}} \cdot \eta_{\scriptscriptstyle{\text{NOT}}}}{G_{\scriptscriptstyle{\text{B}}} \cdot c_{\scriptscriptstyle{\text{DB}}}}, {}^{0}C. \tag{1}
$$

подсчитать значение температуры воды на выходе из конденсатора.

Среднелогарифмическая разность температур по формуле

$$
\overline{\Delta}t = \frac{t_{\text{B.BHX}} - t_{\text{B.BX}}}{\ln \frac{t_{\text{H}} - t_{\text{B.BX}}}{t_{\text{H}} - t_{\text{B.BAX}}}}, ^0C. \tag{2}
$$

коэффициент теплопередачи по формуле ВТИ при  $t_{18} \leq 35^0C$ 

$$
k=4070 \cdot a \cdot (\frac{1,1 \cdot w_{B}}{d_{BH}^{0.25}})^{x} \cdot (1-\frac{0,52-0,0072 \cdot d_{K} \cdot \sqrt{a}}{1000})
$$
  
 
$$
\cdot (35-t_{1B})^{2}) \cdot (1-\frac{z-2}{10} \cdot (1-\frac{t_{1B}}{35})) \cdot \Phi_{d}, Br/(M^{2} \cdot K).
$$
 (3)

Требуемую для заданных условий поверхность охлаждения определить по формуле

$$
F = \frac{G_{n} \cdot \Delta h_{k} \cdot 10^{3}}{3, 6 \cdot k \cdot \overline{\Delta} t}, M^{2}.
$$
 (4)

Принимают соответствующую условиям водоснабжения и материалу трубок величину скорости воды w.

Рассчитывают количество трубок поверхности охлаждения N по формуле

$$
N = \frac{4 \cdot G_{B}}{3600 \cdot \pi \cdot d_{BH}^{2} \cdot w \cdot \rho_{B}}.
$$
\n
$$
(5)
$$

Длину трубок определить по известным, площади поверхности и количеству трубок:

$$
I = \frac{F}{\pi \cdot d_H \cdot N}, \qquad (6)
$$

 $\sim$ 

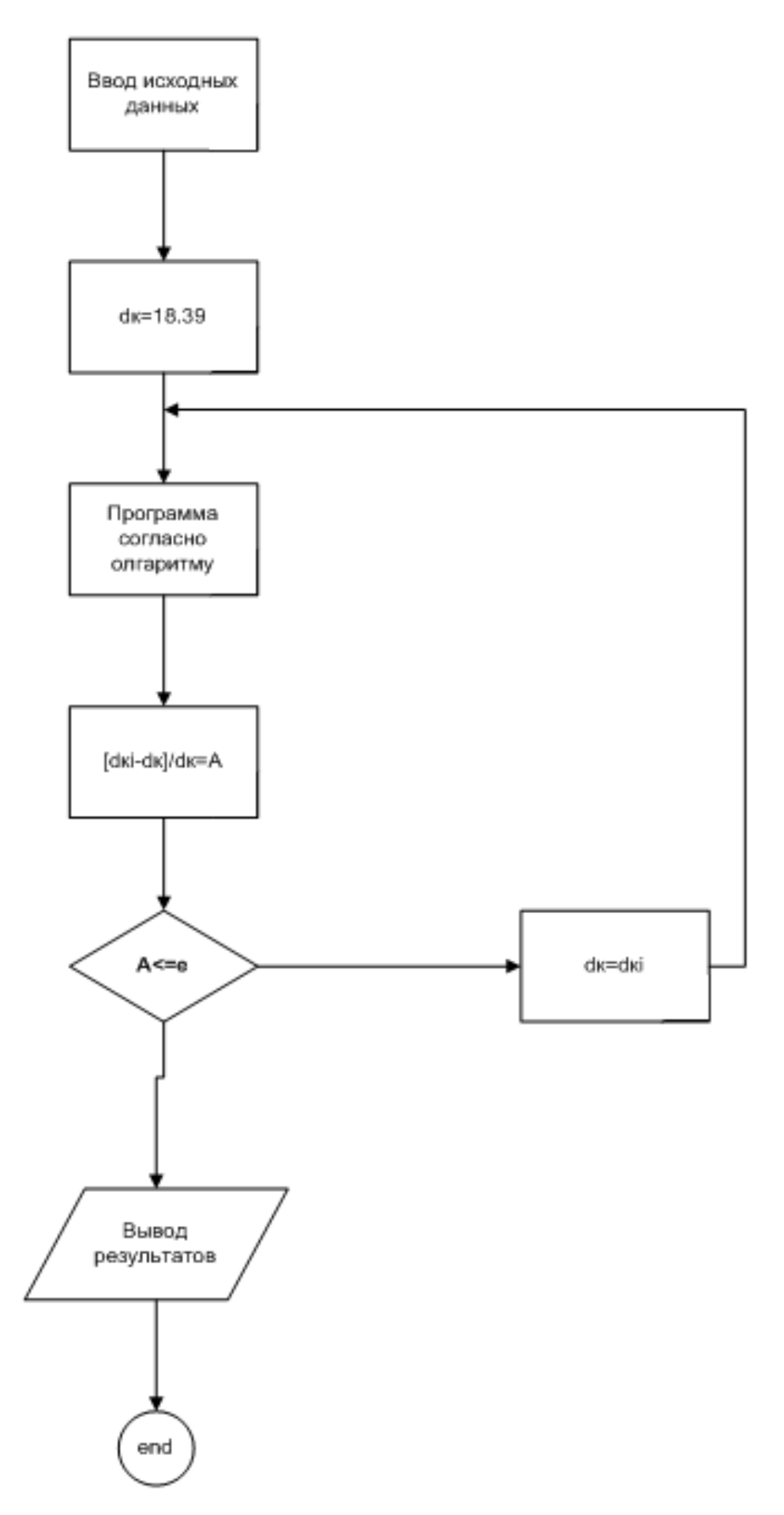

Рисунок 1- Блок схема конструкторского расчета конденсатора

На базе этого алгоритма была создана программа в среде Mathcad.

Программа была успешно оттестирована по примеру расчета представленного в [2]. Пример программы показан в Приложении Б.

# **3.1.2. Конструкторский расчет конденсатора**

Давление в конденсаторе

 $p_{k}$ =0,0055 МПа.

Расход охлаждающей воды

$$
G_{_{B}}^{_{HOM}} = 5000~\mathrm{m}^3/\mathrm{q}\,.
$$

 Температура охлаждающей воды на входе в конденсатор  $t_{IB} = 12^{0}C$ .

Материал трубок Л-68 (ГОСТ 494-44, мягкий).

Число ходов

$$
z=2.
$$

Диаметры трубок

 $d_{\rm H} = 24$  мм,  $d_{\rm BH} = 22$  мм.

Коэффициент состояния поверхности

 $a=0.9$ .

Скорость воды в трубках

$$
w_{B} = 1.9 \text{ m/c}.
$$

Удельная паровая нагрузка

$$
d_{\kappa}^{0} = 18.4 \text{ K} \Gamma / (M^{2} \cdot \text{q}).
$$

Расход пара в конденсатор

$$
D_{K} = \frac{G_{B} \cdot c_{p} \cdot (t_{2B} - t_{1B})}{(h_{K}^{11} - h_{K}^{1})}, T/T,
$$
\n(7)

где с<sub>р</sub>=4,19 кДж/(кг·К) — удельная теплоемкость воды;

По [1, таблица 2] находим, что давлению  $p_{k}$ =0,0055 МПа соответствует температура насыщения  $t_{\text{\tiny H}}$  = 34,6 $^0$  $t_{\rm H} = 34,6^{\rm O}$ С и энтальпии

;

$$
h_{\kappa}^{11} = 2593.8 \kappa \mu_{\kappa} / (\kappa \Gamma \cdot K)
$$

$$
h_{\kappa}^{1} = 144.9 \kappa \mu_{\kappa} / (\kappa \Gamma \cdot K);
$$

$$
t_{2B} = t_{1B} + \theta
$$
, $\Gamma$ 

 $\theta$ =3,7- недогрев воды, тогда t<sub>2в</sub>=12+3,7=15,7<sup>°</sup>C

$$
D_{\kappa} = \frac{5000 \cdot 4,19 \cdot (15,7-12)}{(2593,8-144,9)} = 32,046 \text{ T}/4.
$$

Коэффициент учитывающий влияние паровой нагрузки конденсатора  $(d_{\kappa})$ 

 $\Phi_d = 1$ .

Коэффициент теплопередачи равен

$$
k=4070 \cdot a \cdot \left(\frac{1,1 \cdot w_{B}}{d_{BH}^{0,25}}\right)^{x} \cdot \left(1-\frac{0,52-0,0072 \cdot d_{K} \cdot \sqrt{a}}{1000} \cdot \left(35-t_{1B}\right)^{2}\right) \cdot \left(1-\frac{z-2}{10} \cdot \left(1-\frac{t_{1B}}{35}\right)\right) \cdot \Phi_{d} = 4070 \cdot 0,9 \cdot \left(\frac{1,1 \cdot 0,9}{22^{0,25}}\right)^{0,302} \cdot \left(1-\frac{0,52-0,0072 \cdot 18,4 \cdot \sqrt{0,9}}{1000} \cdot \left(35-12\right)^{2}\right) \cdot \left(1-\frac{2-2}{10} \cdot \left(1-\frac{12}{35}\right)\right) \cdot 1 = 2557,6 \text{ Br/(M}^{2} \cdot \text{K)} ,
$$

$$
r \text{Re } x = 0,12 \cdot a \cdot (1+0,15 \cdot t_{1B}).
$$

Нагрев охлаждающей воды

$$
\Delta t_{\rm B} = \frac{D_{\rm K} \cdot (h_{\rm K}^{11} - h_{\rm K}^1) \cdot 3,6}{G_{\rm cs} \cdot c_{\rm p}} = \frac{32,046 \cdot (2593,8 - 144,9) \cdot 3,6}{5000 \cdot 4,19} = 13,32 \,^{\circ}\text{C} \,. \tag{8}
$$

Среднелогарифмическая разность температур между паром и водой

$$
\overline{\Delta t} = \frac{t_{\text{B,BBX}} - t_{\text{B,BX}}}{\ln \frac{t_{\text{H}} - t_{\text{B,BX}}}{t_{\text{H}} - t_{\text{B,BBX}}}} = \frac{15,7-12}{\ln \frac{34,58-12}{34,58-15,7}} = 20,68 \text{ °C}.
$$

Нагрев воды до температуры насыщения

$$
\delta t = t_{\rm h} - t_{\rm h} - \Delta t_{\rm B} = 34, 6 - 12 - 13, 32 = 9, 26 \,^0C. \tag{9}
$$

Поверхность охлаждения конденсатора определяется по формуле

$$
F = \frac{G_{\text{cm}} \cdot 10^3 \cdot \ln(\frac{\Delta t_{\text{m}} + \delta t}{\delta t})}{k} = \frac{5000 \cdot 10^3 \cdot \ln(\frac{20,675 + 9,26}{9,26})}{2557,6} = 1449,89 \text{ m}^2.
$$
  
\n
$$
H_{\text{POD} \text{EOPB}} = \frac{32,046 \cdot 10^3}{1449,89} = 18,39 \text{ sr/(m}^2 \cdot \text{m}),
$$
  
\n
$$
A_x = \frac{|d_x - 10^3|}{d_x} \cdot 100\% = \frac{|18,39 - 18,4|}{18,39} = 0,035.
$$
  
\n
$$
N = \frac{4 \cdot G_x}{3600 \cdot \pi \cdot d_{\text{m}}^2 \cdot w \cdot \rho_{\text{n}}} = \frac{4 \cdot 5000}{3600 \cdot \pi \cdot 0,022^2 \cdot 1,9} = 3880 \text{ m}.
$$
  
\n
$$
M = \frac{10 \cdot 100 \cdot 100 \cdot 1
$$

Проверяем заданное в начале расчета значение удельной паровой нагрузки

$$
d_{\kappa} = \frac{D_{\kappa} \cdot 10^3}{F} = \frac{32,046 \cdot 10^3}{1449,89} = 18,39 \text{ kr/(m}^2 \cdot \text{q)},
$$
\n(10)

$$
\Delta = \frac{\left| d_{\kappa} - d_{\kappa}^0 \right|}{d_{\kappa}} \cdot 100\% = \frac{\left| 18,39 - 18,4 \right|}{18,39} = 0,035.
$$

Количество трубок в конденсаторе находится по формуле (5)

Количество трубок в конденсаторе находится по формул

\nN=
$$
\frac{4 \cdot G_{\text{B}}}{3600 \cdot \pi \cdot d_{\text{BH}}^2 \cdot w \cdot \rho_{\text{B}}} = \frac{4 \cdot 5000}{3600 \cdot \pi \cdot 0.022^2 \cdot 1.9} = 3880 \text{ mT}.
$$

Полезная длинна трубок конденсатора (без учета толщины трубных досок) по формуле (6)

$$
\text{bopmyne (6)} = \frac{F}{\pi \cdot d_H \cdot N} = \frac{1749,89}{\pi \cdot 0,024 \cdot 3880} = 6050 \text{ mm}.
$$

# <span id="page-24-0"></span>**3.2.Расчет и составление алгоритма программы для проверочного расчета конденсатора**

### **3.2.1. Модель поверочного расчета конденсатора**

В результате расчета необходимо определить давление в конденсаторе, нагрев охлаждающей воды и нагрев воды до температуры насыщения пара при давлении в конденсаторе.

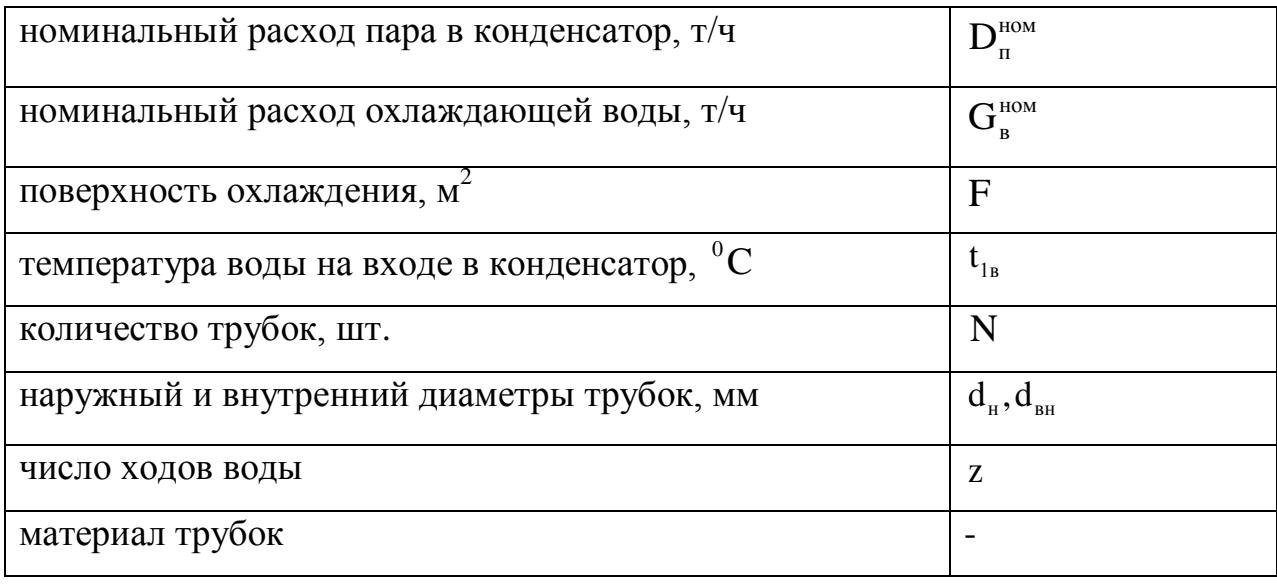

В данном расчете использована методика [2]

Расчет ведем по следующему алгоритму.

Находят кратность охлаждения конденсатора по формуле

$$
m = \frac{G_{\rm B}}{D_{\rm K}}.\tag{11}
$$

Учитывая, что в данном случае значение давления  $p_k$  неизвестно, для определения нагрева воды в конденсаторе в первом приближении воспользуемся формулой

$$
\Delta t_{\rm B} = \frac{580}{\rm m} {}^{0}C. \tag{12}
$$

27

Коэффициент теплопередачи в конденсаторе согласно формуле

$$
k=4070 \cdot a \cdot (\frac{1,1 \cdot w_{B}}{d_{BH}^{0.25}})^{x} \cdot (1-\frac{0,52-0,0072 \cdot d_{K} \cdot \sqrt{a}}{1000})
$$
  
 
$$
\cdot (35-t_{1B})^{2}) \cdot (1-\frac{z-2}{10} \cdot (1-\frac{t_{1B}}{35})) \cdot \Phi_{d}, B\tau/(M^{2} \cdot K), \text{ input } t_{1B} \leq 35^{0}C
$$
 (13)

Температура воды на выходе из конденсатора

$$
t_{2B} = \Delta t_B + t_{1B}, \,^0C. \tag{14}
$$

Нагрев воды до температуры насыщения согласно формуле

$$
\delta t = \frac{t_{2B} - t_{1B}}{(e^{\frac{(3.6k}{m d_x c_p})} - 1)}, {}^{0}C.
$$
\n(15)

Температура насыщения пара в конденсаторе согласно формуле

$$
t_{\rm H} = t_{\rm IB} + \delta t + \Delta t_{\rm B}, {}^{0}C. \tag{16}
$$

После получения р<sub>к</sub> значение  $\Delta t_{\textsc{b}}$ должно уточнятся по формуле

$$
\Delta t_{\rm{bi}} = \frac{D_{\rm{k}} \cdot (h_{\rm{k}}^{11} - h_{\rm{k}}^1)}{G_{\rm{CB}} \cdot c_{\rm{p}}}, \, ^0C. \tag{17}
$$

В дальнейшем делаем уточнение  $\Delta t_{\text{s}}$  и пересчитываем с формулы (14).

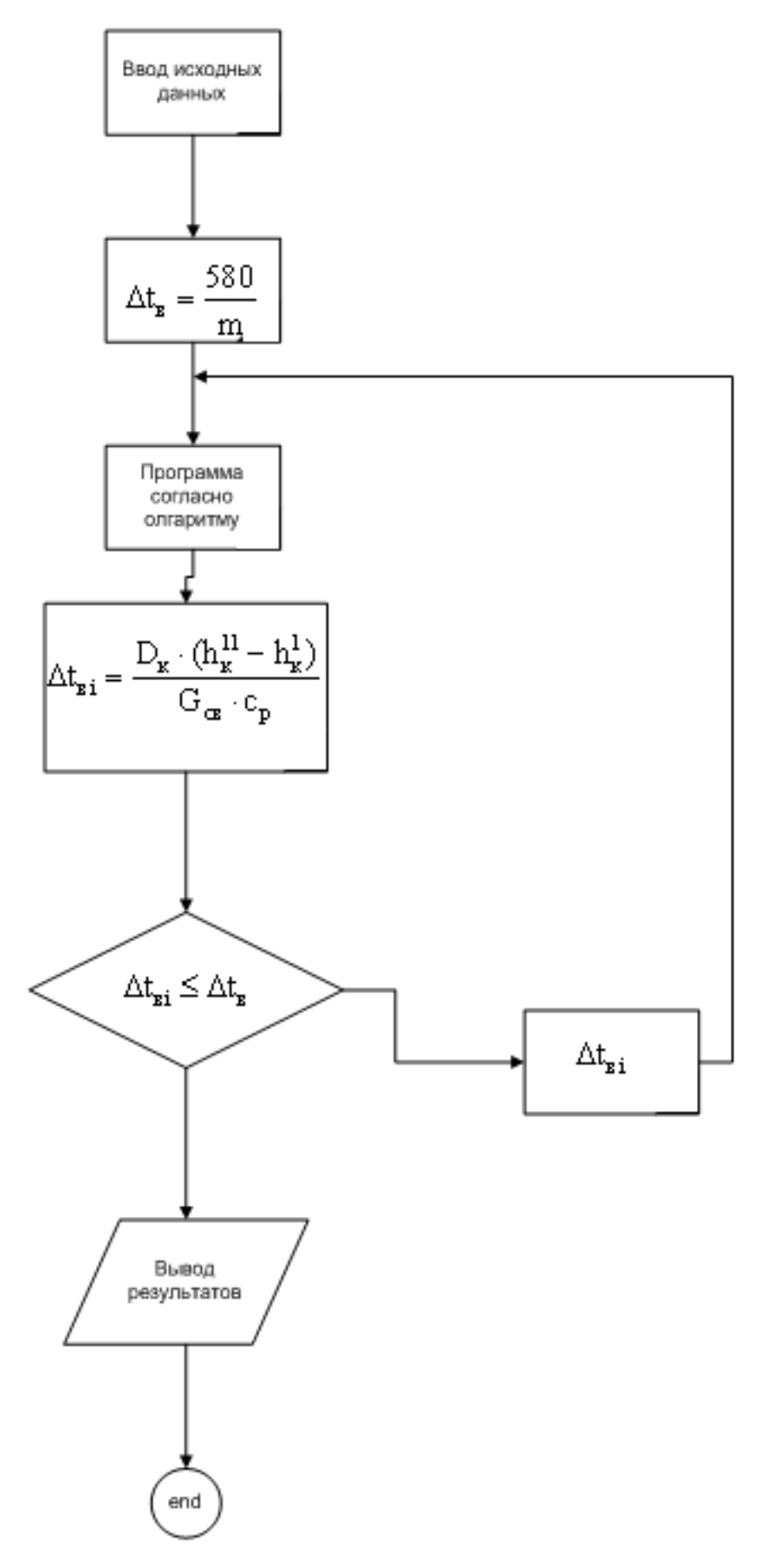

Рисунок 2- Блок схема поверочного расчета конденсатора

На основе блок схемы была создана и оттестирована программа поверочного расчета конденсатора. Программа была оттестирована на основе расчета [2]. Пример программы показан в Приложении В.

### 3.2.2. Вариант поверочного расчета

Расход пара в конденсатор

 $D_r = 32,046$  T/4.

Температура охлаждающей воды

 $t_{1R} = 20 \degree C$ .

Поверхность охлаждения, удельную паровую нагрузку, число ходов, скорость воды в трубках, и т.д. принимаем из условия пункта (3.1.2).

Кратность охлаждения конденсатора равна

$$
m = \frac{G_{\rm B}}{D_{\rm K}} = \frac{2800}{32,046} = 87,4.
$$

Предварительный нагрев воды в конденсаторе (в первом приближении)

$$
\Delta t_{\rm B} = \frac{580}{\rm m} = \frac{580}{87,4} = 6,64 \ ^0C.
$$

Определяем коэффициент теплопередачи по формуле с условием при  $t_{1B} \leq 35^0C$ 

$$
k=4070 \cdot a \cdot \left(\frac{1,1 \cdot w_{B}}{d_{BH}^{0.25}}\right)^{x} \cdot \left(1-\frac{0,52-0,0072 \cdot d_{K} \cdot \sqrt{a}}{1000} \cdot \left(35-t_{1B}\right)^{2}\right) \cdot \left(1-\frac{z-2}{10} \cdot \left(1-\frac{t_{1B}}{35}\right)\right) \cdot \Phi_{d} = 4070 \cdot 0,9 \cdot \left(\frac{1,1 \cdot 0,9}{22^{0.25}}\right)^{0,302} \cdot \left(1-\frac{0,52-0,0072 \cdot 18,39 \cdot \sqrt{0,9}}{1000} \cdot \left(1-\frac{2 \cdot 2}{10} \cdot \left(1-\frac{20}{35}\right)\right) \cdot 1 = 3041,5 \text{ Br/(m}^{2} \cdot \text{K}).
$$

Температура на выходе из конденсатора

$$
t_{2a} = \Delta t_a + t_{1a} = 20 + 6{,}64 = 26{,}64 ^{\circ}C.
$$

30

\n Harper воды до температуры насышения\n 
$$
\delta t = \frac{t_{2B} - t_{1B}}{(e^{\frac{3.6 \cdot k}{m \cdot d_x \cdot c_p}} - 1)} = \frac{6.64}{(e^{\frac{3.6 \cdot 3041.5}{(87.418.394.19)}} - 1)} = 1.61 \, \text{°C}.
$$
\n

Температура насыщения пара в конденсаторе

0 Tемпература насыщения пара в кон<br>  $t_{\rm H} = t_{\rm IB} + \delta t + \Delta t_{\rm B} = 20 + 1,61 + 6,64 = 28,25 \text{ °C}.$ 

По [1,таблице 1] определяем давление в конденсаторе по  $t_{\text{H}} = 28,25^{\circ}$  $t_{\rm H} = 28,25^{\rm o}$ C  $p_{k} = 0,0038 \text{ M}$ Па.

Воспользуемся формулой (17) для определения нагрева воды в конденсаторе

$$
\Delta t_{\scriptscriptstyle{Bi}}=\frac{D_{\scriptscriptstyle{\kappa}}\cdot (h_{\scriptscriptstyle{\kappa}}^{11}-h_{\scriptscriptstyle{\kappa}}^1)}{G_{\scriptscriptstyle{\mathrm{CB}}}\cdot c_{\scriptscriptstyle{\mathrm{p}}}},\ ^0C,\text{rge}
$$

11  $h_{\kappa}^{11}$ =2552,4 и  $h_{\kappa}^{1}$ =118,42кДж/(кг · К) находим по $t_{\kappa}$  = 28,25<sup>0</sup>  $h_k^1 = 118,42 \text{ K/K/(kF·K)}$  находим по  $t_n = 28,25^0$ С [1,таблице1]<br> $h_k^1 - h_k^1$ ) 32,046 (2552,4 – 118,42)

$$
h_{\kappa}^{11} = 2552.4 \text{ u } h_{\kappa}^{1} = 118.42 \text{ K} \text{J} \cdot \text{K} \text{ (kT·K)} \text{ havogum no } t_{\kappa} = 28.25^{\circ}.
$$
  

$$
\Delta t_{\kappa i} = \frac{D_{\kappa} \cdot (h_{\kappa}^{11} - h_{\kappa}^{1})}{G_{\text{CB}} \cdot c_{\text{p}}} = \frac{32.046 \cdot (2552.4 - 118.42)}{2800 \cdot 4.19} = 6,648 \text{ °C},
$$

Подставив в формулу (14) пересчитываем, и в результате пересчета получаем давление в конденсаторе равное

 $p_{k} = 0,0038 \text{ M}$ Па.

**3.2.3 Поверочный расчет конденсатора на разные температуры охлаждающей воды и расходов пара в конденсатор.**

Расчеты были проведены по программе, которая представлена в Приложении В.

Результаты расчетов представлены в таблице 2.

По результатам расчета были построены зависимости  $\, {\rm D}_{{}_{\rm K}}(\, \delta t,\, t_{_{2{\rm B}}}, \, {\rm p}_{_{\rm K}}).$ 

| $D_{\kappa}$<br>T/T | $d_{\kappa}$ ,<br>$\text{K}\Gamma / (\text{M}^2 \cdot \text{Y})$ | $t_{1B} = 10^{0}C$                |                           |                            |                       |                       | $t_{1_B} = 30^0 C$                |                          |                            |                       |                       | $t_{1B} = 50^0C$                                  |                           |                            |                       |                            | $t_{1B} = 70^0C$                                  |                           |                            |                       |
|---------------------|------------------------------------------------------------------|-----------------------------------|---------------------------|----------------------------|-----------------------|-----------------------|-----------------------------------|--------------------------|----------------------------|-----------------------|-----------------------|---------------------------------------------------|---------------------------|----------------------------|-----------------------|----------------------------|---------------------------------------------------|---------------------------|----------------------------|-----------------------|
|                     |                                                                  | $\Delta t_{\rm B}$ ,<br>${}^{0}C$ | $\delta t$ ,<br>${}^{0}C$ | $t_{\rm H}$ ,<br>${}^{0}C$ | $t_{2B}$<br>${}^{0}C$ | $p_{\kappa}$ ,<br>МПа | $\Delta t_{\rm B}$ ,<br>${}^{0}C$ | $\delta t,$<br>${}^{0}C$ | $t_{\rm H}$ ,<br>${}^{0}C$ | $t_{2B}$<br>${}^{0}C$ | $p_{\kappa}$ ,<br>МПа | $\Delta t_{\rm B}^{\phantom{\dag}},$<br>${}^{0}C$ | $\delta t$ ,<br>${}^{0}C$ | $t_{\rm H}$ ,<br>${}^{0}C$ | $t_{2B}$<br>${}^{0}C$ | $p_{\kappa}$ ,<br>$M\Pi a$ | $\Delta t_{\rm B}^{\phantom{\dag}},$<br>${}^{0}C$ | $\delta t$ ,<br>${}^{0}C$ | $t_{\rm H}$ ,<br>${}^{0}C$ | $t_{2B}$<br>${}^{0}C$ |
| 8,0115              | 4,6                                                              | 1,66                              | 1,76                      | 13,4                       | 11,7                  | 0,0015                | 1,66                              | 0,64                     | 32                         |                       | $31,6$   0,0048       | 1,61                                              | 0,27                      | 52                         | 51,6                  | 0,013                      | 1,6                                               | 0,23                      | 72                         | 71,6                  |
| 16,023              | 9,2                                                              | 3,3                               | 1,69                      | 15,0                       | 13,3                  | 0,0017                | 3,3                               | 0,68                     | 34                         | 33,3                  | 0,0053                | 3,21                                              | 0,51                      | 53                         | 53,8                  | 0,015                      | 3,1                                               | 0,45                      | 73                         | 73,1                  |
| 24,035              | 13,8                                                             | 4,9                               | 1,96                      | 16,9                       | 14,9                  | 0,0019                | 4,9                               | 0,99                     | 36                         | 34,9                  | 0,0059                | 4,8                                               | 0,76                      | 56                         | 54,8                  | 0,017                      | 4,7                                               | 0,68                      | 75                         | 74,7                  |
| 32,046              | 18,39                                                            | 6,64                              | 2,6                       | 19,2                       | 16,6                  | 0,0022                | 6,5                               | 1,32                     | 38                         | 36,5                  | 0,0066                | 6,4                                               | 1,01                      | 58                         | 56,4                  | 0,018                      | 6,3                                               | 0,9                       | 76                         | 76,3                  |

Таблица 2 – Расчетные характеристики конденсатора от  $\,t_{\rm ls}$ 

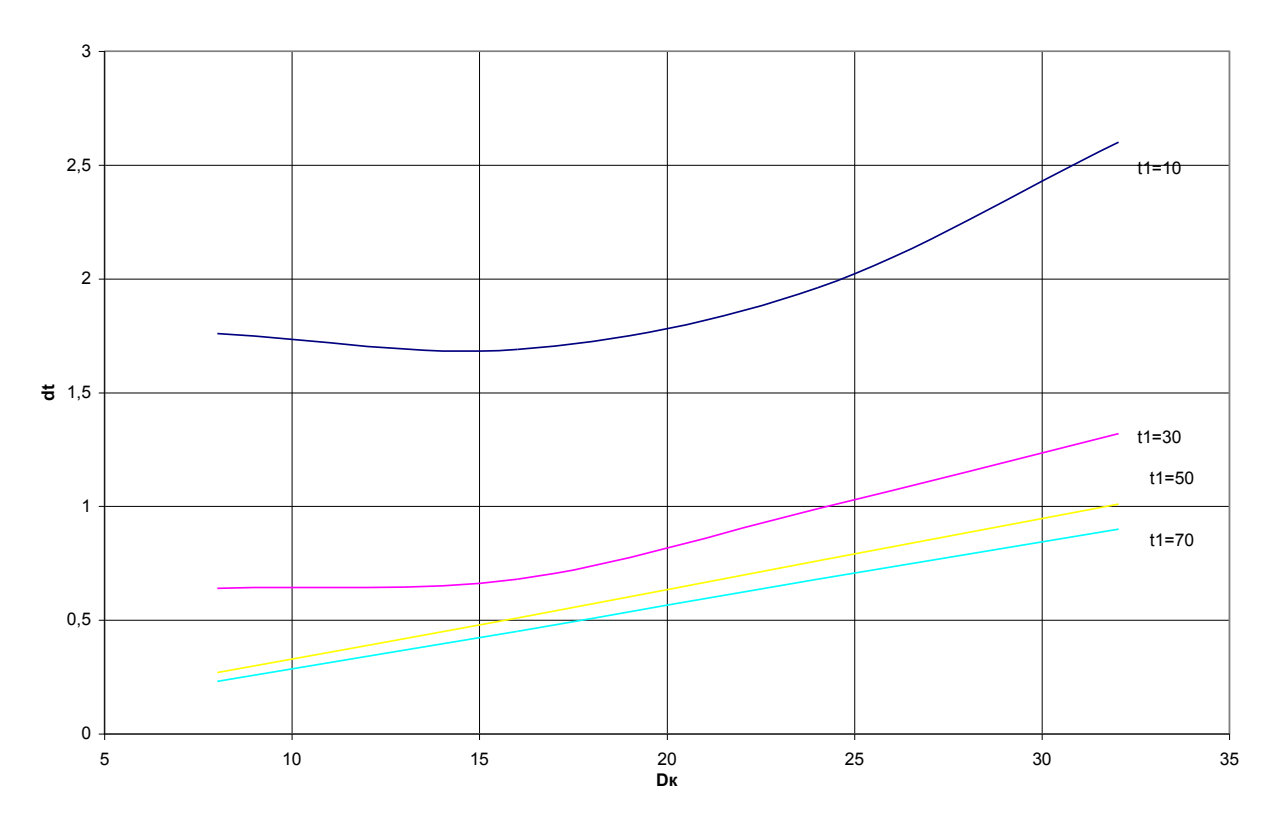

Рисунок 3 – Зависимость  $D_{\kappa}(\delta t,t_{\infty})$  при разных температурах на входе

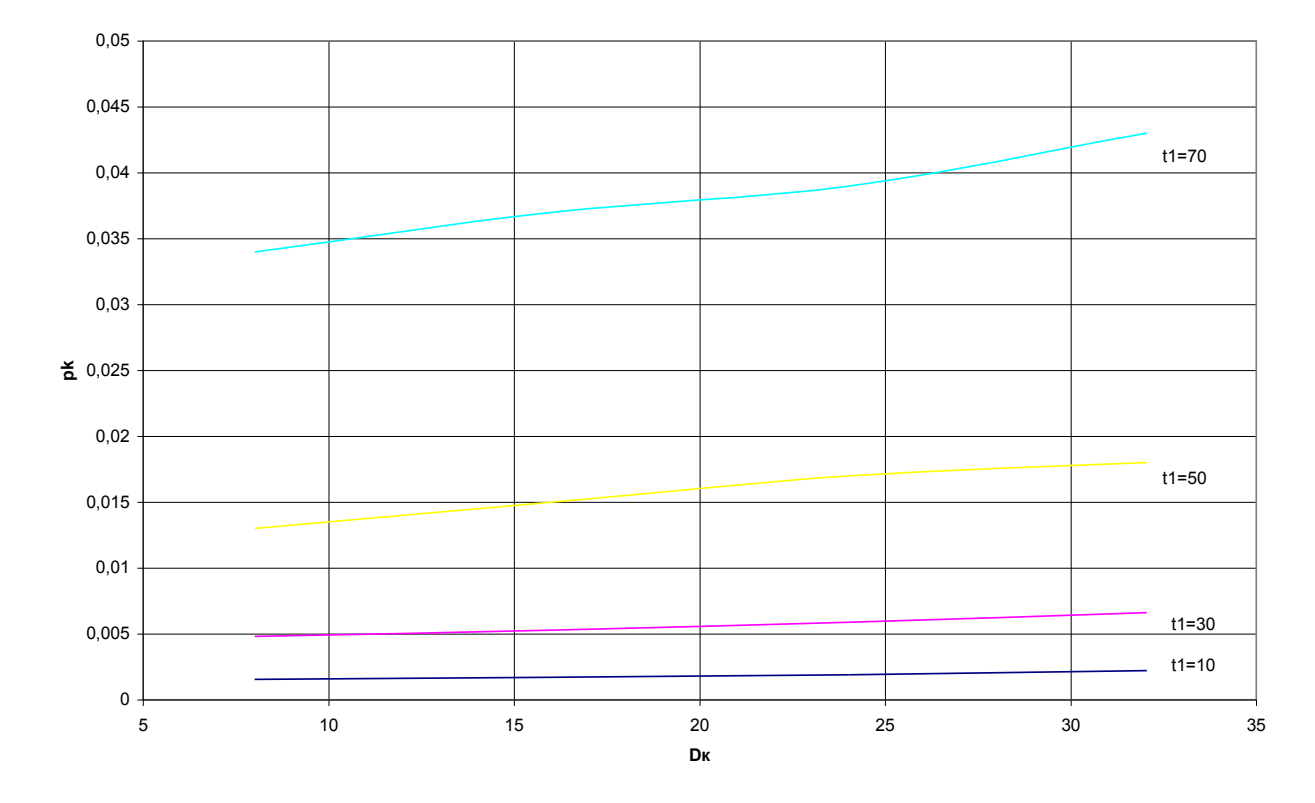

Рисунок 4 – Зависимость  $D_{k}(p_{k},t_{oc})$  при разных температурах на входе в

### конденсатор

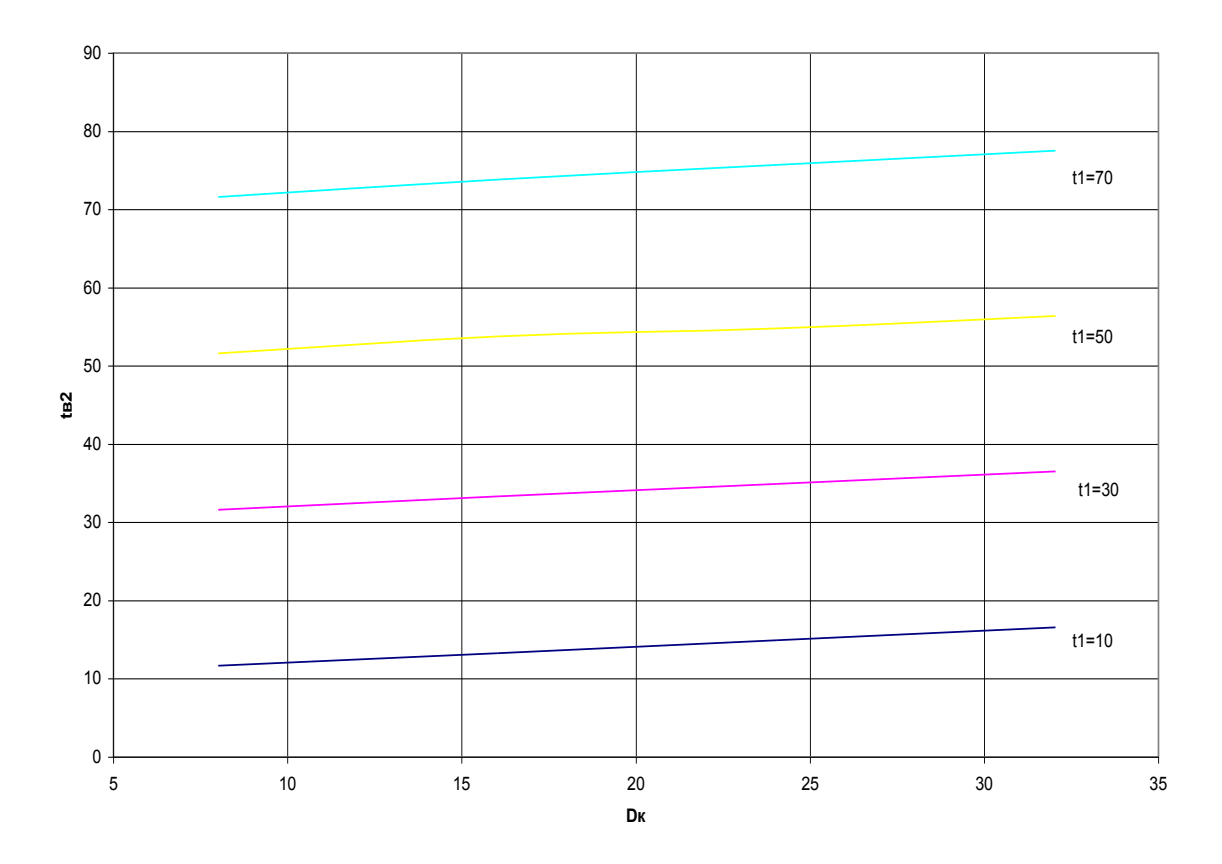

Рисунок 5 – Зависимость  $D_{\kappa}(t_{2a_{\kappa}}t_{oc})$  при разных температурах на входе в конденсатор

Анализ графиков показывает, что при увеличении температуры на входе в конденсатор, явных минимумов и максимумов не наблюдается. Недогрев при увеличении температуры на входе падает.

# <span id="page-32-0"></span>**4 РАСЧЕТ ПРИНЦИПИАЛЬНОЙ ТЕПЛОВОЙ СХЕМЫ**

### <span id="page-32-1"></span>**4.1.Расчет принципиальной тепловой схемы до реконструкции**

#### **4.1.1. Описание расчета тепловой схемы**

Задачей расчета тепловой схемы, является определение всех потоков пара, конденсата и воды, а также определение показателей тепловой экономичности.

Для определения расхода пара на турбину задаемся электрической мощностью, естественным распределением расходов пара в сетевую установку и конденсатор. Давление в теплофикационном отборе по условиям эксплуатации должно быть равным 0,12 МПа. Другие давления определяются в соответствии с оптимальным распределением регенеративного подогрева воды по ступеням.

При последующих расчетах схемы на разные температуры наружного воздуха и после модернизации расчет давлений пара в отборах производится с помощью уравнения Стодола-Флюгеля с учетом значений давления в отборах на номинальный режим, который считаем исходным.

Методика расчета тепловой схемы изложена [1], [3].

#### **4.1.2. Анализ тепловой схемы энергоблока ПТ-25-90**

Турбина имеет один цилиндр. Свежий пар с параметрами 9 МПа и 500°С через группу стопорных и регулирующих клапанов поступает в ЧВД, после чего направляется в ЧСД и ЧНД.

Турбина имеет пять регенеративных отборов пара: два из них регулируемые. Конденсат турбины подогревается в охладителях уплотнений ОУ, в трех поверхностных (П-3,П-4 и П-5) ПНД. После деаэратора питательная вода, питательными насосами, прокачивается через два ПВД.

Дренажи ПВД каскадно сливаются в деаэратор, дренажи ПНД каскадно сливаются в основной конденсатор.

Принципиальная тепловая схема турбоустановки представлена на рисунке 6.

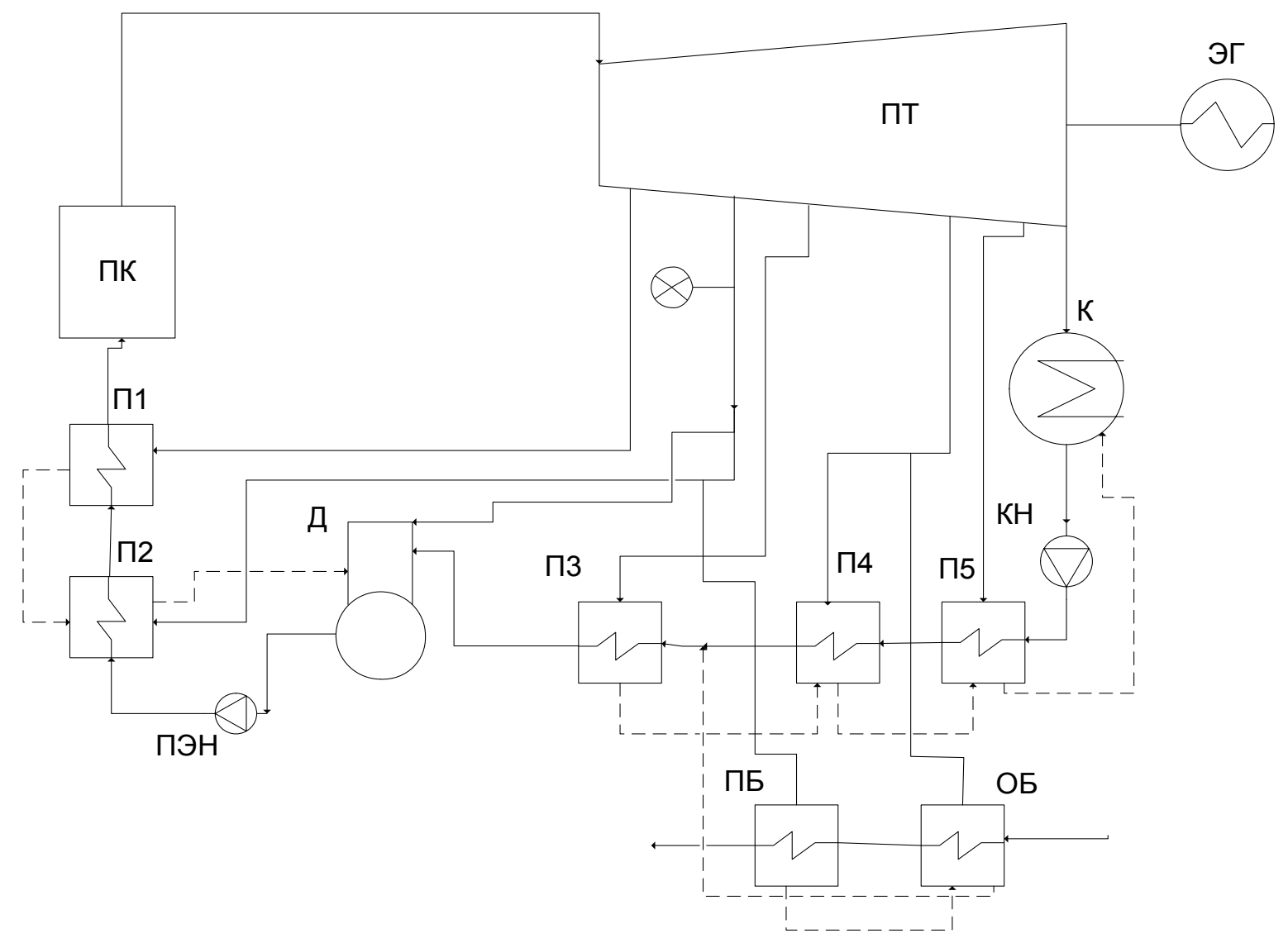

Рисунок 6 – Принципиальная тепловая схема турбоустановки ПТ-25-90

### **4.1.3. Построение температурного графика теплоснабжения**

Отпуск теплоты на отопление зависит от температуры наружного воздуха. Для различных климатических районов установлены и приведены в климатологическом справочнике [4], [5] значения расчетной температуры наружного воздуха t<sup>p</sup>  $\mathfrak{t}_{\scriptscriptstyle\rm HB}^{\rm p}$ , средней температуры отопительного периода  $\mathfrak{t}_{\scriptscriptstyle\rm HB}^{\rm cp}$  $t_{HB}^{cp}$ , продолжительности отопительного сезона  $\tau_{_{\rm OC}}^{\vphantom{\dag}}$ , продолжительности стояния температур наружного воздуха. В данном расчете используем график теплоснабжения Томской ГРЭС-2. График показан на рисунке 7.

Центральное регулирование производится по эквивалентной температуре наружного воздуха, учитывающей дополнительные потери тепла от ветра. В летний период при работе в режиме горячего водоснабжения поддерживать температуру сетевой воды 75  $^0\mathrm{C}$  .

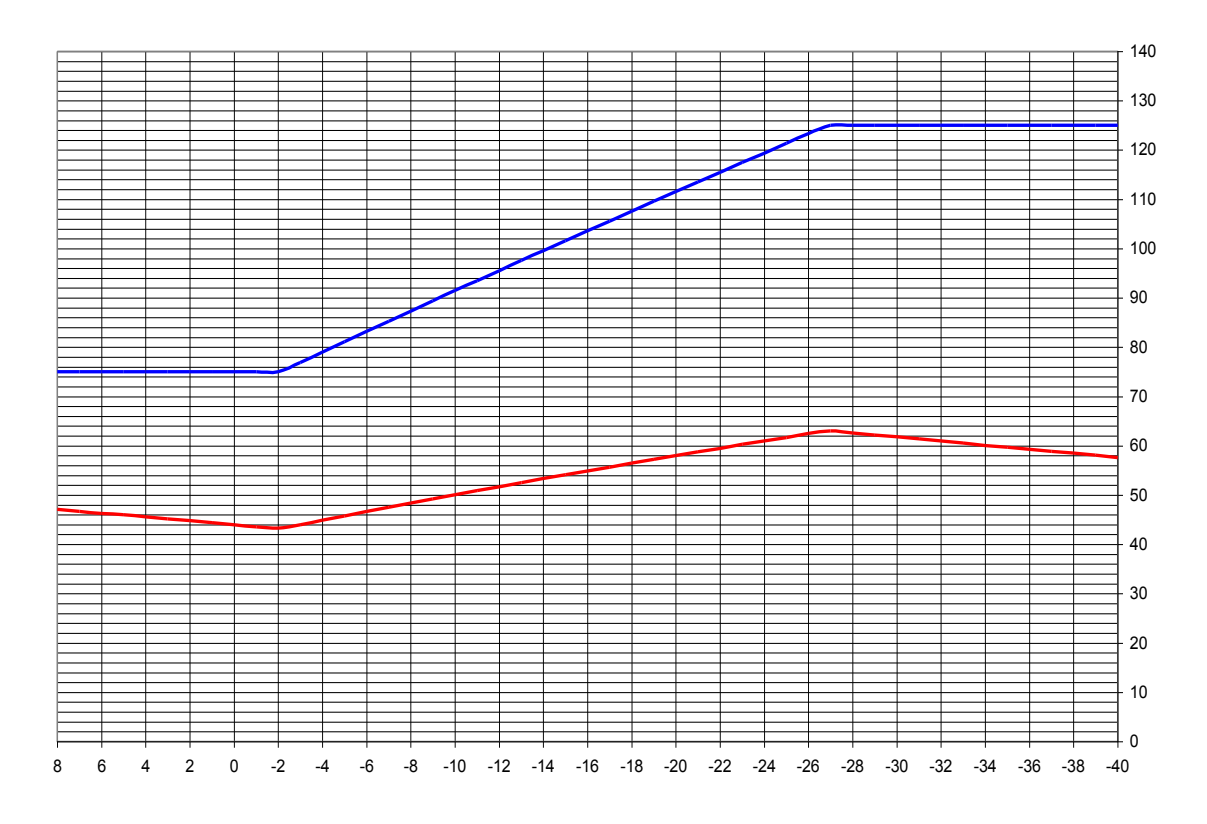

Рисунок 7 – Температурный график теплоснабжения

Температурный график  $150\!\!/\!\gamma_0^{-0}$ С, с двумя срезками на 125 $^0$ С и 58 $^0$ С.
## **4.1.4. Распределения регенеративного подогрева конденсата питательной воды**

Поскольку ПНД-2 и ПВД-2 питаются из одного отбора с ОБ и ПБ соответственно, то нагрев основного конденсата в этих подогревателях определяется давлением в отопительных отборах турбины. Таким образом, остается распределить подогрев основного конденсата от ПНД-2 до деаэратора.

Давление в деаэраторе питательной воды (ДПВ) составляет 0,59 МПа. При этом давлении температура воды на линии насыщения составляет  $t_{\rm sa}$  = f  $\rm ~p_{_{A}}$  = 159°С. Нагрев основного конденсата в деаэраторе принимается 14°С из рекомендованного диапазона (12÷15)°С. Таким образом, температура основного конденсата на входе в ДПВ составляет

$$
t_{ox} = t_{sa} - \Delta t_a = 159 - 14 = 145 \,^{\circ}\text{C} \,. \tag{18}
$$

Недогрев в ПНД примем равным 3°С из рекомендованного диапазона  $(1\div 3)^{\circ}C$ .

Давление пара в отборе по условиям эксплуатации 0,12 МПа. Из этого условия давление в ПНД-2 и ОБ примем равным давлению пара в отборе с учетом потерь в трубопроводе.

$$
pTHH = pOB = \frac{por64}{1,07} = \frac{0,12}{1,07} = 0,112 \text{ M} \text{ a.}
$$
 (19)

Температура основного конденсата после ПНД- 2  $\frac{1 \text{ cm}}{1 \text{ H} \text{H}^{-2}} = t^{\text{THH}^{-2}}$ Tемпература основного конден $t_{ox}^{\text{THH-2}} = t_{s}^{\text{THH-2}} - \Theta = 103,8 - 3 = 100,8^{\circ}\text{C}.$ (20)

Общий нагрев основного конденсата в тракте низкого давления

$$
\Delta t_{\text{ok}} = t^{\text{THH}}_{\text{ok}} - t_{\text{k}}^1 = 100,8-37=63,8^{\circ}\text{C}, \text{ r,}
$$
\n
$$
t_{\text{k}}^1 - \text{remneparypa} \text{насыщения при давлении } \text{B конденcarope } p_{\text{k}} \tag{21}
$$

1

$$
\Delta_{\text{mH}} = \frac{\Delta t_{\text{ok}}}{Z_{\text{mH}}} = \frac{63.8}{2} = 31.9^{\circ}\text{C}.
$$
\n(22)

Температура основного конденсата на выходе из ПНД-3 составляет  $T \text{ CMTCP}$ <br> $T \text{ HH}$ Tемпература основного конденсата н<br>  $t_{ox}^{\text{THH}-1} = t_{ox}^{\text{THH}-2} - \Delta_{\text{THH}} = 100,8 - 31,9 = 68,9$ °С. (23)

Температура основного конденсата на выходе из ПНД-4 составляет  $t_{\rm ok}^{\rm IHH,1} = t_{\rm ok} = 145^{\circ}\rm C.$ 

Давление в отборе турбины на эти ПНД определятся с учетом (5÷7)% потерь давления в трубопроводах отборов.

Температура насыщения в подогревателях:  
\n
$$
t_s^{\text{IIHJI-1}} = t_{ox}^{\text{IIHJI-1}} + \Theta = 68,9 + 3 = 71,9^{\circ}\text{C};
$$
\n(24)

Давление пара в подогревателях по[1]

ПНД-3  $p_{\text{THH}_3} = f \text{ t}_s^{\text{THH}_3} = 0,42 \text{ M}$ 

ПНД-1  $p_{\text{THH}_1} = f \ \text{t}_s^{\text{THH}_1} = 0,029 \text{ M}$ Па.

Давление пара в отборах  
\n
$$
p_{\text{orfo}}^{\text{THH},1-3}=1.07 \cdot p_{\text{THH},1-3}=1.07 \cdot 0.42=0.43 \text{ M} \text{H} \text{m};
$$
  
\n $p_{\text{orfo}}^{\text{THH},1-1}=1.07 \cdot p_{\text{THH},1}=1.07 \cdot 0.029=0.03 \text{ M} \text{H} \text{m}.$ 

 $\frac{\pi x}{\pi} = t_x^1 = 100, 8 - 37 - 63, 8^{\circ}\text{C}$ , где<br>  $\frac{4t_x}{\pi} = \frac{63.8}{2} = 31, 9^{\circ}\text{C}$ . (22)<br>
(22)<br>  $\frac{4t_x}{\pi} = \frac{63.8}{2} = 31, 9^{\circ}\text{C}$ . (22)<br>  $\frac{4t_x}{\pi} = \frac{63.8}{2} = 31, 9^{\circ}\text{C}$ . (22)<br>  $\frac{4t_x}{\pi} = \frac{63.8}{4} = 10$ Далее необходимо распределить подогрев питательной воды от температуры за ДПВ с учетом ее повышения в ПН до заданной температуры питательной воды. Недогрев в подогревателях высокого давления примем равным 4°С из рекомендованного диапазона (2÷5)°С.

Давление питательной воды за ПН примем равным  $p_{\text{m}} = 1,4 \cdot p_0 = 1,4 \cdot 9 = 12,6 \text{ M}$ Па.

$$
(25)
$$

Повышение энталыпии питательной воды составляет  
\n
$$
\Delta h_{\rm m} = \nu_{\rm n}' \cdot p_{\rm m} - p_{\rm n} \cdot 10^3 = 0,0011 \cdot 12,6 - 0,59 \cdot 10^3 = 13,2 \text{ кДж/кт},
$$

$$
\Delta h_{\text{m}} = \nu_{\text{A}}' \cdot p_{\text{m}} - p_{\text{A}} \cdot 10^3 = 0,0011 \cdot 12,6 - 0,59 \cdot 10^3 = 13,2 \text{ kJx/kr},
$$
  
\n
$$
\Delta h_{\text{m}} = \nu_{\text{A}}' \cdot p_{\text{m}} - p_{\text{A}} \cdot 10^3 = 0,0011 \cdot 12,6 - 0,59 \cdot 10^3 = 13,2 \text{ kJx/kr},
$$
  
\n
$$
\text{где по } [1] \quad \nu_{\text{A}}' = f \quad p_{\text{A}} = 0,0011 \text{ m}^3/\text{kr} - \text{удельный обьем воды на линии\n
$$
\text{насыщения при давлении в деазраторе}
$$
$$

Повышение температуры в ПН

$$
\Delta t_{\rm m} = \frac{\Delta h_{\rm m}}{c_{\rm B}} = \frac{13,2}{4,19} = 3,2^{\circ}\text{C}
$$
\n(26)

 Деаэратор и П3 образуют одну ступень подогрева, поэтому подогрев в системе ПВД будет осуществляться от температуры на входе в деаэратор  $t_{\text{ox}} = 145^{\circ}\text{C}$  до температуры питательной воды  $t_{\text{m}} = 200^{\circ}\text{C}$ .

$$
V_{\text{HClO}} \text{CTy}
$$
Писло ступеней подогрева 
$$
Z_{\text{t}} = \frac{t_{\text{t}} - t_{\text{ok}}}{\Delta_{\text{t}} = \frac{200 - 145}{30} = 1,8.
$$
 (27)

 $\Delta_{\text{max}} = 30^{\circ}\text{C} - \text{рекомендованный подогрев в ступени } (25\div 30)^{\circ}\text{C}.$ 

Примем число ступеней подогрева равным  $Z_{\text{max}} = 2$ . Тогда подогрев в

$$
\Delta_{\text{m}z} = \frac{t_{\text{m}} - t_{\text{ox}}}{Z_{\text{m}z}} = \frac{200 - 145}{3} = 27^{\circ}C.
$$
 (28)

Определим давления пара в камерах отборов турбины.

#### ПВД-1

Температура насыщения в подогревателе

$$
t_s^{\text{III}} = t_{\text{m}} + \Theta = 200 + 4 = 204 \text{°C}.
$$
 (29)

Давление пара в подогревателе по [1]

 $p_{\text{II}} = f t_s^{\text{II}} = 1,56 \text{ M}$ Па.

Давление пара в отборе по [1]

П1 Давление пара в отборе по [1]<br> $p_{\rm orb}^{\rm \scriptscriptstyle III} = 1.07 \cdot p_{\rm HI} = 1.07 \cdot 1.56 = 1.61 \ {\rm M}$ Па. ПВД-2

Температура воды на выходе из подогревателя

 $t_{B2} = t_{B1} - \Delta_{DBI} = 200 - 27 = 173$ °C.

Температура насыщения в подогревателе

П2  $t_s^{II2} = t_{B2} + \Theta = 173 + 4 = 177$ °C.

Давление пара в подогревателе по [1]

П2  $p_{\text{II2}} = f t_s^{\text{II2}} = 0,85 \text{ M}$ Па.

Давление пара в отборе

П2 Давление пара в отборе<br>  $p_{\text{or}6}^{\text{II2}} = 1,07 \cdot p_{\text{II2}} = 1,07 \cdot 0,85 = 0,88 \text{ M}$ Па.

Таким образом, турбина имеет 5 камер отбора, давление в которых указано в таблице 3.

В таблице также приведены значения КПД цилиндра согласно значениям базовой турбины.

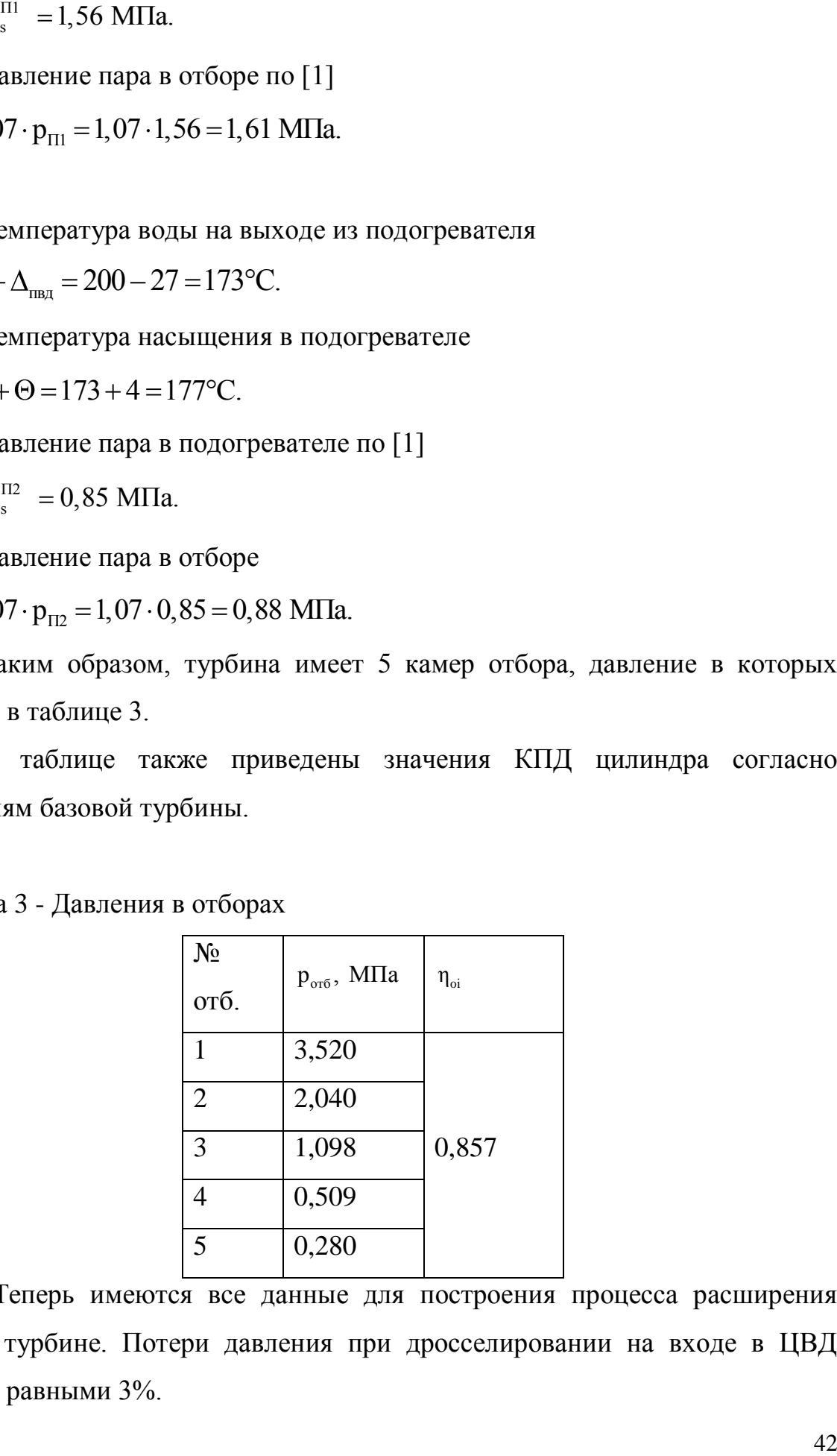

Таблица 3 - Давления в отборах

 Теперь имеются все данные для построения процесса расширения пара в турбине. Потери давления при дросселировании на входе в ЦВД примем равными 3%.

## **4.1.5. Построение процесса расширения пара в турбине**

Процесс расширения пара представлен на рисунке 8.

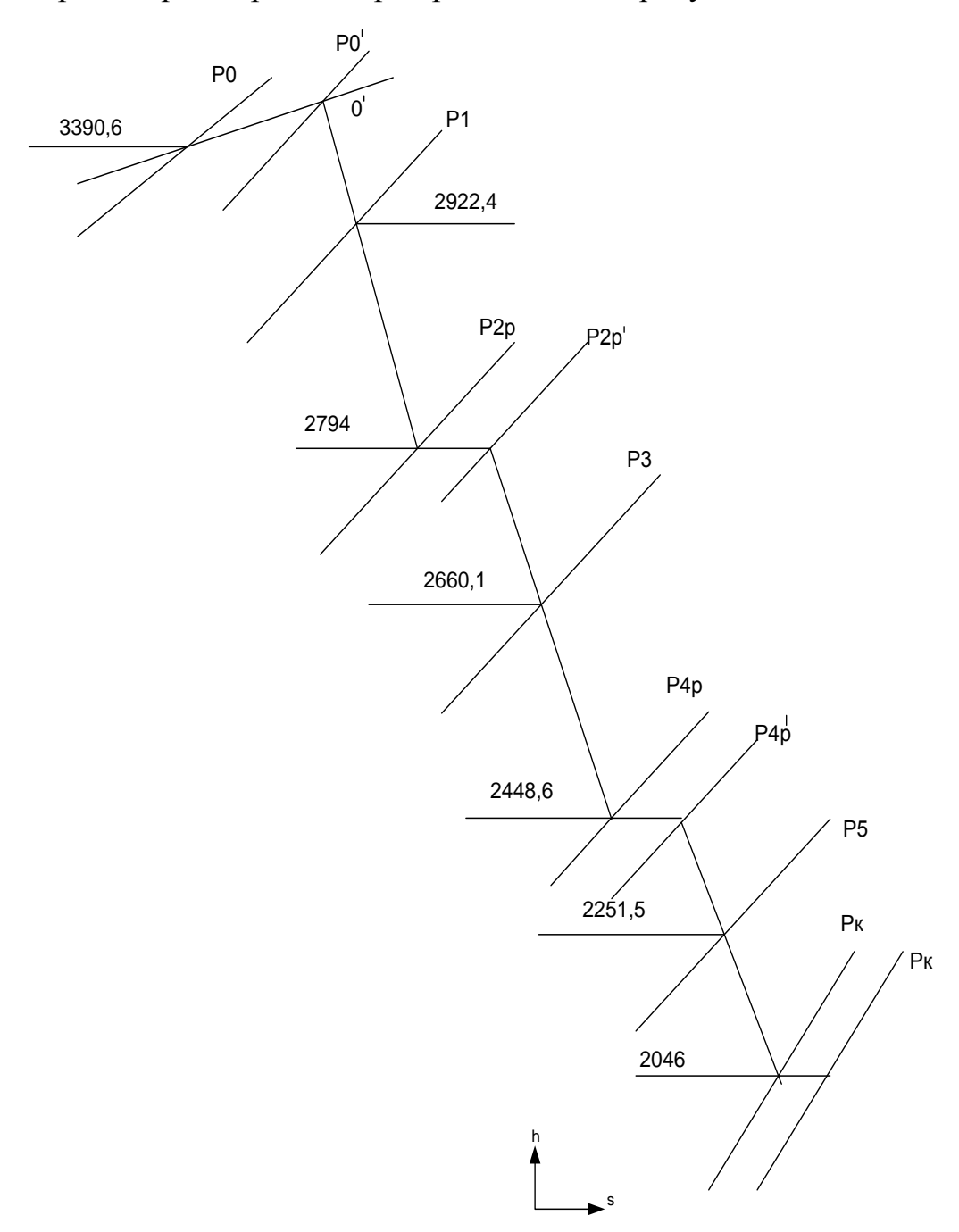

Рисунок 8 – Процесс расширения пара в h,s-диаграмме

# **4.1.6. Составление сводной таблицы параметров пара и воды**

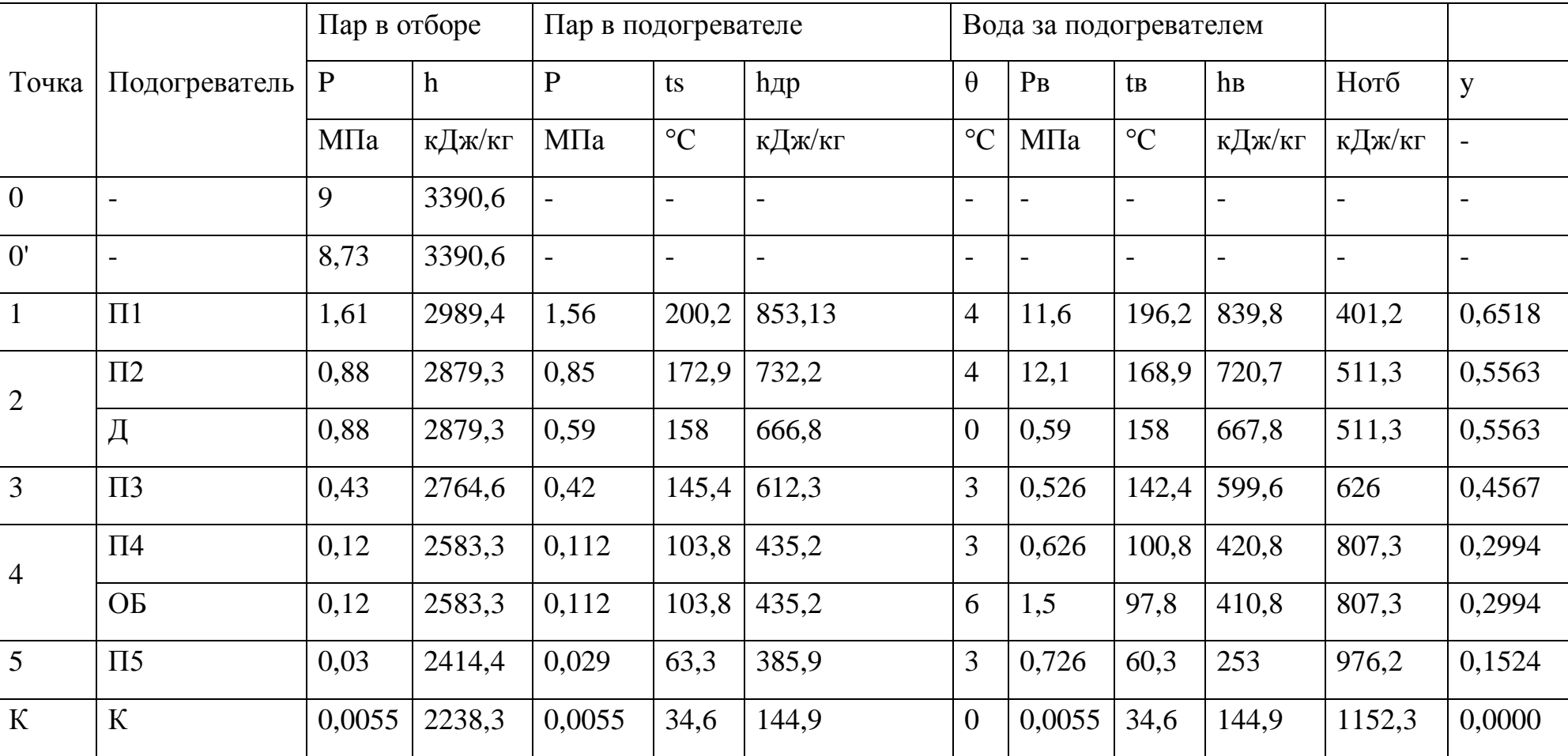

Таблица 4 – Таблица параметров воды и пара

#### **4.1.7. Расчет схемы отпуска тепла**

Целью расчета схемы отпуска теплоты является определение расходов пара на сетевые подогреватели ОБ и ПБ. Основные бойлера включены параллельно от четвертого отбора с постоянным давлением

0,12 МПа, пиковый бойлер питается паром производственного отбора. На рисунке 9 представлена расчетная схема сетевой подогревательной установки. В схеме предусмотрен слив дренажа из ОБ в линию основного конденсата за ПНД- 2.

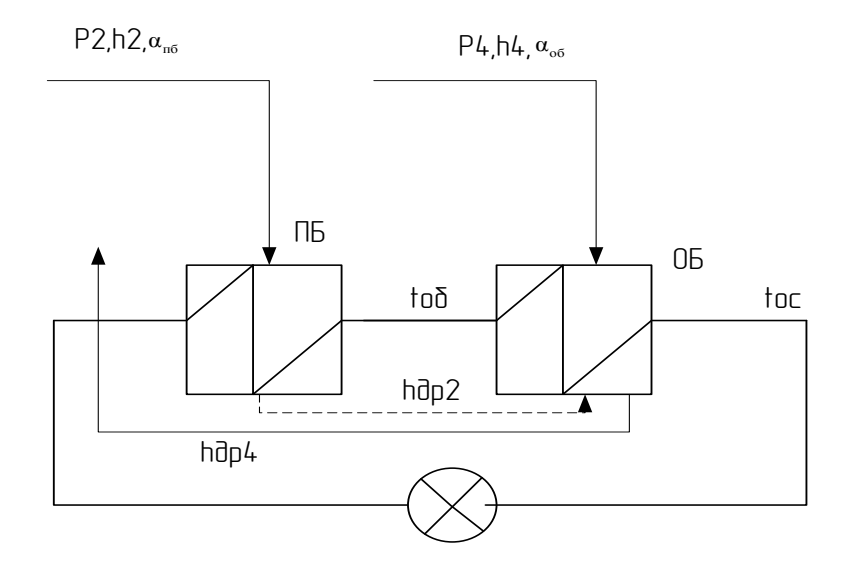

Рисунок 9 – Сетевая подогревательная установка

Сетевая установка турбины состоит из основных бойлеров ОБ, если отборы не обеспечивают требуемую температуру воды, по температурному графику тепловой сети, догрев сетевой воды до требуемой температуры осуществляется в пиковом источнике – пиковом бойлере (ПБ). Расчет сетевой установки будем проводить на расчетную для отопления температуру наружного воздуха.

По исходным данным: расход сетевой воды  $G_{c} = 124$ , кг/с; температурный график теплосети  $t_{nc}/t_{oc} = 150/70$  °C; коэффициент теплофикации  $\alpha_{\text{run}}^{\text{p}} = 0,60$ ; температура наружного воздуха  $t_{\text{m}} = -40$  °C.

В последующих расчетах схему отпуска тепла упростим. Она показана на рисунке 10. Будем считать исходя из рисунка 8 что при  $t_{\text{m}} = -40$  °C  $t_{\text{nc}} = t_{\text{o6}} = 125 \text{ °C}.$ 

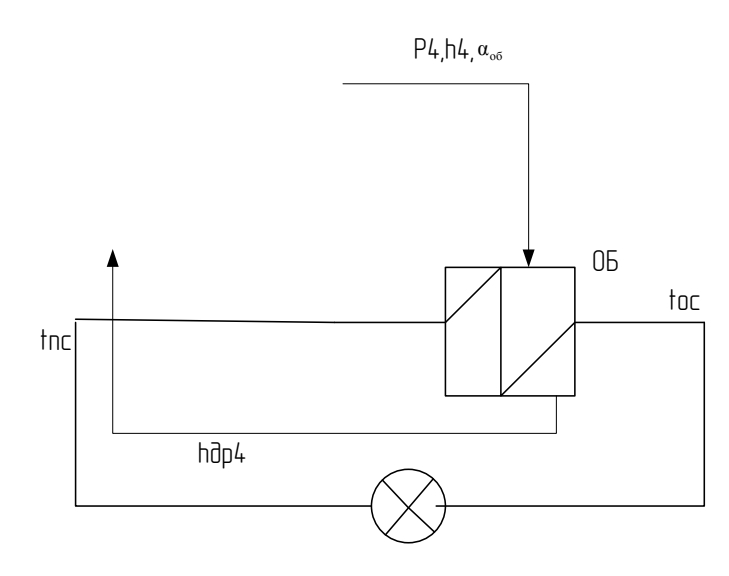

Рисунок 10 - Расчетная схема сетевой установки.

Запишем уравнение теплового баланса для ОБ

 $(30)$ 

$$
Q_{OB} = G_{CB} \cdot t_{nc} - t_{oc} \cdot c_{B}
$$

Откуда определим тепловую нагрузку

 $Q_{OB} = G_{CB} \cdot t_{nc} - t_{oc} \cdot c_{B} = 124 \cdot 125 - 57,6 \cdot 4,19 = 35 \text{ kBr}.$ 

Составим уравнения тепловых балансов для СП, для определения расходов пара на них:

Для ОБ:

 $(31)$ 

$$
\mathbf{D}_{\mathrm{o6}} \cdot \ \mathbf{h}_{\mathrm{4}} - \mathbf{h}_{\mathrm{np4}} \cdot \eta = \mathbf{G}_{\mathrm{cB}} \cdot \ \mathbf{t}_{\mathrm{nc}} - \mathbf{t}_{\mathrm{oc}} \cdot \mathbf{c}_{\mathrm{b}}
$$

46

Энтальпии h<sub>np4</sub> определяется по давлению в ОБ [1].

Удельная энтальпии пара h<sub>4</sub> берется из процесса расширения при давлениях пара в отборе р<sub>4</sub>.

Расход пара на ОБ составляет

$$
D_{00} = \frac{124 \cdot 125 - 57, 6 \cdot 4, 19}{2583, 3 - 435, 2 \cdot 0, 98} = 16, 6 \text{ kT/c}.
$$

В результате расчета получили расходы пара на сетевые подогреватели в абсолютных единицах (кг/с).

#### 4.1.8. Предварительный расход пара на турбину

Для расчета тепловой схемы в относительных единицах необходимо все расходы, полученные при расчете схемы отпуска тепла ( $D_{0.6}$ ), перевести в относительные расходы в соответствии с уравнением (31). Необходимый при этом расход пара на турбину можно в первом приближении оценить по формуле

$$
D'_{0} = k_{p} \cdot \left[ \frac{N_{3} \cdot 10^{3}}{H_{i} \cdot \eta_{\text{3M}}} + \sum D_{j} \cdot y_{j} \right]
$$
 (32)

где N<sub>3</sub> - заданная электрическая мощность в МВт, N<sub>3</sub>=25 МВт; Н<sub>і</sub> - действительный теплоперепад турбины в кДж/кг;  $\eta_{\text{DM}}$  – КПД механический и электрогенератора (могут быть приняты 0,985);

 $D_i$  - расходы пара из отборов турбины на сетевые подогреватели ОБ кг/с;

у<sub>і</sub> - коэффициенты недовыработки мощности соответствующих отборов;

 $k_p$  - коэффициент регенерации, он зависит от многих факторов и находится в пределах от 1,15 до 1,4.

$$
D'_0 = 1,4 \cdot \left[ \frac{25 \cdot 10^3}{1152,3 \cdot 0.98} + 16,6 \cdot 0.33 \right] = 27,62 \text{ kT/c}.
$$

Относительные расходы, связанные с отпуском тепла, в относительных единицах

Относительный расход пара на ОБ

$$
\alpha_{\text{of}} = \frac{D_{\text{of}}}{D_0'} = \frac{16,6}{27,62} = 0,601.
$$
\n(33)

Дальше расчет будет вестись именно с этими значениями относительных расходов. Если выяснится в ходе расчета, что требуется пересчет, то он будет произведен на компьютере, а в записке будут указаны лишь конечные значения, поскольку не имеет смысла представлять весь итерационный расчет.

### 4.1.9. Расчет группы подогревателей высокого давления

Расчетная схема группы ПВД представлена на рисунке 11.

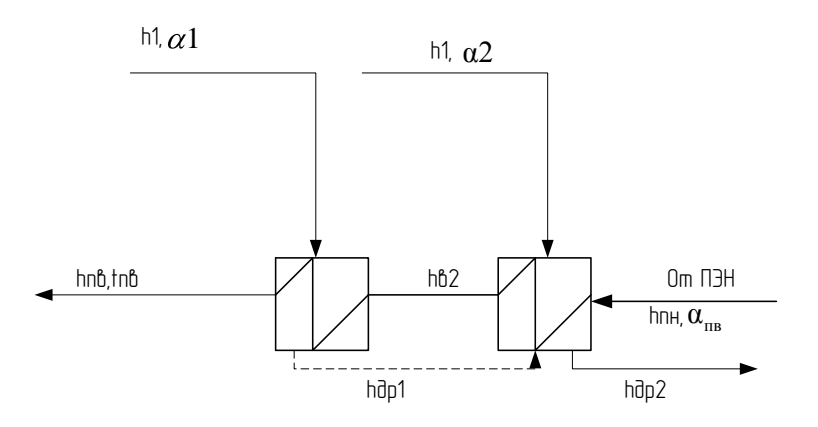

Рисунок 11 – Расчетная схема группы ПВД

При расчете ПВД учитывается повышение энтальпии воды при сжатии ее в питательном насосе.

$$
\Delta h_{\text{TH}} = v' \cdot (P_{\text{HB}} - P_{\text{A}}) \cdot 10^3 = 0,0011 \cdot (12,6 - 0,6) \cdot 10^3 = 13,2 \text{ K} \times (k \text{K}) \tag{34}
$$

Энтальпия питательной воды за питательным насосом

$$
h_{\rm m} = h'_{\rm A} + \Delta h_{\rm m} = 667,65 + 13,2 = 680,9 \text{ K} \pm 0.00 \text{ K} \tag{35}
$$

48

Потеря давления в каждом ПВД принимается 0,5 МПа, [1]. Давление воды за каждым ПВД определится как

$$
p_{B2} = p_{m} - \Delta p = 12, 6 - 0, 5 = 12, 1 \text{ M} \text{ and } q_{B1} = p_{B2} - \Delta p = 12, 1 - 0, 5 = 11, 6 \text{ M} \text{ and } q_{B2} = 0
$$
\n(36)

Недогрев воды в группе ПВД примем Θ=4 °С из рекомендованного диапазона  $\Theta = (2...5)$  °С, [1]

Температуру и энтальпию питательной воды за каждым П имеем из сделанного ранее распределения температур (таблица параметров)..

Относительный расход питательной воды определится как

$$
\alpha_{\rm \scriptscriptstyle IB} = \alpha_0. \tag{38}
$$

Расходы на уплотнение и утечки учитывать не будем.

Уравнения теплового баланса для схемы ПВД

$$
\alpha_{1} \cdot \mathbf{h}_{1} - \mathbf{h}_{\text{ap1}} \cdot \eta = \alpha_{\text{LB}} \cdot \mathbf{h}_{\text{bl}} - \mathbf{h}_{\text{bl}} \tag{39}
$$

$$
\alpha_{1} \cdot h_{1} - h_{\text{np1}} \cdot \eta = \alpha_{\text{LB}} \cdot h_{\text{B1}} - h_{\text{B2}} ; \tag{39}
$$
\n
$$
\left[ \alpha_{2} \cdot h_{2} - h_{\text{np2}} + \alpha_{1} \cdot h_{\text{np1}} - h_{\text{np2}} \right] \cdot \eta = \alpha_{\text{LB}} \cdot h_{\text{B2}} - h_{\text{m1}} ; \tag{40}
$$

$$
\alpha_1 \cdot 2989,4-85,13 \cdot 0,98=1 \cdot 839,8-720,74 ; \tag{41}
$$

$$
\left[\alpha_2 \cdot 2879, 3-732, 22 + \alpha_1 \cdot 853, 13-732, 22\right] \cdot 0,98=1 \cdot 720,24-679,55 ; \tag{42}
$$

В результате решения системы уравнений  $\alpha_1 = 0.05687;$  $\alpha_2 = 0.01637$ .  $\alpha_1 \cdot h_1 - h_{\text{Lap1}} \cdot \eta = \alpha_{\text{Lap}} \cdot h_{\text{B1}} - h_{\text{B2}};$ <br>  $\left[ \alpha_2 \cdot h_2 - h_{\text{Lap2}} + \alpha_1 \cdot h_{\text{Lap1}} - h_{\text{Lap2}} \right] \cdot \eta = 0$ <br>  $\alpha_1 \cdot 2989,4 - 85,13 \cdot 0,98 = 1 \cdot 839,8 - 1$ <br>  $\left[ \alpha_2 \cdot 2879,3 - 732,22 + \alpha_1 \cdot 853,13 - 1 \right]$ <br>
B pesyntr

 $(41)$ 

#### **4.1.10. Расчет основного деаэратора**

Расчетная схема основного деаэратора представлена на рисунке 12.

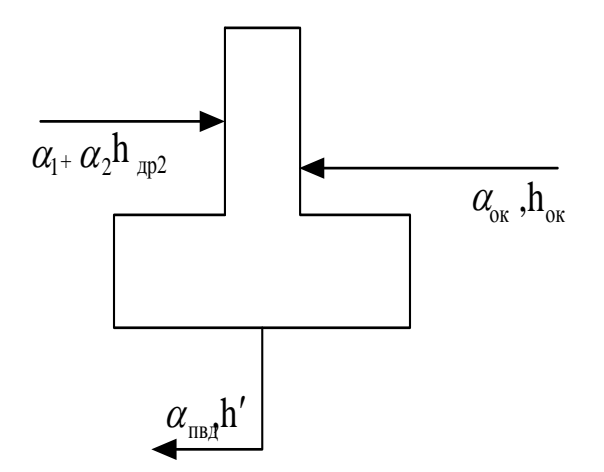

Рисунок 12 – Расчетная схема деаэратора

Целью расчета деаэратора будет являться расчет относительного расхода пара на деаэратор и расхода основного конденсата, поступающего из П3.

Уравнения теплового и материального баланса деаэратора:

$$
\alpha_1 + \alpha_2 \cdot h_{\text{ap2}} + \alpha_{\text{a}} \cdot h_2 = \alpha_{\text{m}} \cdot h'_{\text{a}}
$$
  
\n
$$
\alpha_1 + \alpha_2 + \alpha_{\text{a}} = \alpha_{\text{m}}
$$
\n(43)

Давление в деаэраторе  $p_a=0,59$  МПа.

Давление в деазраторе р<sub>д</sub>=0,59 МПа.

\n(0,05687 + 0,01637) · 667,65+
$$
\alpha_{\pi}
$$
 · 2879,3+ $\alpha_{\text{ox}}$  · 599,6= 1 · 667,75 /0,98

\n0,05687 + 0,01637+ $\alpha_{\pi}$  +  $\alpha_{\text{ox}}$  =1

Из решения данной системы находим

Из решения данной системы находим  

$$
απ = 0,03157;
$$
  $αα = 0,8919.$ 

#### **4.1.11. Расчет группы подогревателей низкого давления**

Расчетная схема подогревателей низкого давления представлена на рисунке 13.

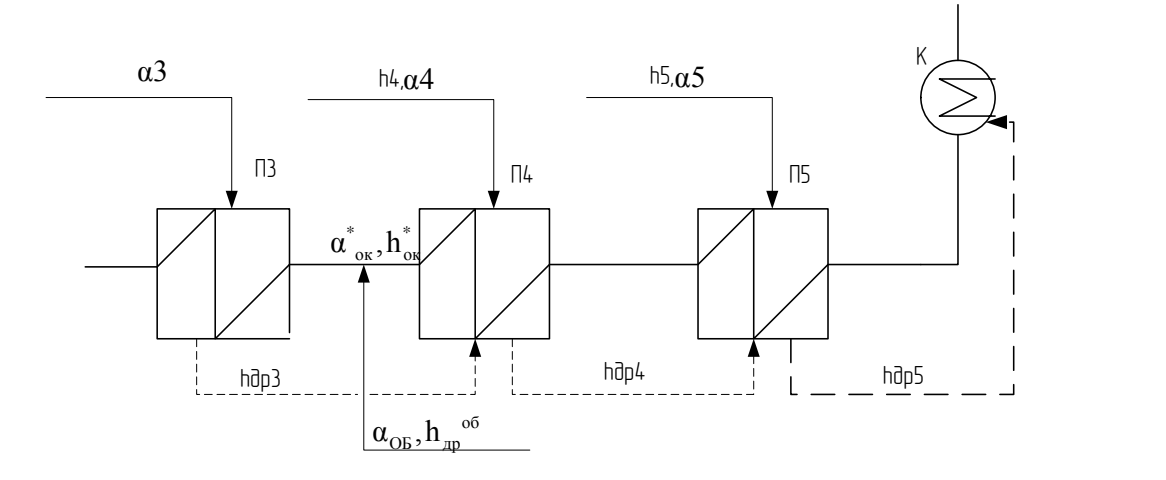

Рисунок 13 – Расчетная схема группы ПНД

Система подогревателей низкого давления состоит из трех подогревателей П-3,П-4 и П-5 поверхностные. Слив дренажа каскадный, сливается в конденсатор. На линии основного конденсата имеется точка смешения.

Энтальпия основного конденсата на входе в первый подогреватель низкого давления

 $h_{\text{ok}} = h_{\text{k}}' = 144.9 \text{ кДж/кт},$ 

где  $h'_k = f p_k = 144.9 \text{ KJ/K/K} - 344.9 \text{ KJ/K/K}$ давлению в конденсаторе по [1]

Давление основного конденсата можно определить как

$$
p_{ox} = 1, 4 \cdot p_{A} = 1, 4 \cdot 0, 59 = 0,826 \text{ M} \square a. \tag{44}
$$

Потерю давления в каждом ПНД принимаем 0,1 МПа [1]. Давление воды за каждым ПНД определится как

 $(4)$ 

$$
p_{ns} = p_{0s} - \Delta p = 0,826 - 0,1 = 0,726 \text{ M} \text{ [a]};
$$
\n(45)

$$
p_{B4} = p_{B5} - \Delta p = 0,726 - 0,1 = 0,626 \text{ M} \text{ [a]};
$$
\n(46)

$$
p_{B3} = p_{B4} - \Delta p = 0.626 - 0.1 = 0.526 \text{ M} \text{ (a)}
$$

Недогрев основного конденсата группы ПНД примем 0=3°С из

рекомендованного диапазона  $\Theta = (1...3)$ °С, [1]

Температуру и энтальпию основного конденсата, за каждым подогревателем, имеем из сделанного ранее распределения температур (таблица параметров). Уравнения теплового и материального баланса для группы ПНД.

$$
\alpha_{3} \cdot h_{3} - h_{\text{ap3}} \cdot \eta = \alpha_{\text{ok}} \cdot h_{\text{b3}} - h_{\text{cm}} \quad ; \tag{40}
$$

$$
\left[\alpha_4 \cdot h_4 - h_{\text{ap4}} + \alpha_3 \cdot h_{\text{ap3}} - h_{\text{ap4}}\right] \cdot \eta = \alpha_{\text{ok}}^* \cdot h_{\text{b4}} - h_{\text{b5}} ; \qquad (49)
$$

$$
\left[\alpha_{5}\cdot h_{5}-h_{\text{ap5}}+(\alpha_{4}+\alpha_{3})\cdot h_{\text{ap4}}-h_{\text{ap5}}\right]\cdot\eta=\alpha_{\text{ok}}^{*}\cdot h_{\text{BS}}-h_{\text{ok}}^{*};
$$
\n(50)

$$
\alpha_{\text{ok}}^* \cdot h_{\text{B4}} + \alpha_{\text{od}} \cdot h_{\text{mp}}^{\text{od}} = \alpha_{\text{ok}} \cdot h_{\text{cm}};
$$
\n
$$
\alpha_{\text{ok}} = \alpha_{\text{ok}}^* + \alpha_{\text{mp}}^{\text{od}};
$$
\n(51)

Дополним эти уравнения уравнениями расчета деаэратора.

$$
(0,05687 + 0,01637) \cdot 667,65 + \alpha_{\mu} \cdot 2879,3 + \alpha_{\text{ok}} \cdot 599,6 = 1 \cdot 667,75 \ /0,98
$$
\n
$$
0,05687 + 0,01637 + \alpha_{\mu} + \alpha_{\text{ok}} = 1 \tag{52}
$$

В результате расчета получим

$$
\alpha_{3} = 0,07375; \qquad \alpha_{5} = 0,0289; \n\alpha_{4} = 0,04035; \qquad \alpha_{\text{ox}}^{*} = 0,6799; \n\alpha_{\text{ox}} = 0,89519; \n\mathbf{h}_{\text{CM}} = 427,2 \text{ K/K/KT};
$$

 $(18)$ 

Материалыный баланс конденсатора  
\n
$$
(0,05687 + 0,01637) \cdot 667,65 + \alpha_{\mu} \cdot 2879,3 + \alpha_{\text{ok}} \cdot 599,6 = 1 \cdot 667,75 \ /0,98
$$
\n
$$
0,05687 + 0,01637 + \alpha_{\mu} + \alpha_{\text{ok}} = 1 \tag{53}
$$

 Количество пара, поступающего в конденсатор составляет (со стороны воды) стороны воды)<br> $\alpha_{\text{cmms}} = \alpha_3 + \alpha_4 + \alpha_5 = 0.07375 + 0.04035 + 0.0289 = 0.143$ \*  $\alpha_{\text{c.mas}} = \alpha_3 + \alpha_4 + \alpha_5 = 0,07375 + 0,04035 + 0,0289 = 0$ <br>  $\alpha_{\text{ox}}' = \alpha_{\text{ox}}^* - \alpha_{\text{c.mas}} = 0,58245 - 0,143 = 0,4395.$ (54)

Погрешность в определении  $\alpha_{\text{ok}}$  составляет

$$
\delta \alpha_{\text{ok}} = \frac{|0,4395 - 0,4395|}{0,4395} \cdot 100\% = 0\% < 0,5\%
$$
\n
$$
\tag{55}
$$

Относительная ошибка меньше допустимой, расчет сделан верно.

### **4.1.12. Определение расхода пара на турбину, проверка мощности**

Определим расход пара на турбину при рассчитанных относительных расходах пара на элементы тепловой схемы Расход пара на турбину в кг/с определяется

$$
D_0 = \frac{N_s \cdot 10^3}{H_i \cdot \eta \cdot 1 - \Sigma \alpha_j y_j}
$$
(56)

| N <sub>0</sub><br>отб. | Эл-<br><b>TC</b> | Относ.<br>$p-µ$<br>пара<br>на эл-т | Сумм.<br>$p-\pi$<br>пара           | Уотб   | $\alpha_{\text{or}6} \cdot y_{\text{or}6}$ | $\Sigma \alpha_{\rm or 6}^{} \cdot {\rm y}_{\rm or 6}^{}$ | $N_{3}$    | $H_i$  | $\eta_{3M}$ | $N_{\gamma} \cdot 10^3$<br>$H_i \cdot η \cdot 1-\Sigma α_i y_i$ |
|------------------------|------------------|------------------------------------|------------------------------------|--------|--------------------------------------------|-----------------------------------------------------------|------------|--------|-------------|-----------------------------------------------------------------|
|                        |                  |                                    | в отбор<br>$\alpha_{\sigma\sigma}$ |        |                                            |                                                           | <b>MBT</b> | кДж/кг |             | $\kappa$ 2 / $c$                                                |
|                        | $\Pi$            | 0,05687                            | 0,05687                            | 0,7315 | 0,6518                                     |                                                           |            |        |             |                                                                 |
| 2                      | $\Pi$            | 0,01637                            | 0,04794                            | 0,5378 | 0,5563                                     |                                                           |            |        |             |                                                                 |
|                        |                  | 0,03157                            |                                    |        |                                            |                                                           |            |        |             |                                                                 |
| 3                      | $\Pi$ 3          | 0,07375                            | 0,07375                            | 0,4318 | 0,4567                                     | 0,2076                                                    | 25         | 1152,3 | 0,985       | 29.678                                                          |
| $\overline{4}$         | $\Pi$ 4          | 0,04035                            | 0,35605                            | 0,2800 | 0,2994                                     |                                                           |            |        |             |                                                                 |
|                        | OБ               | 0,3157                             |                                    |        |                                            |                                                           |            |        |             |                                                                 |
| 5                      | $\Pi$ 5          | 0,0289                             | 0,0289                             | 0,2434 | 0,1524                                     |                                                           |            |        |             |                                                                 |

Таблица 5 - Расчет расхода пара на турбину

#### Относительная погрешность при принятии расхода

$$
\delta D_0 = \frac{|D_0 - D'_0|}{D_0} \cdot 100\% \tag{57}
$$

$$
\delta D_0 = \frac{|29,68 - 27,62|}{29,68} \cdot 100\% = 28,7\% > 2\%.
$$

Погрешность при определении расхода пара на турбину выше допустимой, поэтому необходим пересчет схемы. Пересчет схемы будем итерационным способом с помощью программы в среде Mathcad.

B результате расчетов  $D_0 = 29, 4 \text{ kg}/c$ .

С учетом расхода  $D_0$ , относительный расход пара на ОБ составит:

$$
\alpha_{\rm of} = \frac{D_{\rm of}}{D_0} = \frac{16,6}{29,68} = 0,559.
$$

Относительные расходы пара участвуют в расчете тепловой схемы в части ПНД и ДПВ, поэтому необходим пересчет этой части тепловой схемы. Пересчет тепловой схемы дает расход пара на турбину  $D_0=146,0$  кг/с.

Относительная погрешность расчета

$$
\delta D_0 = \frac{|29, 3 - 29, 4|}{29, 3} \cdot 100\% = 0,28\% > 2\%.
$$

Полученная погрешность меньше допустимой, нет необходимости пересчитывать схему.

Приведем результаты последней итерации в расчете расхода пара на турбину

$$
\alpha_3=0,0732;
$$
\n $\alpha_4=0,03395;$ \n $\alpha_6* = 0,50168;$ \n $\alpha_{0k} = 0,50168;$ 

 $h_{cm1} = 427, 1$  кДж/кг.

Количество пара, поступающего в конденсатор, составляет (со стороны  $\pi$ apa)

 $\alpha_{r} = \alpha_{0} - \alpha_{1} - \alpha_{2} - \alpha_{3} - \alpha_{5} - \alpha_{4} - \alpha_{5} - \alpha_{6} =$  $1-0,05687-0,01637-0,0732-0,03395-0,02468-0,03157-0,3935=0,3698.$ 

Количество пара, поступающего в конденсатор, составляет (со стороны воды)

$$
\alpha_{\text{cmm}} = \alpha_3 + \alpha_4 + \alpha_5 = 0,0732 + 0,03395 + 0,02468 = 0,1318
$$
  

$$
\alpha_{\text{ok}}' = \alpha_{\text{ok}}^* - \alpha_{\text{cmm}} = 0,50168 - 0,1318 = 0,3698.
$$

$$
\delta \alpha_{\text{ok}} = \frac{|0,3698 - 0,3698|}{0,3698} \cdot 100\% = 0\%
$$

При этом расход пара на турбину составит  $D_0=29.3$  кг/с.

При этом электрическая мощность составляет

$$
N_{_9} \!\!=\!\! D_{_0} \!\cdot\!\! \left[\,H_{_i} \cdot \alpha_{_\kappa} \!\!+\!\! \sum_{j=1}^6\ \alpha_{_{\sigma\tau\tilde{o}j}} \cdot H_{_j}\;\; \right] \!\!\cdot \! \eta_{_{\text{SM}}}
$$

Таблица 6- Расчет работы отборов

|                                           |         | 2       | 3      | 4       | 5       |
|-------------------------------------------|---------|---------|--------|---------|---------|
| $\alpha_{\sigma\tau\tilde{o}j}$           | 0,05687 | 0,04794 | 0,0732 | 0,42745 | 0,02468 |
| $H_i$                                     | 401,2   | 511,3   | 626    | 807,3   | 976,2   |
| $\alpha_{\text{or5j}} \cdot H_{\text{j}}$ | 22,8    | 24,5    | 45,8   | 345,1   | 24,1    |
| $\Sigma \alpha_{\text{oroi}} \cdot H_i$   |         |         | 462,3  |         |         |

 $N_{2p}$ =29,3 · 1152,3 · 0,3698+462,3 · 0,98 · 0,98 · 10<sup>-3</sup> = 25 MBT.

Погрешность расчета электрической мощности

$$
\delta N_3 = \frac{|N_{\text{sp}} - N_3|}{N_3} \cdot 100\%
$$
  

$$
\delta N_3 = \frac{|25,00 - 25|}{25} \cdot 100\% = 0,00\% < 1\%.
$$

Расчет сделан верно.

## 4.1.13. Расчет удельной выработки электроэнергии на базе теплового потребления

$$
3 = \frac{N_{\rm s}^{\rm T}}{Q_{\rm r}} = \frac{D_{\rm o6} \cdot (h_0 - h_4) \cdot \eta_{\rm s}^{\rm T}}{G_{\rm c} \cdot C_{\rm s} \cdot (t_{\rm nc} - t_{\rm oc})}
$$
\n
$$
3 = \frac{D_{\rm o6} \cdot (h_0 - h_4) \cdot \eta_{\rm s}^{\rm T}}{G_{\rm c} \cdot C_{\rm s} \cdot (t_{\rm nc} - t_{\rm oc})} = \frac{11,6 \cdot (3390,6 - 2583,3) \cdot 0,985}{124 \cdot 4,19 \cdot (104 - 57,6)} = 0,3826
$$
\n
$$
(58)
$$

#### **4.2.Расчет схемы после реконструкции**

# **4.2.1. Анализ тепловой схемы энергоблока ПТ-25-90 после реконструкции**

При переводе турбины типа ПТ с одной ступенью отопительного отбора на теплофикационное противодавление (ухудшенный вакуум) появляется возможности ступенчатого нагрева сетевой воды.

Первой ступенью нагрева в этом случае является конденсатор, второйсетевой подогреватель, подключенный к регулируемому отбору пара. Однако оптимальный режим двухступенчатого нагрева в данном случае может не совпадать с условием одинакового подогрева ее по ступеням. Это объясняется отличительными особенностями работы проточной части турбины при переводе на ухудшенный вакуум.

В результате перевода турбины на ухудшенный вакуум будет проведена реконструкция в низко-потенциальной части схемы. В части высокого давления изменений не предусмотрено. После чего конденсатор подключили к пятому отбору и демонтировали ступени от пятого отбора до выхлопа турбины.

После реконструкции турбина имеет четыре регенеративных отбора пара: два из них регулируемые. Конденсат турбины подогревается в охладителях уплотнений ОУ и в двух поверхностных (П-3,П-4) ПНД. После деаэратора питательная вода питательным насосами прокачивается через два ПВД.

Дренажи ПВД каскадно сливаются в деаэратор, дренажи ПНДкаскадно сливаются в точку смешения после П-4.

Принципиальная тепловая схема после перевода ее на ухудшенный вакуум представлена на рисунке 14.

57

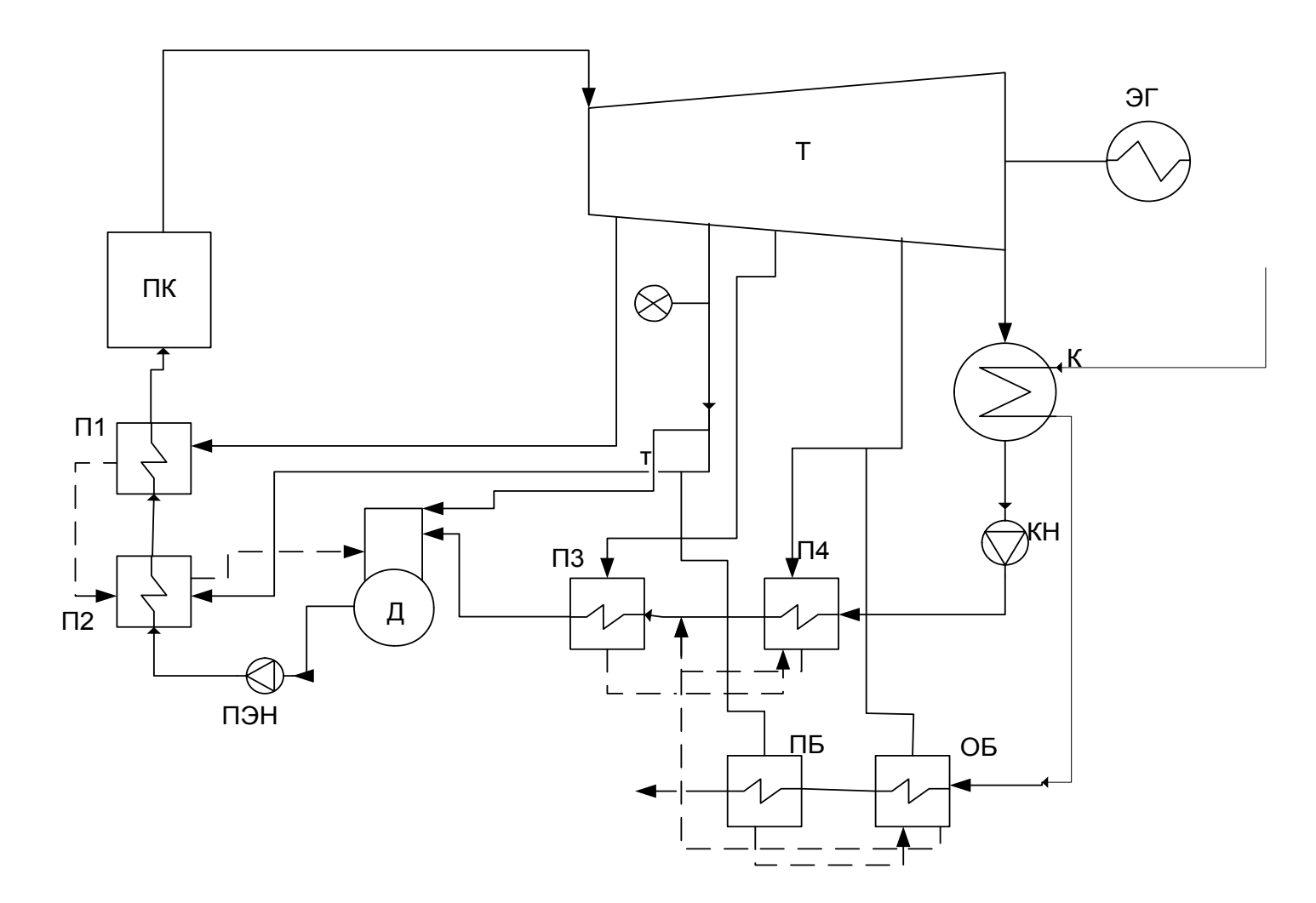

Рисунок 14 – Принципиальная тепловая схема турбоустановки ПТ-25-90 после реконструкции

|                | Подогреватель            | Пар в отборе |             | Пар в подогревателе      |                              |                          | Вода за подогревателем   |                |                      |                          |                          |        |
|----------------|--------------------------|--------------|-------------|--------------------------|------------------------------|--------------------------|--------------------------|----------------|----------------------|--------------------------|--------------------------|--------|
| Точка          |                          | P            | $\mathbf h$ | $\mathbf{P}$             | ts                           | $h$ др                   | $\theta$                 | P <sub>B</sub> | <b>t<sub>B</sub></b> | $h$ <sub>B</sub>         | Нотб                     | y      |
|                |                          | МПа          | кДж/кг      | МПа                      | $\rm ^{\circ}C$              | кДж/кг                   | $\rm ^{\circ}C$          | МПа            | $\rm ^{\circ}C$      | кДж/кг                   | кДж/кг                   |        |
| $\overline{0}$ |                          | 9            | 3390,6      | $\overline{\phantom{a}}$ |                              | $\overline{\phantom{a}}$ | $\overline{\phantom{0}}$ |                |                      | $\overline{\phantom{a}}$ |                          |        |
| $\overline{0}$ | $\overline{\phantom{a}}$ | 8,73         | 3390,6      | $\overline{\phantom{a}}$ | $\qquad \qquad \blacksquare$ | $\overline{\phantom{a}}$ | $\overline{\phantom{0}}$ |                |                      | $\overline{\phantom{a}}$ | $\overline{\phantom{a}}$ | $\sim$ |
| $\mathbf{1}$   | $\Pi-1$                  | 1,61         | 2989,4      | 1,56                     | 200,2                        | 853,13                   | $\overline{4}$           | 11,6           | 196,2                | 839,8                    | 401,2                    | 0,6518 |
| $\overline{2}$ | $\Pi$ -2                 | 0,88         | 2879,3      | 0,85                     | 172,9                        | 732,2                    | $\overline{4}$           | 12,1           | 168,9                | 720,7                    | 511,3                    | 0,5563 |
|                | Д                        | 0,88         | 2879,3      | 0,59                     | 158                          | 667,8                    | $\theta$                 | 0,59           | 158                  | 667,8                    | 511,3                    | 0,5563 |
| 3              | $\Pi - 3$                | 0,43         | 2764,6      | 0,42                     | 145,4                        | 612,3                    | 3                        | 0,526          | 142,4                | 599,6                    | 626                      | 0,4567 |
| $\overline{4}$ | $\Pi - 4$                | 0,12         | 2583,3      | 0,112                    | 103,8                        | 435,2                    | 3                        | 0,626          | 100,8                | 420,8                    | 807,3                    | 0,2994 |
|                | OБ                       | 0,12         | 2583,3      | 0,112                    | 103,8                        | 435,2                    | 6                        | 0,093          | 97,8                 | 409,8                    | 807,3                    | 0,2994 |
| $\mathbf K$    | $\mathbf K$              | 0,046        | 2414,4      | 0,045                    | 77,4                         | 324,04                   | $\overline{0}$           | 0,041          | 76,4                 | 329,55                   | 976,2                    | 0,0000 |

Таблица 7 – Таблица параметров воды и пара

#### 4.2.2. Расчет схемы отпуска тепла

Целью расчета схемы отпуска теплоты является определение расходов пара на сетевые подогреватели - ОБ и конденсатор. Основные бойлеры включены параллельно от четвертого отбора с постоянным давлением 0,12 МПа, пиковый бойлер питается паром производственного отбора. На рисунке 15 представлена расчетная схема сетевой подогревательной установки.

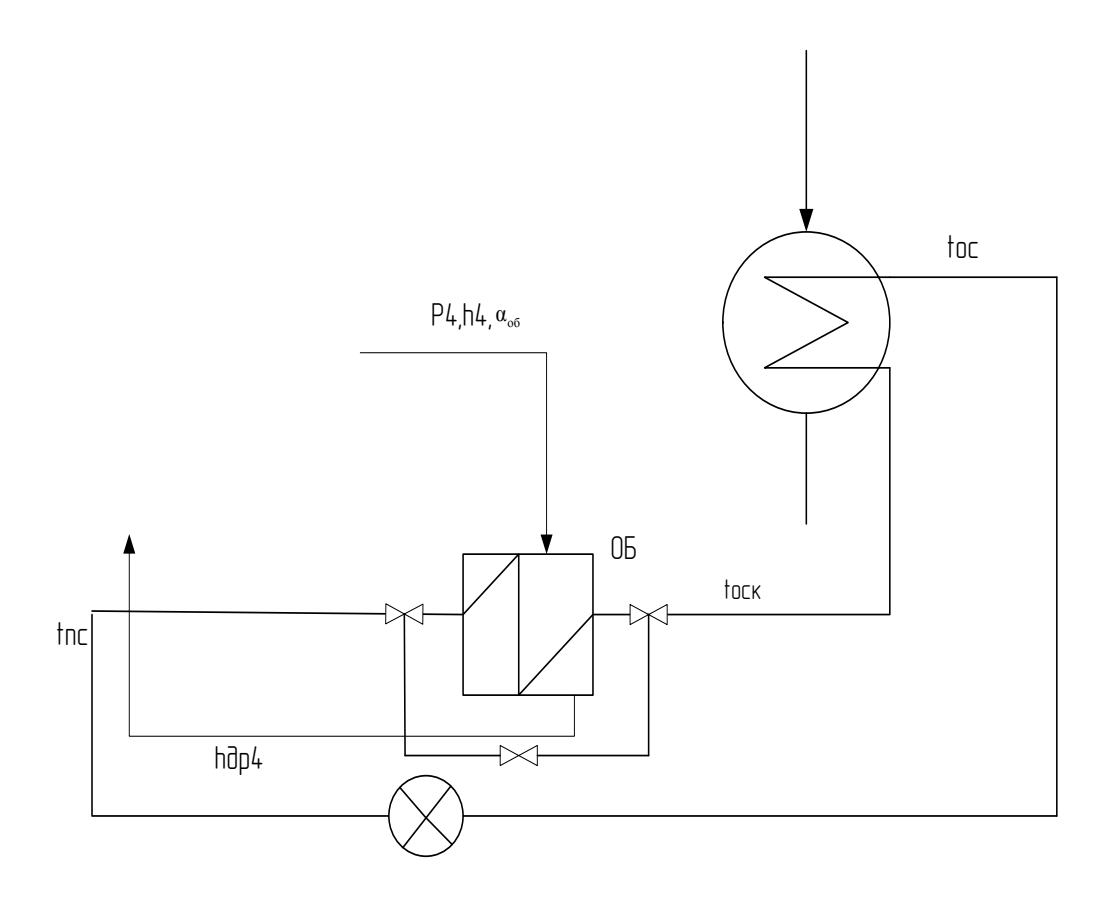

Рисунок 15 - Сетевая подогревательная установка

Сетевая установка турбины состоит из конденсатора и ОБ.

По исходным данным:

расход сетевой воды  $G_{cs}^{06} = 124$ , кг/с;  $G_{cs}^{k} = 500$ , кг/с;

температурный график теплосети  $t_{nc}/t_{oc} = 150/70$  °C;

коэффициент теплофикации  $\alpha_{\text{rad}}^{\text{p}} = 0.60$ ;

температура наружного воздуха  $t_{\text{\tiny HB}} = -40 \text{ °C}.$ 

Запишем уравнение теплового баланса для ОБ

$$
Q_{OB} = G^{oo}_{c} \cdot t_{nc} - t_{ock} \cdot c_{B}.
$$

Запишем уравнение теплового баланса для конденсатора

 $Q_{\kappa} = G_{c_{\kappa}}^{\kappa} \cdot t_{oc\kappa} - t_{oc} \cdot c_{\kappa}$ 

Составим уравнения тепловых балансов для СП, для определения расходов пара на них:

Для ОБ:

$$
(59)
$$

$$
D_{_{o\bar{o}}}\cdot~h_{_4}-h_{_{\pi p4}}~\cdot \eta \textit{=} G_{_{\textit{CB}}}\cdot~t_{_{\textit{nc}}}-t_{_{\textit{ock}}}\ \cdot c_{_{\textit{B}}}
$$

Для конденсатора:

$$
(60)
$$

$$
D_{_{\scriptscriptstyle{K}}} \cdot \left. h_{_{\scriptscriptstyle{K}}} - h_{_{\scriptscriptstyle{K}}} \right/ \cdot \eta {=} G_{_{\scriptscriptstyle{CB}}}^{_{\scriptscriptstyle{K}}} \cdot \left. t_{_{\scriptscriptstyle{OCK}}} - t_{_{\scriptscriptstyle{OC}}} \right. \cdot c_{_{\scriptscriptstyle{B}}}
$$

Температура  $t_{nc}$  и  $t_{oc}$  определяется из по рисунку 8, а  $t_{ock}$  определяется по программе поверочного расчета конденсатора.

Энтальпии  $h_{\mu\mu}$ ,  $h_{\kappa}$  определяется по давлению в основном бойлере и конденсаторе [1].

Удельная энтальпии пара h<sub>4</sub>, h<sub>к</sub> берется из процесса расширения при давлениях пара в отборе  $p_4$  и  $p_8$ .

Pacxод πара на OB составляет  
\n
$$
D_{\text{06}} = \frac{124 \cdot 104 - 77,5 \cdot 4,19}{2583,3 - 435,2 \cdot 0,98} = 6,552 \text{ кг/с.}
$$

Pacход πара на конденсатор составляет  
\n
$$
D_{\kappa} = \frac{500 \cdot 77,5 - 57,6 \cdot 4,19}{2414,4 - 329,6 \cdot 0,98} = 20,2 \text{ кг/с.}
$$

В результате расчета получили расходы пара на сетевые подогреватели в абсолютных единицах (кг/с).

### **4.2.3. Определение мощности турбины**

$$
N_{\rho} = (H_i \cdot \eta_{\rho_M}) \cdot \left[ \frac{G_0 - k_p \cdot D_{\rho_0} \cdot y_4}{k_p \cdot 10^3} \right], \text{ MBr, rge}
$$
\n(61)

где  $G_0$  - заданный расход пара на турбину в кг/с,  $G_0 = 29.4$  кг/с;

Нi - действительный теплоперепад турбины в кДж/кг;

ηэм – КПД механический и электрогенератора (могут быть приняты 0,985);

D<sup>j</sup> - расходы пара из отборов турбины на сетевые подогреватели ОБ кг/с;

yj- коэффициенты недовыработки мощности соответствующих отборов;

k<sup>р</sup> - коэффициент регенерации, он зависит от многих факторов и находится в пределах от 1,15 до 1,4;

$$
N_{9} = (H_{i} \cdot \eta_{9M}) \cdot \left[ \frac{G_{0} - k_{p} \cdot D_{06} \cdot y_{4}}{k_{p} \cdot 10^{3}} \right] =
$$
  
= (976,2 \cdot 0,985) \cdot \left[ \frac{29,4 - 1,4 \cdot 6,552 \cdot 0,132}{1,4 \cdot 10^{3}} \right] = 18,9, MBT.

### **4.2.4. Расчет группы подогревателей высокого давления и деаэратора**

Так как никаких изменений в расчете группы ПВД и деаэратора не было, весь расчет изложен в (4.1.9, 4.1.10). В результате решения пункта (4.1.9) расходы равны;

$$
\alpha_1 = 0.05687;
$$
  
\n
$$
\alpha_2 = 0.01637;
$$
  
\n
$$
\alpha_{\alpha} = 0.03157;
$$
  
\n
$$
\alpha_{\text{ok}} = 0.8919.
$$

**4.2.5. Расчет группы подогревателей низкого давления**

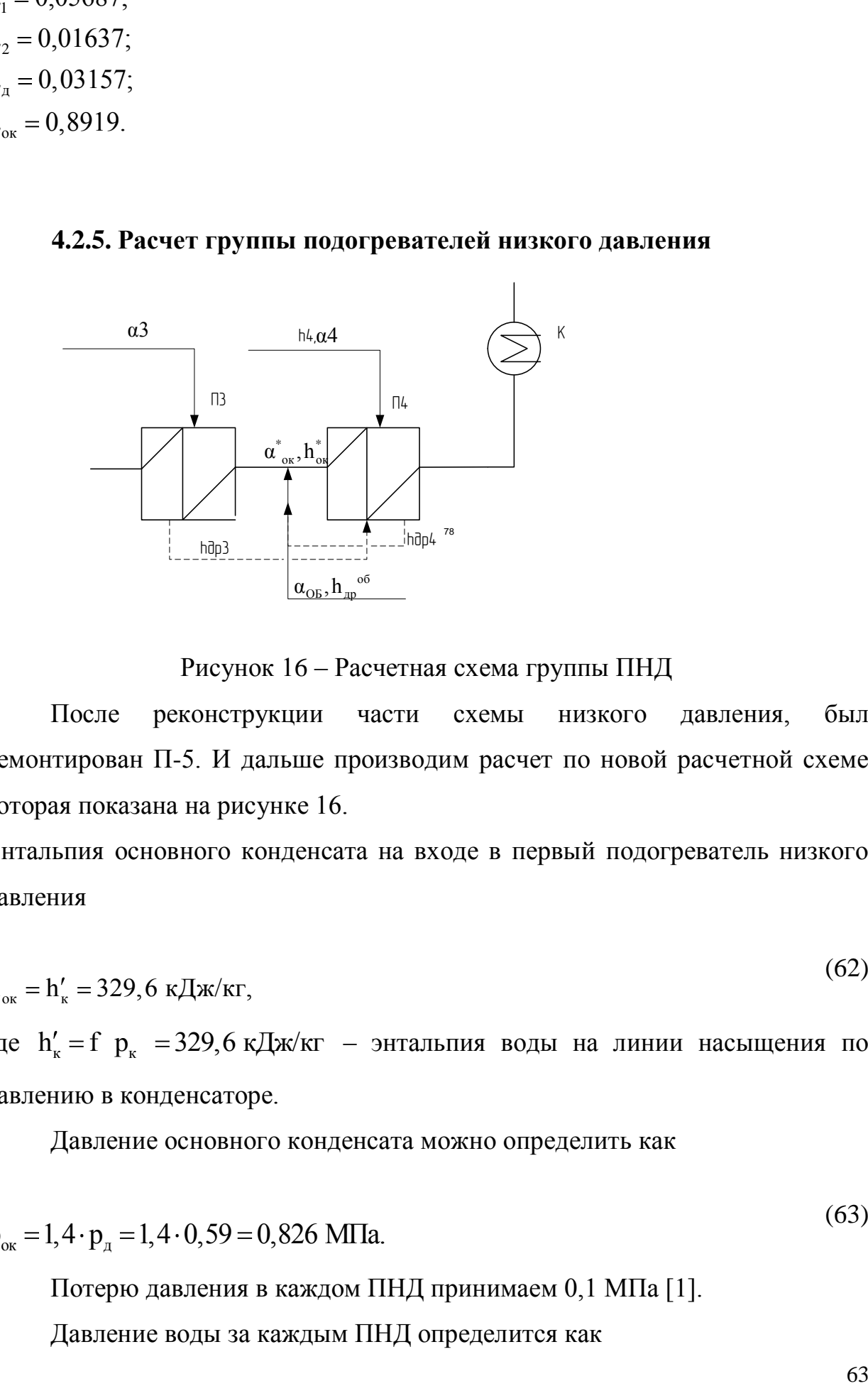

Рисунок 16 – Расчетная схема группы ПНД

После реконструкции части схемы низкого давления, был демонтирован П-5. И дальше производим расчет по новой расчетной схеме которая показана на рисунке 16.

Энтальпия основного конденсата на входе в первый подогреватель низкого давления

$$
h_{\text{ok}} = h'_{\text{k}} = 329.6 \text{ K} \text{L} \text{K} / \text{K} \text{F},
$$
\n(62)

где  $h'_k = f p_k = 329.6 \text{ KJ/K/K}r - 3H \text{T}$ альпия воды на линии насыщения по давлению в конденсаторе.

Давление основного конденсата можно определить как

$$
p_{ox} = 1, 4 \cdot p_{\mu} = 1, 4 \cdot 0, 59 = 0,826 \text{ M} \square a. \tag{63}
$$

Потерю давления в каждом ПНД принимаем 0,1 МПа [1].

Давление воды за каждым ПНД определится как

 $(62)$ 

 $p_{n4} = p_{n5} - \Delta p = 0,826 - 0,1 = 0,726$  MITa;

 $(64)$ 

$$
p_{B3} = p_{B4} - \Delta p = 0,726 - 0,1 = 0,626 \text{ M} \square a. \tag{65}
$$

Недогрев основного конденсата группы ПНД примем  $\Theta = 3^{\circ}C$  из рекомендованного диапазона  $\Theta = (1...3)$ °С, [1]

Температуру и энтальпию основного конденсата  $3a$ каждым подогревателем имеем из сделанного ранее распределения температур (таблица 7).

Уравнения теплового и материального баланса для группы ПНД:

$$
\alpha_3 \cdot h_3 - h_{\text{ap3}} \cdot \eta = \alpha_{\text{ok}} \cdot h_{\text{b3}} - h_{\text{cm}} \quad ; \tag{66}
$$

$$
\left[\alpha_4 \cdot h_4 - h_{\mu p 4} + \alpha_3 \cdot h_{\mu p 3} - h_{\mu p 4}\right] \cdot \eta = \alpha_{\text{ok}}^* \cdot h_{\text{B4}} - h_{\text{k}}' ; \qquad (67)
$$

$$
\alpha_{\text{ok}}^* \cdot h_{\text{B4}} + \alpha_{\text{ob}} \cdot h_{\text{ap}}^{\text{ob}} + (\alpha_3 + \alpha_4) \cdot h_{\text{ap}}^4 = \alpha_{\text{ok}} \cdot h_{\text{cm}};
$$
\n
$$
\alpha_{\text{ok}} = \alpha_{\text{ok}}^* + \alpha_{\text{ap}}^{\text{ob}} + \alpha_3 + \alpha_4.
$$
\n(68)

В результате расчета получим

$$
\alpha_3=0.07333;
$$
\n $\alpha_4=0.01908;$ \n $\alpha_{\text{on}}=426,8.$ 

Материальный баланс конденсатора

$$
\alpha_{k} = \alpha_{0} - \alpha_{1} - \alpha_{2} - \alpha_{3} - \alpha_{4} - \alpha_{6} =
$$
  
1 - 0,05687 - 0,01637 - 0,03157 - 0,07333 - 0,01908 - 0,03157 - 0,223 = 0,5798.

Количество пара, поступающего в конденсатор, составляет (со стороны воды)

 $\alpha'_{\rm ok} = \alpha^*_{\rm ok} = 0,5797.$ 

 $(66)$ 

Погрешность в определении α<sub>οκ</sub> составляет

$$
\delta \alpha_{\text{ox}} = \frac{|\alpha_{\text{K}} - \alpha_{\text{ox}}'|}{\alpha_{\text{ox}}} \cdot 100\%;
$$
\n
$$
\delta \alpha_{\text{ox}} = \frac{|0,5797 - 0,5798|}{0,5797} \cdot 100\% = 0,01\% < 0,5\%.
$$
\n(69)

Относительная ошибка меньше допустимой, расчет сделан верно

### 4.2.6. Расчет удельной выработки электроэнергии на базе теплового потребления

$$
3 = \frac{N_{3}^{T}}{Q_{T}} = \frac{(D_{.06} \cdot (h_{0} - h_{4}) + D_{K} \cdot (h_{0} - h_{K})) \cdot \eta_{.3M}}{G_{c_{B}} \cdot c_{B} \cdot (t_{nc} - t_{ocK}) + G_{c_{B}}^{K} \cdot c_{B} \cdot (t_{ocK} - t_{oc})}.
$$
\n
$$
3 = \frac{(D_{.06} \cdot (h_{0} - h_{4}) + D_{K} \cdot (h_{0} - h_{K})) \cdot \eta_{.3M}}{G_{c_{B}} \cdot c_{B} \cdot (t_{nc} - t_{ocK}) + G_{c_{B}}^{K} \cdot c_{B} \cdot (t_{ocK} - t_{oc})} =
$$
\n
$$
= \frac{(6.6 \cdot (3390.6 - 2583.3) + 20.2 \cdot (3390.6 - 2441.4)) \cdot 0.985}{124 \cdot 4.19 \cdot (104 - 77.5) + 500 \cdot 4.19 \cdot (77.5 - 57.6)} = 0.435
$$
\n(70)

### 4.3. Расчет и сравнение схем при среднем температурном графике теплосети

расход сетевой воды  $G_{cs}^{06} = 124$ , кг/с;  $G_{cs}^{k} = 500$ , кг/с; температурный график теплосети  $t_{nc}/t_{oc} = 150/70$  °С; коэффициент теплофикации  $\alpha_{\text{run}}^{\text{p}} = 0,60$ ; температура наружного воздуха  $t_{\text{\tiny HB}} = -8.8$  °C. Результаты расчетов приведем в таблице 8

Таблица8- Сводная таблица расчетов схем при tor

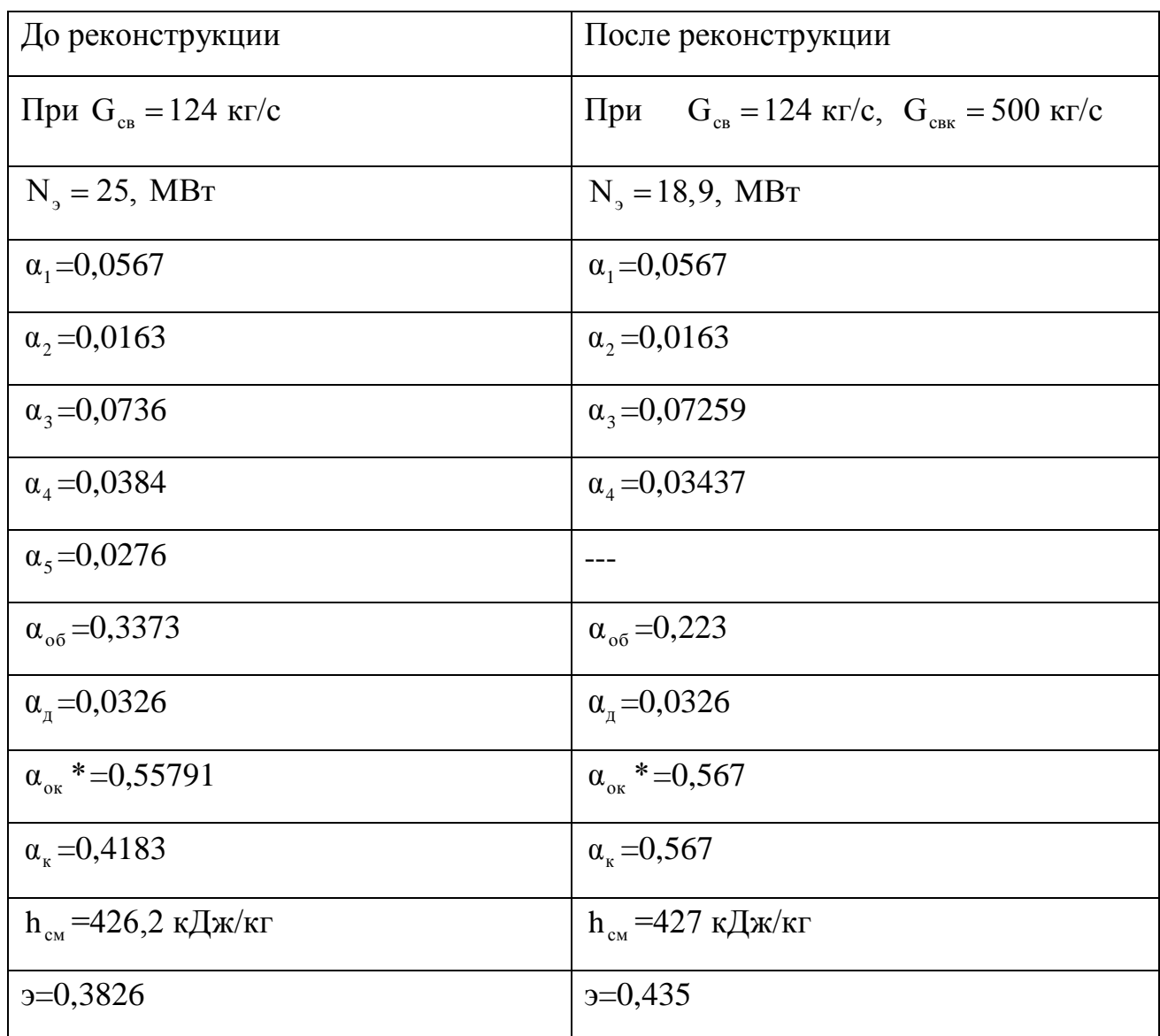

#### 4.4. Расчет и сравнение схемы рассчитанной на летний режим

Расчет на летний режим, проводим при отключенном регуляторе давления пара в отборе. В этом случае расход пара в конденсатор и сетевой определяется их конденсирующей подогреватель способностью  $\overline{M}$ сопротивлением паропровода отбора и ступеней ЧНД.

Расчет режима свободного парораспределения может быть выполнен на основе совместного решения уравнения Стодола-Флюгеля для отсека ЧНД и уравнению для сетевого подогревателя.

Расчет режима свободного парораспределения для турбин с подогревом всей сетевой воды в конденсаторе, в летний режим составляет 30% от расчетного.

По исходным данным:

расход сетевой воды  $G_{\text{cs}}^{\text{k}} = 150$ , кг/с; температурный график теплосети  $\,$  t<sub>nc</sub>  $\rm /t_{\rm oc}$  = 150/70  $\,$   $^{\circ}{\rm C}$  ; коэффициент теплофикации  $\alpha^\mathrm{p}_\mathrm{rad}=0,60\,;$ температура наружного воздуха  $t_{\text{\tiny HB}} = 8 \text{ }^0\text{C}.$ 

При помощи программы поверочного расчета конденсатора, при к  $G_{CB}^{K} = 150, \frac{K\Gamma}{2},$ с находим давление в конденсаторе оно равно  $\, {\rm p}_{{}_{\textrm{\tiny{K}}}}=0,047\,$  МПа .

Расчет ведем путем совместного решения уравнения теплового баланса конденсатора и сопротивления ЧНД.

$$
D_{\kappa} = \frac{G_{\text{CB}} \cdot (t_{\text{nc}} - t_{\text{oc}}) \cdot c_{\text{p}}}{h_{\kappa} - h_{\kappa}^{'}} , \text{ kT/c;}
$$
  
\n
$$
p_{\text{or}6} = \sqrt{p_{\kappa}^{2} + (\frac{D_{\kappa}}{D_{\kappa}^{p}})^{2} \cdot (p_{4}^{2} - p_{\kappa}^{p2})}, \text{ M\Pi}a.
$$
\n(71)

$$
D_{\kappa} = \frac{G_{\text{ca}} \cdot (t_{\text{nc}} - t_{\text{oc}}) \cdot c_{\text{p}}}{h_{\kappa} - h_{\kappa}^{'}} = \frac{150 \cdot (75 - 49,1) \cdot 4,19}{2749,8 - 333,95} = 7,48, \text{ kr/c};
$$
\n
$$
p_{\text{or}6} = \sqrt{p_{\kappa}^{2} + (\frac{D_{\kappa}}{D_{\kappa}^{p}})^{2} \cdot (p_{4}^{2} - p_{\kappa}^{p2})} =
$$
\n
$$
= \sqrt{0,047^{2} + (\frac{8,76}{11,98})^{2} \cdot (0,12^{2} - 0,0055^{2})} = 0,088, \text{ M\Pi}a.
$$
\n(72)

Пересчитав давление в теплофикационном отборе, пересчитываем схему на летний режим, когда весь расход сетевой воды проходит через конденсатор, а сетевые подогреватели обводятся.

Результаты расчетов приведем в таблице 9.

Таблица 9-Расчет схемы на летний режим

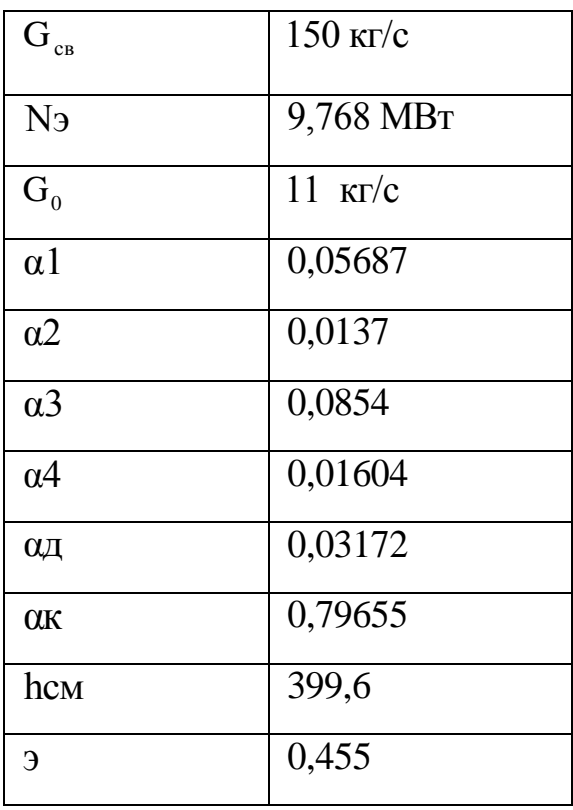

#### **ЗАДАНИЕ ДЛЯ РАЗДЕЛА «ФИНАНСОВЫЙ МЕНЕДЖМЕНТ, РЕСУРСОЭФФЕКТИВНОСТЬ И РЕСУРСОСБЕРЕЖЕНИЕ»**

Студенту:

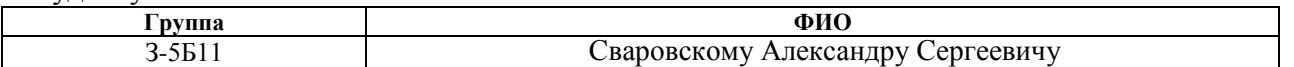

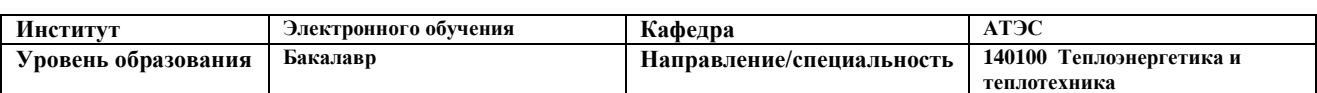

#### **Исходные данные к разделу «Финансовый менеджмент, ресурсоэффективность и ресурсосбережение»:**

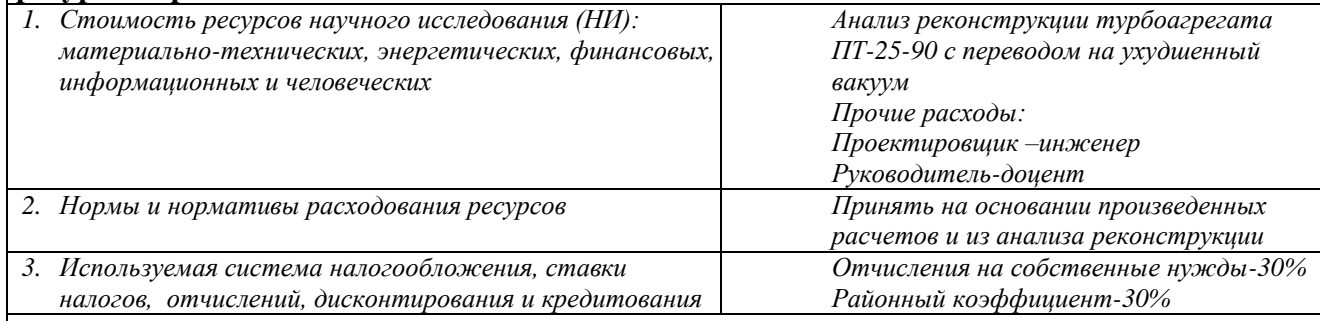

### **Перечень вопросов, подлежащих исследованию, проектированию и разработке:**

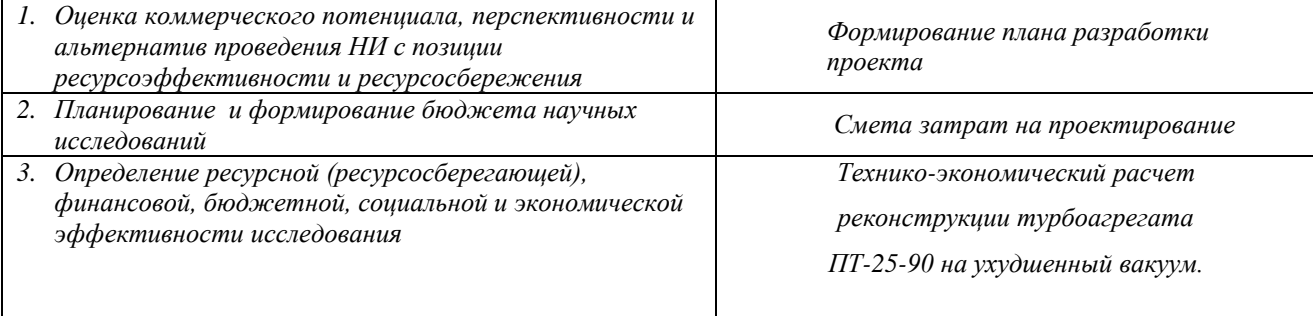

**Перечень графического материала** *(с точным указанием обязательных чертежей)***:**

**Дата выдачи задания для раздела по линейному графику** 10.03.16

#### **Задание выдал консультант:**

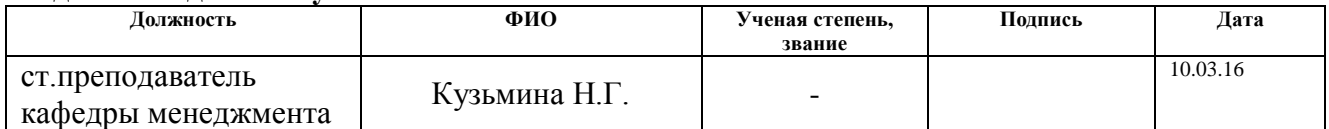

#### **Задание принял к исполнению студент:**

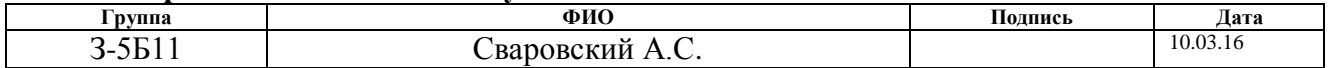

## **5 ФИНАНСОВЫЙ МЕНЕДЖМЕНТ, РЕСУРСОЭФФЕКТИВНОСТЬ И РЕСУРСОСБЕРЕЖЕНИЕ**

 Все этапы разработки должны быть упорядочены во времени. Необходимо определить последовательность работ, являющуюся наиболее рациональной с точки зрения минимальных затрат времени на осуществление всего комплекса работ.

 Планирование работы заключается в следующем: составление перечня работ, необходимых для достижения поставленной задачи; определение участников работы; установление продолжительности работы в рабочих днях

Для осуществления проектирования необходимо рассчитать следующие затраты: на заработную плату проектировщику и руководителю, социальные отчисления, затраты на амортизацию оборудования, материальные затраты, накладные издержки, прочие издержки.

### **5.1.Временные оценки работ НИР**

В таблице 10 представлен учет рабочего времени для расчета заработной платы.

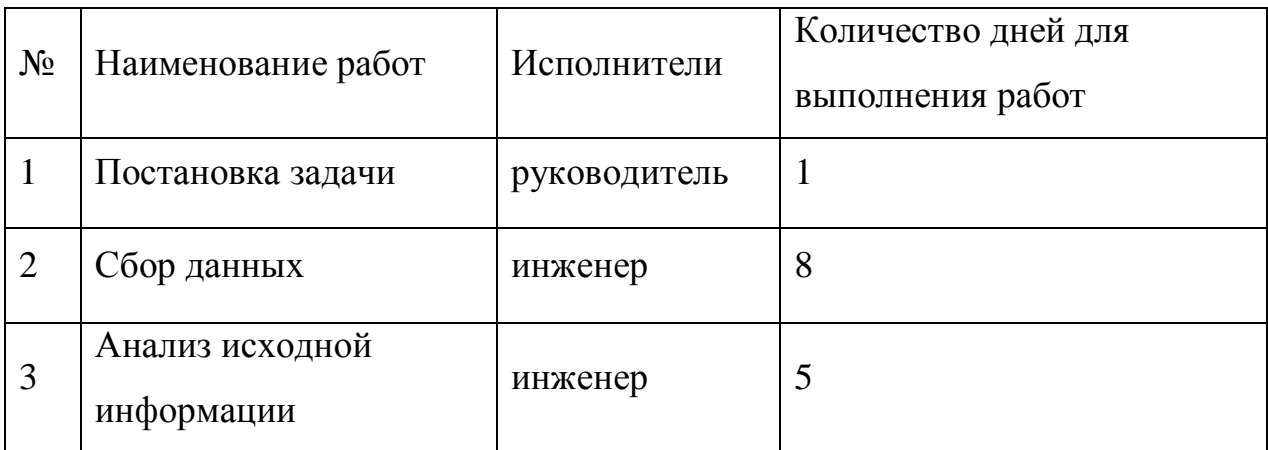

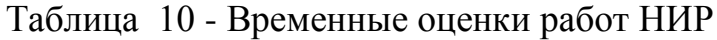

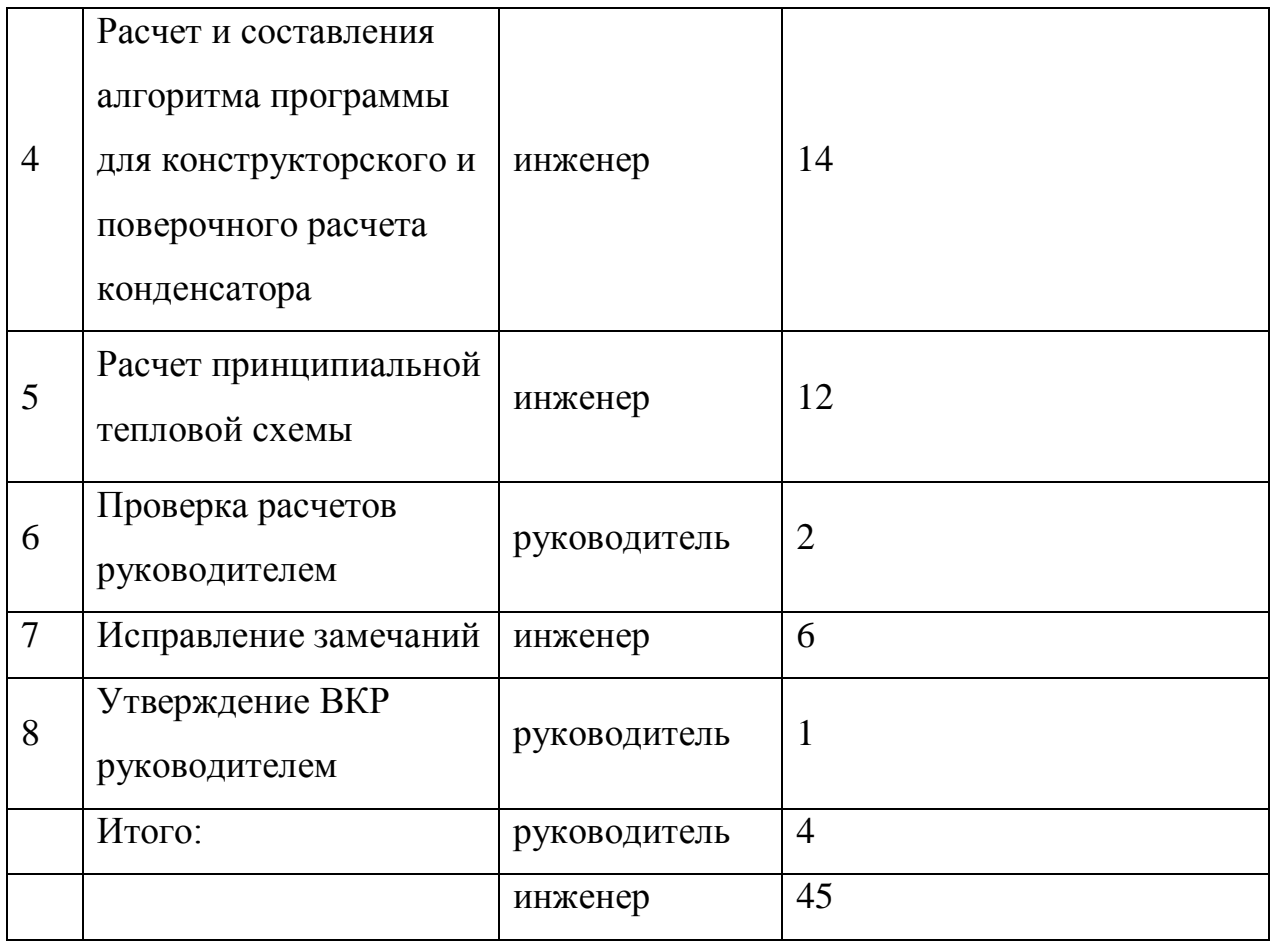

### **5.2.Расчет затрат на проектирование**

Chera sarpar на проект

\n
$$
K_{np} = U_{\text{num}} + U_{\text{aw}} + U_{\text{sm}} + U_{\text{co}} + U_{\text{np}} + U_{\text{max}}
$$
\n(73)

где *Uмат* – материальные затраты, руб.

*Uам* – затраты на амортизацию, руб.

*Uзп* – затраты на заработанную плату, руб.

*Uco* – затраты на социальные отчисления, руб.

*Uпр* – прочие затраты, руб.

*Uнакл* – накладные расходы, руб.

Принимаем материальные затраты *Uмат* =2400 руб.

В элементе «Амортизационные затраты» отражается сумма амортизационных отчислений на полное восстановление основных

производственных фондов, исчисленная исходя из их балансовой стоимости и утвержденных норм амортизации.

Амортизационные затраты рассчитываются.

$$
U_{\scriptscriptstyle\it{a}u} = \frac{T_{\scriptscriptstyle{\it ucm}}}{T_{\scriptscriptstyle{\it \kappa a}n}} \cdot H_{\scriptscriptstyle{\kappa m}} \cdot \frac{1}{T_{\scriptscriptstyle{\it c}n}},
$$

(74)

где *Тисп* – время использования персонального компьютера, 45 дней;

*Ткал* – число дней в календарном году, 365 дней;

*Цкт* – стоимость персонального компьютера, 15 тыс. рублей;

$$
T_{ca} - \text{cpok cny \times 6b1 nepcoha\text{ нерсонального компьютера, 10 лет;}
$$

$$
U_{aw} = \frac{T_{ucn}}{T_{x\text{at}}} \cdot H_{xm} \cdot \frac{1}{T_{ca}} = \frac{45}{365} \cdot 15000 \cdot \frac{1}{10} = 185 \text{ py6neŭ}
$$

В состав затрат на оплату труда включаются:

выплаты заработной платы за фактически выполненную работу, исходя из сдельных расценок, тарифных ставок и должностных окладов в соответствии с принятыми на предприятии нормами и системами оплаты труда.

Затраты на заработанную плату рассчитываются как

$$
\Phi 3\Pi = 3\Pi_{\text{pyx}} + 3\Pi_{\text{unxe}} \tag{75}
$$

где: *рук ЗП* – заработанная плата руководителя;

*ЗПинж* – заработанная плата инженера;

Заработанная плата руководителя рассчитывается как;

$$
U_{3II}^{\text{MEC}} = (3H_0 \cdot K_1 + \mathcal{A}) \cdot K_2 \tag{76}
$$

где: *3П*<sub>0</sub> – месячный оклад, 23300 рублей;

 $K_1$  – коэффициент учитывающий отпуск,  $10\%$ ;

*Д* – доплата за интенсивность труда, 2200 рублей;

 $K_2$ — районный коэффициент, 30%;

 $U_{3I}^{Mec} = (23300 \cdot 1, 1 + 2200) \cdot 1, 3 = 36179 \text{ py6}$ лей.

Фактическая зарплата руководителя

$$
U_{3II}^{\phi} = \frac{U_{3II}^{\text{Mec}}}{21} \cdot n_{\phi};\tag{77}
$$

где: *мес UЗП* – Заработанная плата руководителя за месяц, 36179 рублей;

*<sup>ф</sup> n* –Количество дней консультации у руководителя по факту 4 дня;

$$
U_{3II}^{\phi} = \frac{U_{3II}^{Mec}}{21} \cdot n_{\phi} = \frac{36179}{21} \cdot 4 = 6891 \text{ py6.} \text{1.}
$$

Заработанная плата инженера рассчитывается как;

$$
U_{3II}^{\text{Mec}} = 3I_0 \cdot K_1 \cdot K_2 \tag{78}
$$

где: *3П*<sub>0</sub> — месячный оклад 23000 рублей,

 $K_1$  – коэффициент учитывающий отпуск  $10\%$ ,

*К*<sub>2</sub> – районный коэффициент 30%,

 $U_{3\Pi}^{Mec} = 23000 \cdot 1, 1 \cdot 1, 3 = 32890 \, p\text{y}$ блей.

Затраты на заработанную плату составят;  $\Phi 3\Pi = 3\Pi_{p_x}^{\Phi} + 3\Pi_{\mu\mu x} = 6891 + 32890 = 39781 \text{ py}$ блей. (79)

В отчислениях на социальные нужды отражаются обязательные отчисления по установленным законодательным нормам органам государственного социального страхования, пенсионного фонда, государственного фонда занятости и медицинского страхования от элемента «затраты на оплату труда» (30% с 2012 г.).

Социальные отчисления рассчитываются как;

 $U_{co} = \phi 3H \cdot 0,3$  (80)

где: *ФЗП* – Затраты на заработанную плату, *ФЗП* – 39781 *рублей U*<sub>co</sub> = ФЗП · 0,3 = 39781 · 0,3 = 11934,3 *рублей* 

К элементу прочие затраты себестоимости продукции (работы, услуг) относятся налоги, сборы, отчисления в специальные внебюджетные фонды, платежи по обязательному страхованию имущества

Прочие затраты рассчитываются как;

\n
$$
U_{\eta p o v} = 0, \, 1 \cdot (U_{\eta a m} + U_{\alpha u} + U_{\eta n} + U_{\alpha o}).
$$
\n

\n\n
$$
U_{\eta p o v} = 0, \, 1 \cdot (U_{\eta a m} + U_{\alpha u} + U_{\eta n} + U_{\alpha o}).
$$
\n

\n\n
$$
U_{\eta p o v} = 0, \, 1 \cdot (U_{\eta a m} + U_{\alpha u} + U_{\eta n} + U_{\alpha o}) = 0, \, 1 \cdot (2400 + 185 + 39781 + 11934, 3) = 5430 \, \text{py6} \cdot \text{pc}.
$$
\n

$$
U_{\text{npov}} = 0,1 \cdot (U_{\text{Mam}} + U_{\text{au}} + U_{\text{m}} + U_{\text{co}}) = 0,1 \cdot (2400 + 185 + 39781 + 11934,3) = 5430 \text{ py6} \cdot \text{meu}.
$$

73

Накладные расходы рассчитываются как;

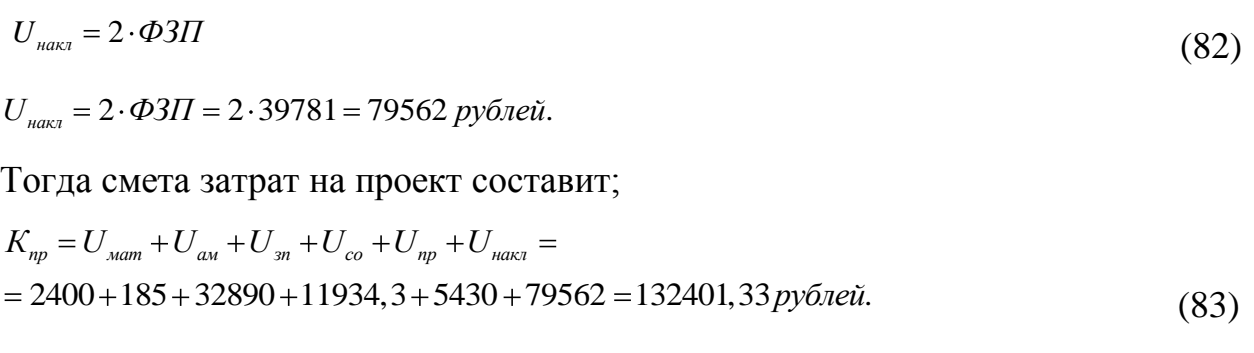

Все расчеты по затратам на работу приведены в таблице 11.

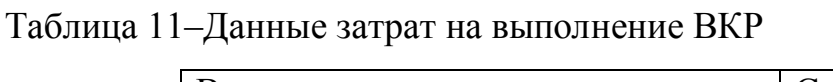

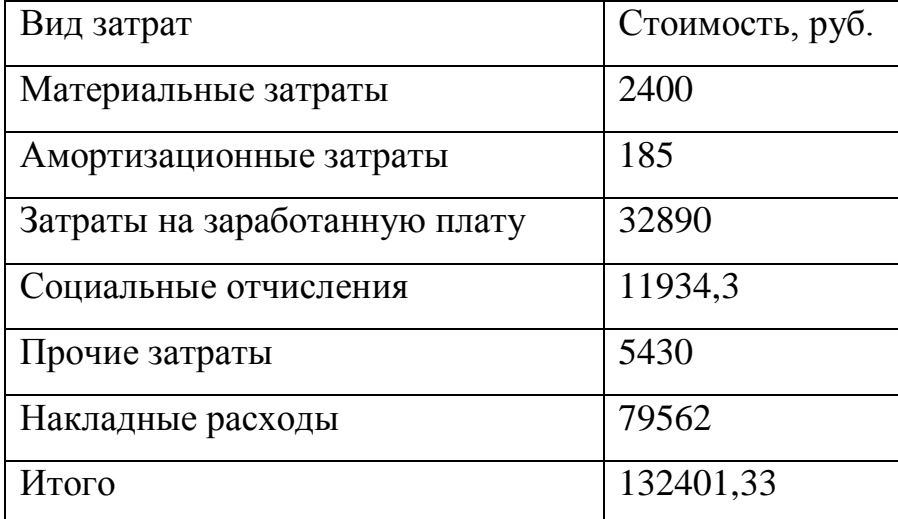

**5.3.Технико-экономический расчет реконструкции турбоагрегата ПТ-25-90 на ухудшенный вакуум**

### **5.3.1. Капитальные затраты на реконструкцию при переводе турбины ПТ-25-90 на ухудшенный вакуум**

$$
K_{\text{pek}} = M + 3\Pi + P_{\text{np}}, \text{r \text{q}e} \tag{84}
$$

M-стоимость материалов на ремонт;  
\nM=200% 
$$
\cdot
$$
 (t<sub>peM</sub> · n · C<sub>vac</sub> · K<sub>non</sub>); (85)

 $t_{\text{peak}}$ =120, ч -время простоя оборудования в ремонте,

nрем =7-количество ремонтных рабочих
Счас =87 руб/ч -часовая тарифная ставка ремонтного рабочего среднего разряда

 Кдоп =1,6 -коэффициент доплат  $M=200\% \cdot (t_{\text{peak}} \cdot n \cdot C_{\text{vac}} \cdot K_{\text{non}}) = 200\% \cdot (120 \cdot 7 \cdot 87 \cdot 1, 6) = 23385600 \text{ py6};$ ЗП- заработная плата;  $3\Pi = t_{\text{new}} \cdot n \cdot C_{\text{vac}} \cdot K_{\text{non}}$ , py $6$ ;  $3\Pi = 120 \cdot 7 \cdot 87 \cdot 16 = 116928$  pyő; (86)

 $P_{np}$ - прочие издержки; Р<sub>пр</sub> - прочие издержки;<br>Р<sub>пр</sub> = 0,1 · (М+ЗП), руб;  $P_{\text{np}} = 0,1 \cdot (M+3H)$ , pyő;<br>  $P_{\text{np}} = 0,1 \cdot (23385600+116928)=2350252,8 \text{ py}$ ő. (87)  $K_{\text{per}} = 23385600 + 116928 + 2350252,8 = 25852780,8 \text{ py6}.$ 

#### **5.3.2. Расход электроэнергии на собственные нужды**

Расход электроэнергии на собственные нужды до реконструкции

$$
\mathfrak{I}_{\text{CH}}^1 = 0,03 \cdot \mathfrak{I}_{\text{ycr}}, \text{ rge}
$$
\n
$$
\mathfrak{I}_{\text{ycr}} = 331 \text{ MBr}, -\text{Bhpa6a} \text{tibraemaa} \text{ } 9 \text{tikroone} \text{prna};
$$
\n
$$
\mathfrak{I}_{\text{CH}}^1 = 0,03 \cdot \mathfrak{I}_{\text{ycr}} = 0,03 \cdot 331 = 9,93 \text{ MBr}
$$
\n(88)

Расход электроэнергии на собственные нужды после реконструкции  $\Theta_{\rm cr}^2 = \Theta_{\rm cr}^1 - \Theta_{\rm tr}$ , где где  $(89)$  $\mathfrak{D}_{\text{th}}$ =280 кВт –потребляемая мощность циркуляционного насоса;<br> $\mathfrak{D}_{\text{CH}}^2 = \mathfrak{D}_{\text{CH}}^1 - \mathfrak{D}_{\text{th}} = 9930 - 280 = 9650 \text{ kBr},$ 

$$
\mathcal{D}_{\rm CH}^2 = \mathcal{D}_{\rm CH}^1 - \mathcal{D}_{\rm LH} = 9930 - 280 = 9650 \text{ kBr},
$$

Выгода на электроэнергии за счет неиспользуемого циркуляционного насоса

$$
L_{1k^2 + q} = 1,64 \text{ py6 } / (\text{kBr*q})
$$
  
\n
$$
\Delta \Theta_{\text{CH}} = 280.1,64.6500 = 2984800 \text{ py6};
$$

## 5.3.3. Экономия по расходу топлива

Расход топлива в базовом варианте

$$
B_6 = \frac{Q_{\text{ry1}}}{\eta_{\text{m}1} \cdot Q_{\text{H}}^{\text{r}}} = \frac{65342}{0.92 \cdot 20.5} = 3,46 \text{ kT/c}.
$$
 (91)

Расход топлива в предлагаемом варианте

$$
B_{\rm H} = \frac{Q_{\rm ry2}}{\eta_{\rm m}{}_{2} \cdot Q_{\rm H}^{r}} = \frac{43052}{0.92 \cdot 20.5} = 2.28 \text{ kT/c}.
$$
 (92)

Выигрыш в топливе

$$
\Delta B = B_6 - B_{\mu} = 3,46 - 2,28 = 1,18 \text{ kT/c} = 4,25 \text{ T/q}
$$
  
\n
$$
\Delta T = (B_6^{-1} \cdot h - B_y^{-2} \cdot h) \cdot H_{\text{ron}}, \text{ r, q}
$$
\n(93)

h=6500 ч, -число часов использования установленной мощности

 $II_{\text{ron}}$ =2136,52 руб, - цена тонны топлива

$$
\Delta T = (B_6^{-1} \cdot h - B_y^{-2} \cdot h) \cdot L_{\text{tot}} = (3,46 \cdot 6500 - 2,28 \cdot 6500) \cdot 2136,52 = 16387108,4 \text{ py6}
$$

Экономический эффект равен

$$
∃=Δβer + ΔT, pyσ
$$
  
∃=2984800 + 16387108, 4 = 19371908, 4 pyσ (94)

Срок окупаемости равен

$$
T = \frac{K_{\text{per}}}{3} = \frac{25852780.8}{19371908.4} = 1,34 \text{ roq}.
$$
\n(95)

 $(90)$ 

## **5.4.Оценка экономической эффективности данной работы**

 Результаты расчета показали, что перевод на ухудшенный вакуум выигрывает в экономии по сравнению с базовой.

 При модернизации проточной части турбины стоимость ее изготовления достаточно высока, но окупаемость составляет 1,34года. Срок окупаемости менее двух лет, поэтому реконструкция турбины считаем рентабельной.

### ЗАДАНИЕ ДЛЯ РАЗДЕЛА «СОЦИАЛЬНАЯ ОТВЕТСТВЕННОСТЬ»

#### Студенту:

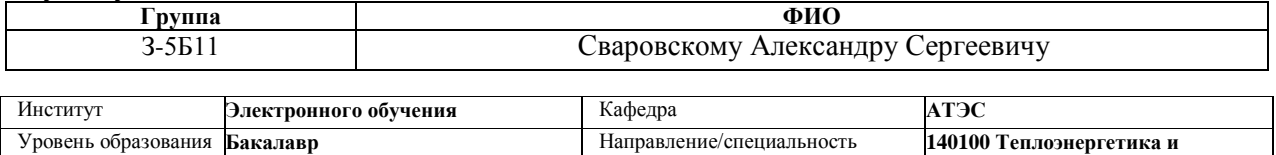

**теплотехника**

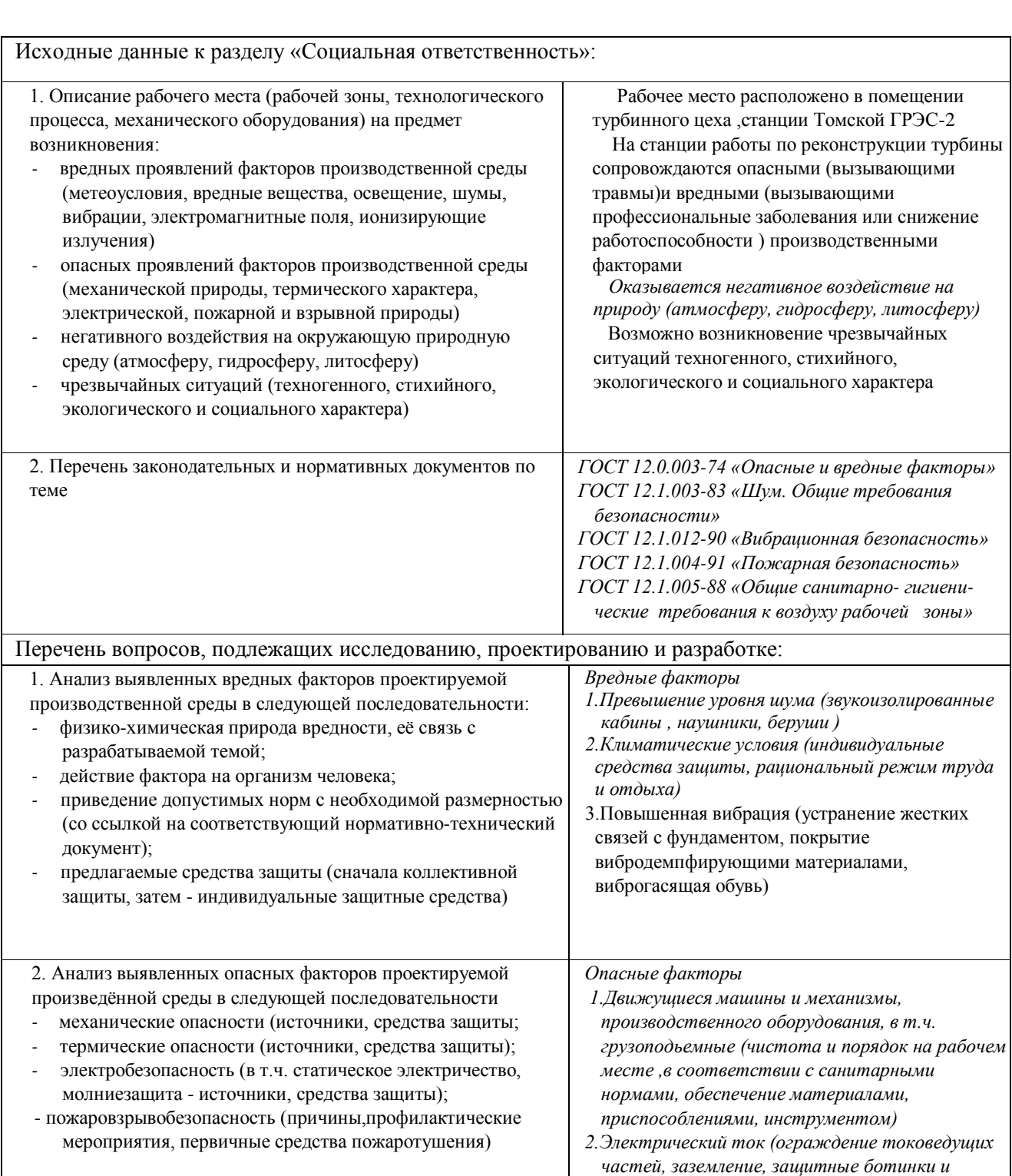

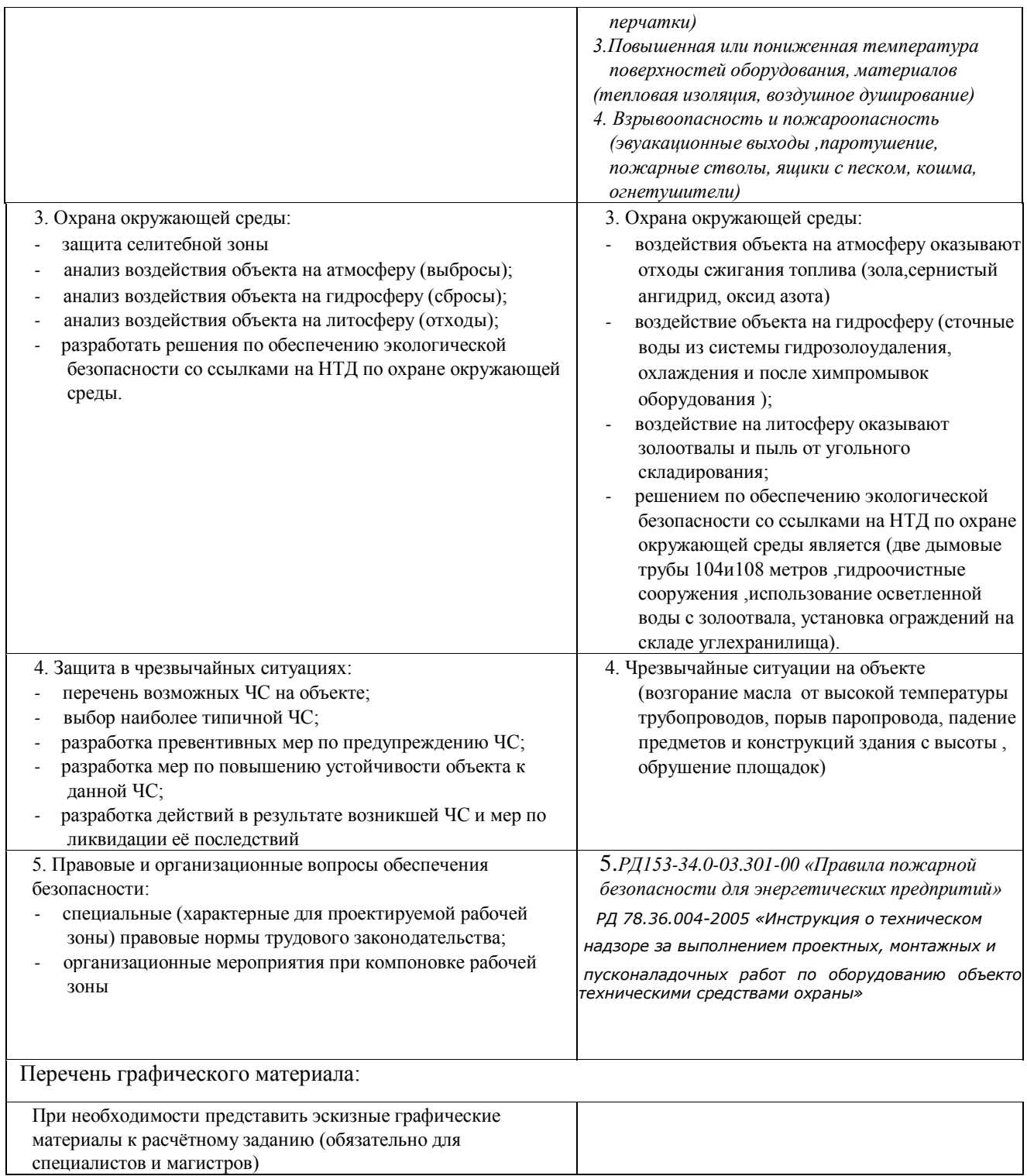

# Дата выдачи задания для раздела по линейному графику 10.03.16

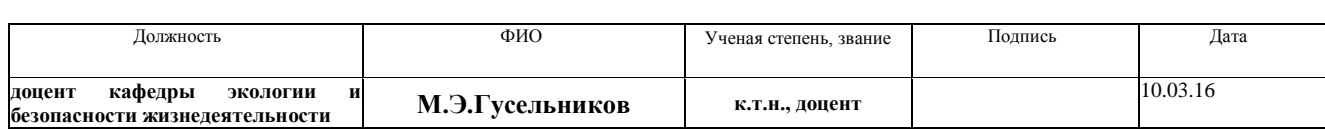

#### Задание принял к исполнению студент:

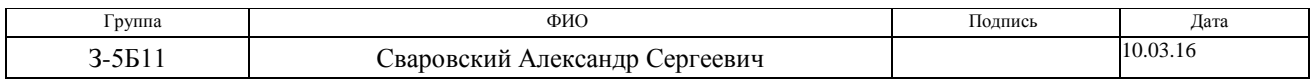

#### **6 СОЦИАЛЬНАЯ ОТВЕТСТВЕННОСТЬ**

Работа посвящена реконструкции конденсатора турбогенератора ПТ-25-90.

В данном разделе рассмотрены такие социальные вопросы, как охрана труда, экологическая безопасность, безопасность в чрезвычайных ситуациях. Охрана труда на ТЭС, в основном, направлена на предотвращение производственного травматизма и создание оптимальных условий труда. Все работы должны производиться в строгом соответствии с правилами безопасности, этими вопросами на предприятии занимается служба охраны труда.

 Служба охраны следит контролем, соблюдением законодательных и нормативных правовых актов по охране труда работниками, совершенствованию профилактической работы по предупреждению производственного травматизма, профессиональных и производственно – обусловленных заболеваний и улучшению условий труда.

### **6.1.Анализ и решение по предотвращению опасных и вредных факторов проводимый на стадии реконструкции**

 При установке подогревателей ПВД и вводе его в эксплуатацию необходимо руководствоваться общими правилами эксплуатации теплообменных аппаратов.

 Эти работы сопровождается опасными (вызывающими травмы) и вредным (вызывающими профессиональные заболевания или снижение работоспособности) производственными факторами. На станции при реконструкции оборудования опасными факторами являются Пожароопасность при сварочных работах, электрический ток, а вредными – вибрация, шум.

#### **6.1.1. Пожароопасность**

 Турбинный цех относится к категории Г пожарной опасности (для несгораемых веществ и материалов). Система пожарной защиты предусматривает, наряду с мерами предотвращения возникновения пожара и распространение его за пределы очага возгорания, также применение средств пожаротушения и пожарной сигнализации.

 Для тушения пожаров применяют первичные средства тушения огнетушители:

- ОУ - углекислотные (ОУ-8, ОУ-80) - тушение оборудования под напряжением до 1000 В,

 - ОП - порошковые (ОП-5, ОП-10, ОП-100) - тушение оборудования под напряжением до 1000 В,

 - пожарные стволы, присоединенные при помощи рукавов к системе пожарного водопровода при помощи пожарных кранов, располагаемых в наиболее доступных и безопасных местах здания.

 В целях повышения пожарной безопасности на тепловых электростанциях запрещены кабели с полиэтиленовой изоляцией и оболочкой, необходимо применять только кабели с негорючими покрытиями. Трассы кабеля должны проходить на безопасных расстояниях от нагретых поверхностей, следует предусматривать их защиту от внешних воздействий и перегрева.

 На случай возникновения пожара для обеспечения быстрой и безопасной эвакуации людей через эвакуационные выходы - двери, ворота, проходы.

 Расстояние от наиболее удаленного рабочего места до выхода не более 30м. Двери в помещениях открываются только наружу или по направлению выходов наружу (ближайших). Число выходов и лестниц не менее двух.

Выходы считаются эвакуационными, если они ведут из помещений:

а) первого этажа непосредственно наружу;

б) в соседние помещения того же этажа, имеющие выход наружу непосредственно или через лестничные клетки;

в) в проход или в коридор непосредственный выходом наружу или через местную клетку.

#### **6.1.2. Электроопасность**

 По электрической опасности цех относится к категории с повышенной опасностью, т.к помещение характеризуется наличием токопроводящих полов (металлические) и возможности одновременного прикосновения человека к имеющим соединение с землёй металлоконструкциями зданий и к металлическим корпусам электрооборудования.

 Для предотвращения поражения персонала электрическим током предусматриваем ограждение токоведущих частей, обесточивание оборудования, защитное заземление для электроустановок.

#### **6.1.3. Вибрация и шум**

 Источником вибрации и шума являются вращающиеся механизмы и агрегаты большой мощности, ручной виброинструмент.

 В ряде случаев практически невозможно уменьшить шум и вибрацию до допустимых уровней. Для предотвращения профессиональных заболеваний, работающие в шумных условиях должны иметь (выдаются) средств индивидуальной защиты (наушники, беруши) и соблюдать правила безопасной работы.

#### **6.2.Планировка рабочего места**

Рабочим местом является участок установки (регенеративного подогревателя) и относящаяся к нему территория. Пространство высотой до 2м над уровнем рабочей площадки является рабочей зоной.

Основные требования следующие: на рабочем месте должны быть обеспечены наиболее благоприятные для человека условия работы, ощущения комфорта и полной безопасность. Конструкция рабочего места, размеры рабочих зон должны соответствовать росту, размерам и форме тела, показателям зрения и слуха; планировка рабочего места должна избавлять рабочего от лишних и утомительных трудовых движений и обеспечивать удобную рабочую позу; рабочее место должно быть обеспечено материалами, инструментами и приспособлениями для выполнения работы.

В соответствии с санитарными нормами рабочее место имеет освещение, вентиляцию, не допускаются захламленность, беспорядок и грязь.

#### **6.3.Экологическая безопасность**

Работа по охране окружающей среды на Томской ГРЭС 2 всегда была заметна, в том числе и на областном уровне. Предприятию не раз уменьшались платежи в бюджет за загрязнение атмосферы и земельных ресурсов. Только вот о какой бы стороне ее не заходила речь, разговор в конечном итоге заканчивается одинаково: все упирается в финансы.

### **6.3.1. Влияние на окружающую среду энергетического производства**

В технологическом процессе электростанций используется сжигание топлива, в ходе которого образуются отходы.

 Сернистый ангидрид при воздействии с окружающей средой окисляется до  $SO_3$ , что приводит к образованию тумана, содержащего пары  $H_2SO_4$  и вызывает хроническое поражение растений, снижение урожайности в сельском хозяйстве, уничтожение лесов. При воздействии на человека сернистый ангидрид вызывает заболевание дыхательных путей.

Оксид азота (NO) при контакте с атмосферой окисляется до  $NO_2$ , который поглощает солнечный свет, образует коричневую дымку (один из главных компонентов фотохимических туманов - смогов), разрушает материалы, снижает урожайность в сельском хозяйстве, уничтожает леса. При

воздействии на человека оксиды азота вызывают уменьшение содержания гемоглобина в крови.

 Помимо отходов от сжигания топлива сильное негативное влияние на окружающую среду (в частности на загрязнение водных бассейнов) оказывают сточные воды: из систем гидрозолоудаления (ГЗУ), систем охлаждения; из водоподготовительных установок (ВПУ); после химпромывок оборудования; нефтесодержащие. Эти воды содержат соединения фтора, мышьяка, ванадия, минеральные соли, минеральные и органические кислоты и другие загрязнители, которые попадая в водоёмы вредят населяющим их животным; нарушают экологическую обстановку прибрежных районов; делают сложным, а порой и невозможным использование воды населением.

#### **6.3.2. Мероприятия по охране окружающей среды**

Снижение выбросов окислов азота  $(NO<sub>2</sub>)$ .

Источниками образования  $NO<sub>2</sub>$  являются молекулярный азот воздуха (воздушные или термические  $NO_2$ ) и азотосодержащие компоненты топлива (топливные  $NO<sub>2</sub>$ ).

Интенсивность образования термических  $NO<sub>2</sub>$  определяется в основном температурным уровнем и концентрацией кислорода в факеле. Интенсивность образования топливные  $NO<sub>2</sub>$  определяется концентрацией кислорода в зоне сгорания летучих.

 Специально организуя топочный процесс, можно существенно уменьшить количество образующихся при горении окислов азота.

Существуют следующие методы снижение выбросов окислов азота:

а) снижение температурного уровня в топке – эффективно для котлов, в которых сжигается не содержащий азота природный газ;

б) рециркуляция дымовых газов – успешно используется на газомазутных котлах с высокой температурой в ядре горения. Эффективность её зависит от

количества и температуры рециркулирующих газов, а также организации их ввода в топку;

в) установка двухсветных экранов – может быть применена для котлов с твёрдым шлакоудалением, но с достаточно высоким уровнем температур  $1600 \degree C$  в ядре горения.

Такая конструкция топочных камер позволяет уменьшить развёртку температур по ширине топки и тем самым интенсивность образования термических оксидов азота, которая определяется не средней, а максимальной температурой в топке;

г) двухступенчатое сжигание – через все горелки подают топливо с недостатком воздуха так, чтобы кислорода не хватало, для образования окислов азота, а в конечную часть факела вводят остальной воздух, необходимый для полного сгорания топлива;

д) ступенчатая подача топлива с восстановлением окислов азота в топке – для этого выше основных пылеугольных горелок в топке устанавливаются дополнительные горелки, в которых подаётся часть топлива с недостатком воздуха и создаётся зона с восстановительной средой;

е) конструкция горелочного устройства во многом определяет интенсивность воспламенения факела, скорость смешения топлива с воздухом и максимальный уровень температур в ядре горения;

ж) Подача к горелкам пыли высокой концентрации (10-30 килограмм пыли на килограмм воздуха) по трубопроводам малого диаметра (60 - 90 мм) снижает выбросы окислов азота на 20 % при одновременном упрощении схемы и конструкции пылепроводов;

з) Предварительный подогрев топлива до температуры 600-700 °С, когда выделяется значительная часть летучих, а азотосодержащие компоненты топлива переходят в прочную молекулу  $N_2$ , позволяет в 2-2.5 раза снизить выбросы окислов азота из пылеугольных котлов.

 На предприятии существует схема сбора и очистки замазученных промливневых сточных вод. Очистка замазученных и замасленных сточных

вод осуществляется на специальной установке методом напорной фильтрации на механических фильтрах, загруженных антрацитом и на угольных фильтрах, загруженных активированным углем. Очищенная от нефтепродуктов сточная вода поступает далее в промливневую канализацию, в отстойники промливневых сточных вод, где происходит механическая очистка от взвешенных веществ и нефтепродуктов.

 Основными образующимися на станции отходами являются золошлаковые. Для находящихся в эксплуатации энергоблоков принята совместная система удаления золы и шлака, транспортировка осуществляется гидравлическим способом по золошлакопроводам, предусмотрен возврат осветленной воды для повторного использования в системе ГЗУ, построен новый золоотвал с бассейном осветленной воды и насосной станцией. При строительстве золоотвала своевременно были разработаны природоохранные мероприятия, позволяющие обеспечить экологическую безопасность сооружения, что положительно скажется на эксплуатации, не оказывая негативного влияния на окружающую среду. Фильтрационное воздействие накопителей промышленных отходов является наиболее мощным техногенным процессом, связанным с этим сооружением.

#### **6.4.Мероприятия по технике безопасности**

 К теплосиловым установкам относятся парогенераторы, турбоагрегаты, коммуникации трубопроводов (пара, воды и др.) и связанное с ними оборудование. Работа в теплосиловых установках считается опасной. К наиболее опасным и неблагоприятным производственным факторам относятся: электрическое напряжение; расположение рабочего места на высоте; возможность образования взрыво- и пожароопасных смесей. Представляют опасность сосуды, работающие под давлением. Имеется

высокая температура воздуха (выше  $45^{\circ}$ С) в котельном цехе, машинном зале ТЭС, конденсационном помещении, в теплофикационных туннелях, в зонах турбогенераторов, паропроводов и др. Пониженная температура имеется в открытых распределительных устройствах (ОРУ), в топливно-транспортных цехах и др. Есть парение; повышенные уровни шума и вибрации; повышенная и пониженная относительная влажность. Имеются вредные вещества в виде пыли, газа и жидкостей. На ТЭС есть ионизирующее излучение.

 Энергетический персонал подвергается высокому нервноэмоциональному напряжению из-за сменности работы и большой ответственности за нормальный режим работы оборудования.

#### **6.4.1. Защита от тепловых излучений и низких температур**

 Тепловое (инфракрасное) излучение возникает, когда температура выше абсолютного нуля. Наибольшая энергия излучается нагретыми поверхностями парогенераторов, турбин, паропроводов.

 Для защиты от этих излучений применяют тепловую изоляцию, охлаждение излучающих тепло поверхностей, экранирование источников излучений, воздушное душирование, удаление избыточного тепла, средства индивидуальной защиты; устанавливают рациональный режим труда и отдыха и др.

#### **6.4.2. Защита от газо - и паровыделений**

 Защита от газо - и паровыделений прежде всего предусматривает местную вытяжную вентиляцию для отсоса вредных веществ непосредственно от мест их образования.

 В случае аварийной ситуации для защиты органов дыхания от вредных газов и паров применяют промышленные противогазы, а также универсальный респиратор РУ-60М со сменными патронами для поглощения различных газов и паров.

#### **6.4.3. Защита от шума**

 На энергетических предприятиях имеются источники шума. Наибольший шум создается оборудованием котельно-турбинных цехов. В таблице 12 представлены источники шума в этих цехах и их уровень.

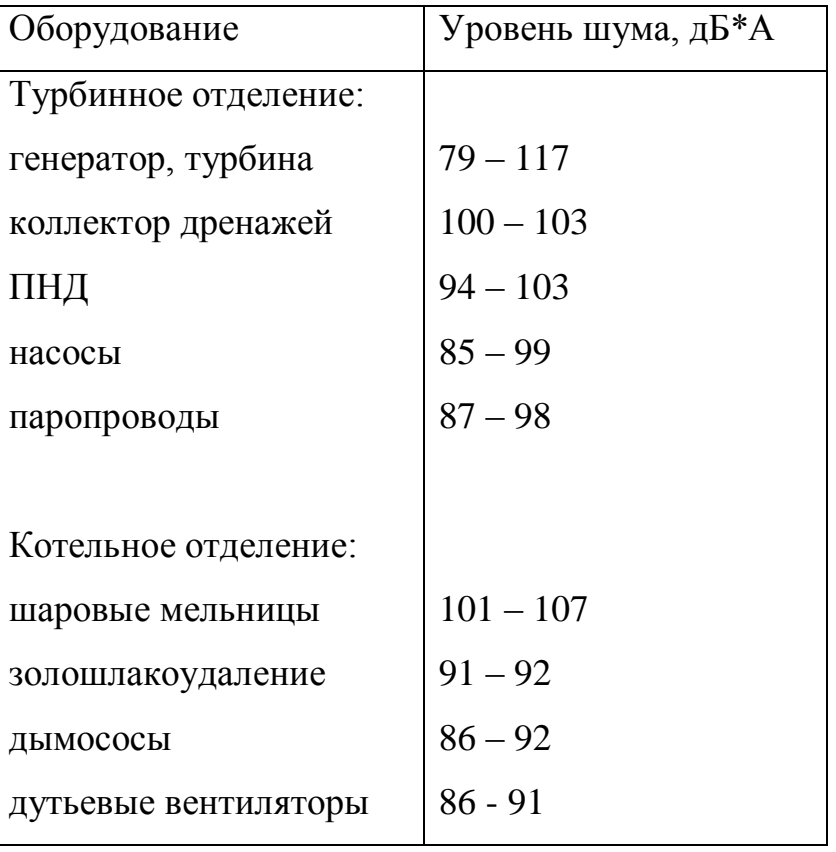

Таблица12–источники шума и их уровень

 Зоны с уровнем звука выше 80 дБ\*А обозначены знаками безопасности. Работающие в этих зонах снабжены средствами индивидуальной защиты. Запрещается даже кратковременное пребывание в зонах с уровнями звукового давления выше 135 дБ.

 Так, для машинистов-обходчиков турбин целесообразно устройство звукоизолированных кабин, размещаемых на участках наиболее длительного их пребывания, используются средства индивидуальной защиты.

#### **6.4.4. Защита от вибрации**

 На большинстве рабочих участков энергетических предприятий уровень общей вибрации не превышает допустимых. На ограниченных участках зон расположения турбины (отметки +3,5; +8; +9 м), имеет место превышение допустимых значений. Снизить вибрацию, например, под генератором. можно увеличением массы фундамента рабочей площадки или устранением жестких связей между фундаментом генератора и рабочей площадкой на этой отметке путем создания воздушной щели шириной 1-2 см. Вибрацию на указанных участках можно снизить также облицовкой листов покрытия пола вибродемпфирующими материалами, которые приклеиваются к нижней поверхности листов в виде резиновых полос или специальных ковриков. Эффективно защищает от вибрации виброгасящая обувь.

#### **6.5.Расчет искусственного освещения**

#### **6.5.1. Выбор системы освещения**

Так как в турбинном отделении требуется освещение для общего наблюдения за работой оборудования, то будет использоваться система общего освещения.

#### **6.5.2. Выбор источников света**

К установке применяем лампы накаливания.

#### **6.5.3. Выбор осветительных приборов**

Для общего освещения применим осветительные приборы Универсал (У) для ламп до 500 В.

#### **6.5.4. Определение расстояния между светильниками**

 $L=h \cdot \lambda$ , м, (96) где h – высота подвеса светильников над рабочей поверхностью;  $\lambda$  – коэффициент расположения светильников,  $\lambda$ =1,8 [13, таблица 7];  $L = 8.1, 8 = 14, 4$  M.

### **6.5.5. Расчет осветительной установки**

#### **6.5.5.1. Индекс помещения**

$$
i = \frac{S}{h \cdot A + B},\tag{97}
$$

где S – площадь помещения, S = 760 м<sup>2</sup>;

 $h$  – высота подвеса светильников,  $h = 8$  м;

А – длина помещения, м;

В – ширина помещения, м;

$$
i = \frac{760}{8 \cdot 38 + 20} = 1,638.
$$

#### **6.5.5.2. Световой поток лампы**

$$
F = \frac{E \cdot \kappa \cdot S \cdot z}{n \cdot \eta}, \text{ JM},
$$
\n(98)

где Е – минимальная освещенность,  $E = 30$  лк;

- к коэффициент запаса, к=1,3 [13, таблица 6];
- S площадь помещения;
- n число ламп в помещении, n=6;
- η коэффициент использования светового потока, η=48% ,

$$
[13, таблица 15];
$$

 $z$  – коэффициент неравномерности освещения,  $z = 1.5$ ,

[13, raблица 20].  
F=
$$
\frac{30 \cdot 1,3 \cdot 760 \cdot 1,5}{6 \cdot 0,48} = 15437,5 \text{ JM.}
$$

8.5.5.3 Выбираем лампы накаливания мощностью 1000 Вт каждая, напряжением 220 В, [13, таблица 1]

#### Заключение

В дипломном проекте был рассмотрен вопрос о реконструкции турбины ПТ-25-90 на ухудшенный вакуум.

Первоначальным этапом проекта был конструкторский и поверочный расчет конденсатора, целью которого являлось определение давления в конденсаторе в зависимости от температуры наружного воздуха при работе по тепловому графику.

Были проведены расчеты тепловой схемы и в результате расчетов исходной и реконструированной схемы на разные температуры наружного воздуха получили, что в новом варианте удельная выработка электроэнергии на тепловом потреблении равна э=0,435, при исходной схеме э=0,3826. Из этого следует, что перевод на ухудшенный вакуум является одним из способов поднятия показателей тепловой экономичности блока и станции, в общем.

На основе технико-экономического расчета был определен срок окупаемости реконструированной схемы, он составил 1,34 года. Срок окупаемости ниже двух лет, а значит этим методом можно пользоваться. Рассмотрены вопросы по охране труда и окружающей среды.

#### Список использованных источников

- 1. Вукалович М.П., Ривкин С.Л. Таблицы теплофизических свойств воды и водяного пара. – М.: Энергоиздат, 1969.
- 2. Бродов Ю.М., Ниренштейн М.А. Расчет теплообменных аппаратов паротурбинных установок: Учебное пособие. Екатеринбург: УГТУ,  $2001. - 373$  c.
- 3. Тепловые и атомные электрические станции. Справочник. Под общ. ред. В.А. Григорьева и В.М. Зорина. М.: Энергоиздат, 1982. – 624 с.
- 4. Методические указания. Расчет тепловой схемы ТЭС. Изд. ТПУ. 2001.
- 5. Рихтер Л.А., Елизаров Д.П., Лавыгин В.М. Вспомогательное оборудование тепловых электростанций. М.: Энергоатомиздат,1987.  $-216$  c.
- 6. Качан А.Д., Режимы работы и эксплуатации тепловых электрических станции. – Минск..Высшая школа, 1978 –287 с
- 7. Печеник Б.Я., Икольский С.Д., Модернизация и реконструкция паровых турбин Л.,Энергия, 1968 –223 с
- 8. Малюшенко В.В., Михайлов А.К. Насосное оборудование тепловых электростанций. М.: Энергия, 1975. – 280 с.
- 9. Тепловые и атомные электрические станции. Справочник. Под общ. ред. В.А. Григорьева и В.М. Зорина. М.: Энергоиздат, 1982. – 624 с.
- 10. Шкловер Г.Г.,Мильман О.О. Исследование и расчет конденсационных устройств паровых турбин. М., Энаргоатомиздат, 1985 –239 с
- 11. Берман С.С. Расчет теплообменных аппаратов турбоустановок. М. Л., Госэнергоиздат, 1962. – 240 с.
- 12. Соловьев Ю.П., Вспомогательное оборудование паротурбинных электростанций. М., Энергоатомиздат, 1983. – 200 с.
- 13. Кирсанов И.Н., Конденсационные установки. М–Л., Энергия,
- 14. Шляхин П.Н., Бершадский М.Л., Краткий справочник по паротурбинным установкам., М., Энергия., 1970 – 213 с
- 15. Берман С.С., Теплообменные аппараты и конденсационные устройства турбоустановок., М., МАШГИЗ., 1959 – 427 с
- 16. Тубянский Л. И.,Френкель Л.Д., Паровые турбины высокого давления ЛМЗ., М –Л., Госэнергоиздат., 1959 – 402 с
- 17. Охрана труда: Учебник для студентов вузов/ Князевский Б.А., Долин П.А., Марусова Т. П. и др.; Под ред. Б.А. Князевского. – М.: Высшая школа, 1982. – 311 с.
- 18. Долин П.А. Справочник по технике безопасности. М.: Энергоатомиздат, 1984. – 824 с.
- 19. Емельянов А.И., Капник О. В. Проектирование систем автоматизации технологических процессов. Справочное пособие по содержанию и оформлению проектов. М.: Энергоатомиздат, 1983. – 400 с.
- 20. Смирнов А.Д., Антипов К.М. Справочная книжка энергетика. М.: Энергоатомиздат,1987. – 568 с.

Приложение А

# ОСНОВНЫЕ ТЕХНИЧЕСКИЕ ДАННЫЕ ТУРБОГЕНЕРАТОРА ТИПА ПТ-25-3

1.ТИП – ПТ-25-90/10, год постройки 1956, зав.№ 24088 Уральского

турбомоторного завода.

2.Год ввода в эксплуатацию-1959.

3.Номинальная мощность, квт-25000

4.Число оборотов об/мин-3000

5.Давление свежего пара, ата 90

6.Температура свежего пара,ºС-500;

7.Регулируемый отбор для производственных целей:

а) давление пара, ата 8-13;

- б) максимальное количество т/час 160-105;
- 8. Регулируемый отбор для целей теплофикации:
	- а) давление пара, ата 1,2-2,5;
	- б) максимальное количество т/час 100-60:

9.Количество нерегулируемых отборов-3

- 10.Давление пара в конденсаторе ата –0,056;
- 11.Охлаждающая вода:
	- а) расчётная температура,ºС -20
	- б) максимально-допустимая температура
		- при номинальной мощности,ºС -33
	- в) количество т/ч 5000

12.Максимальный расход пара, т/ч-240

- а) через ЧВД т/ч-240
- б) через ЧСД т/ч-120
- в) через ЧНД т/ч-100

13.Максимальный расход пара в конденсаторе при температуре

охлаждающей воды 30 ,ºС и номинальной мощности при конденсационном режиме т/ч-90

14.Предельная мощность при перегрузке турбины, кВт-37000

15.Число цилиндров-1

16.Число ступеней-19

17.Общий вес турбины т-140

18.Вес наиболее тяжёлой части турбины:

- а) для монтажа т-18
- б) для эксплуатации т-25

19.Ротор:

- а) полный вес т-14.5
- б) полная длина мм-6556
- в) наибольший диаметр по вертикальной лопаток, мм-2110
- г) пролёт между осями подшипников, мм-4671
- д) критическое число оборотов, об/мин -1800
- е) число оборотов ротора при работе
	- валоповоротного устройства, об/мин-4,5

20.Ротор генератора:

- а) тип электрогенератора с водородным охлаждением-ТВ-25-2
- б) 1-я критическая скорость об/мин-940
- в) 2-я критическая скорость об/мин-2750

# КОНДЕНСАТОР

- 1.Тип конденсатора 25 КЦС-7
- 2.Рабочее давление в водяном пространстве, ата 3,5
- 3. Поверхность охлаждения,  $\mu^2$  1750
- 4.Размер трубок, мм 24/22
- 5.Количество трубок, шт. 3880
- 6.Длина трубок, мм 6050
- 7.Способ крепления трубок Развальцовка с 2-х сторон
- 8.Материал трубок Л-68 (ГОСТ 494-44, мягкий)

9.Материал трубных досок Л-59-1

10.Число ходов воды 2

11.Число потоков воды 2

12.Гидравлическое сопротивление водяной системы м.в.ст. 3,5

13. При расходе охлаждающей воды м<sup>3</sup>/час 5000

ЭЖЕКТОР

а) рабочий

Тип эжектора ЭП-2-400-3

Расчетное минимальное давление пара, ата 16

Расход пара, кг/ч 400

Кол-во отсасываемого сухого газа кг/ч 60

Расход охлаждающей воды, м<sup>3</sup>/ч 80

б) пусковой

Тип эжектора ЭП-1-600-3

Расчетное минимальное давление пара, ата 12

Расход пара, кг/ч 600

Кол-во отсасываемого сухого газа кг/ч 80

МАСЛООХЛАДИТЕЛИ

Тип МП-37

Диаметр трубок, мм 14/16

Длина трубок, мм 1550

Количество трубок, шт. 592

Поверхность охлаждения,  $M^2$  37

Расход воды,  $\frac{m^3}{4}$  35

Количество установленных единиц 3

МАСЛЯНАЯ СИСТЕМА

Ёмкость маслобака, т 14

Ёмкость маслосистемы, т 16

Давление масла на регуляторе, ата 12

Давление масла на смазку, ата 0,45

# ГЛАВНЫЙ МАСЛЯНЫЙ НАСОС

Тип центробежный Производительность, л/мин 2400 ПУСКОВОЙ МАСЛЯНЫЙ ЭЛЕКТРОНАСОС Тип 6МС-7 центробежный Производительность 175 м<sup>3</sup>/час Напор 215 м.вод.ст. ЭЛЕКТРО-МОТОР Тип АМ-36-52/4 Мощность 160 кВт Напряжение 220/380 В Сила тока 320/185 А Число оборотов 1486 об/мин ЭЛЕКТРОМОТОР РЕЗЕРВНОГО МАСЛОНАСОСА Тип А361-4 Мощность 13 кВт Напряжение 220/380 В Сила тока 44/25 А Число оборотов 1450 об/мин ЭЛЕКТРОМАСЛЯННЫЙ НАСОС (аварийный) Тип 4 НДН центробежный Производительность  $\mu^3$ /ч 90/108 Напор, ата 2,5 Число оборотов, об/мин 1560 Мощность мотора, кВт 15 Напряжение постоянного тока, вольт 220 Сила тока, А 31.5 КОНДЕНСАТНЫЕ НАСОСЫ Тип ЗКСД-5х2

Завод изготовитель Сумский завод Кол-во установленных единиц, шт . 2 Производительность  $\mu^3$ /час 110 Напор, мв ст. 125 Число оборотов, об/мин 1450 Мощность мотора кВт 100 Напряжение, вольт 380/220 Сила тока, А 185/320 ЦИРКУЛЯЦИОННЫЕ НАСОСЫ Тип 20 НДН Производительность  $\mu^3$ /час 2500 Напор, м.в.ст. 20 Число оборотов, об/мин 730 Потребляемая мощность кВт 160 Количество установленных единиц, шт. 2 Завод-изготовитель МНЗ им. Калинина ЭЛЕКТРОМОТОР Тип Короткозамкнутый, трехфазного переменного тока Мощность мотора, кВт 160 Максимальная сила тока, А 29,4 Напряжение на зажимах мотора, В 3000 ПОДЪЁМНЫЙ НАСОС ПНД-1 Тип КСМ-30-125 Производительность  $\mu^3$ /час 30 Напор, м.в.ст. 115 Число оборотов, об/мин 1450 Мощность мотора кВт 28 Напряжение, вольт 380 Сила тока, А 54 ПОДОГРЕВАТЕЛИ

ПНД-1

Тип ПН-65-3 Завод изготовитель "Комега" Поверхность нагрева, м $^2$  65 Число ходов, шт. 6 Расход воды, м<sup>3</sup>/час 180 Гидравлическое сопротивление трубной системы, м.в.ст. 3,3 Расчётное рабочее давление а) в корпусе  $0, 1-1, 1$ б) в трубной части, ата 12 Температура среды а) в корпусе  ${}^{0}C$  до 100 б) в трубной части,  $^0C$  70 Диаметр трубок, мм 16/14,5 Количество трубок, шт. 263 ПНД-2 Тип ПН-65-4 Завод изготовитель "Комега" Поверхность нагрева, м<sup>2</sup> 65 Число ходов, шт. 6 Расход воды, м<sup>3</sup>/час 180 Гидравлическое сопротивление трубной системы , м.в.ст. 3,3 Давление пара 1,2-2,5 Расчётное рабочее давление а) в корпусе  $0,1-1,1$ б) в трубной части, ата 12 Диаметр трубок, мм 14/16,5 Количество трубок, шт. 263 ПНД-3 Тип ПН-130-5

Поверхность нагрева,  $M^2$  130 Число ходов, шт. 6 Расход воды, м<sup>3</sup>/час 170 Гидравлическое сопротивление трубной системы, м.в.ст. 5 Давление пара, ата 8 Максимальная температура нагретой воды  $^{0}C$  150 Давление воды, ата 15 Диаметр трубок, мм 16/14,5 Количество трубок, шт 532 Материал трубок латунь ПВД-4 ПВД-5 Тип ПВ СС-200 Поверхность нагрева,  $M^2$  200 Число ходов, шт 3 Расход воды,  $M^3$ /час 210,4 Гидравлическое сопротивление трубной системы, м.в.ст. 17,2 Давление греющего пара, ата ПВД-4 17 и 300 <sup>0</sup>С ПВД-5 31 и 350 <sup>0</sup>С Максимальная температура нагретой воды  ${}^{0}C$ ПВД-4 200 ПВД-5 224 Давление воды, ата 80 Диаметр трубок, мм 32/24х14,5 Количество трубок, шт. 148

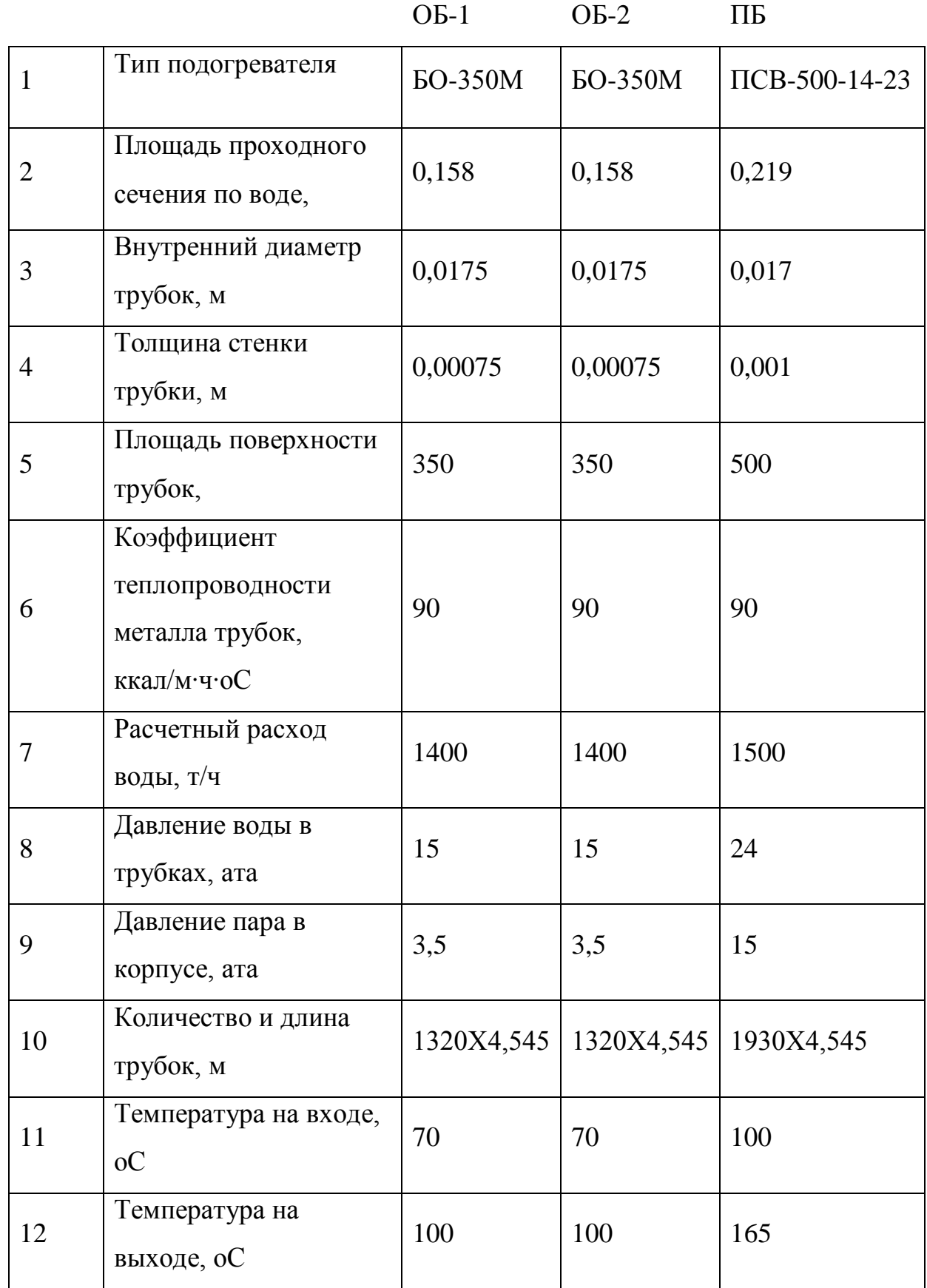

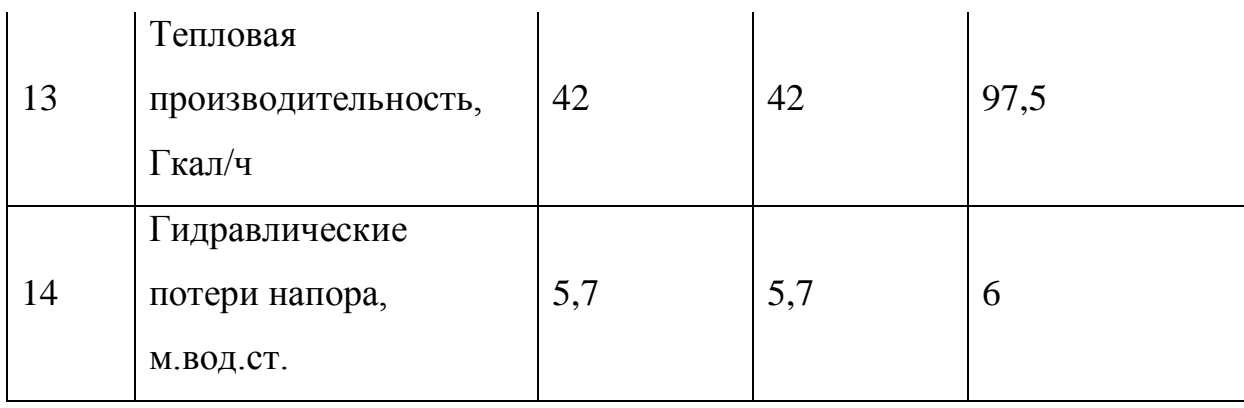

ПРИМЕЧАНИЕ: При параметрах свежего пара и температуре охлаждающей воды, максимальные количества отбираемого пара из регулировочных отборов понижаются и определяются диаграммой режимов и соответствующими поправками, исходя из максимальной пропускной способности части высокого давления 220 т/час и максимального количества пара, выходящего из части среднего давления в размере 100т/ч.

Турбина допускает повторный пуск в работу через любое время после её остановки, для чего турбина снабжается валоповоротным механизмом, вращением ротора турбины со скоростью 4.5 об/ мин.

Валоповоротное устройство приводится во вращение от электромотора напряжением 380 вольт и мощностью 10 кВт при 750 об/мин. Лопаточный аппарат турбины рассчитан и настроен на работу при частоте сети 50 периодов в секунду, что соответствует числу оборотов ротора турбогенератора 3000 об/мин. Работа турбины при частоте сети ниже 49,5 Гц и выше 50,5 Гц не допускается.

# Приложение Б

 $pk := 0.005$  $t = 12$  $\theta := 3$ .  $GCB := 5000$ Материал трубок Л-68

 $ts2:=ts1+\theta$  $dH := 24$  $d$ BH:= $22$  $a := 0.9$  $z := 2$  $x := 0.12a(1 + 0.15tb)$  $W B := 1.9$  $dk := 18.39$  $x = 0.302$  $d$ кгр:= $(0.9 - 0.012$ tв1) $\cdot$ dк  $\alpha := \frac{d\kappa}{d\kappa r p}$  $d$ кгр = 13.907  $\alpha = 1.323$  $\Phi d := \alpha \cdot (2 - \alpha)$  $\Phi d = 0.896$ 

# Коэффициент теплопередачи

$$
f(x) := \begin{cases} 4070 \, a \cdot 0.95 \left( \frac{1.1 \cdot w \cdot B}{\text{dBH}^{0.25}} \right)^x \cdot \left[ 1 - \frac{0.52 - 0.002 \, dx \cdot \sqrt{a \cdot 0.95}}{1000} \cdot (35 - \text{tB1})^2 \right] \cdot \left[ 1 - \frac{z - 2}{10} \cdot \left( 1 - \frac{\text{tB1}}{35} \right) \right] & \text{if } \text{tB1} \le 35 \\ 4140 \, a \cdot \left( \frac{1.1 \cdot w \cdot B}{\text{dBH}^{0.25}} \right)^{0.6 \cdot a} \cdot \left[ 1 + 0.002 \, (\text{tB1} - 35) \right] \cdot \left[ 1 - \frac{z - 2}{10} \cdot \left( 1 - \frac{\text{tB1}}{45} \right) \right] \cdot \text{Φd} & \text{otherwise} \end{cases}
$$

$$
f(x) = 2.558 \times 10^3
$$
  
\n
$$
k := f(x)
$$
  
\n
$$
k = 2.558 \times 10^3
$$
  
\n
$$
tH := 34.5!
$$
  
\n
$$
cp := 4.1!
$$
  
\n
$$
hx := 144!
$$
  
\n
$$
hn := 2563.
$$

Расход пара в конденсатор

$$
DK := \frac{GCB \cdot cp \cdot (ts2 - ts1)}{(hn - hk)}
$$
  
 
$$
Dk = 32.046
$$
  

$$
\frac{T}{q}
$$

Скрытая теплота фазового перехода

 $r := (hn - hk)$ 

 $r = 2418.9$ 

Нагрев охлаждающей воды в конденсаторе

$$
\Delta t \mathbf{B} := \frac{\mathbf{D} \mathbf{k} \cdot \mathbf{r} \cdot 3600}{\mathbf{G} \mathbf{c} \mathbf{B} \cdot \mathbf{c} \mathbf{p} \cdot 1000}
$$

 $\Delta$ tB = 13.32

Средняя разность температур между паром и водой

$$
\Delta t := \frac{(tB2 - tB1)}{\ln\left(\frac{tH - tB1}{tH - tB2}\right)}
$$

 $\Delta t = 20.675$ 

 $\delta t := tH - tB1 - \Delta tB$ 

 $m := 39.1$ 

Поверхность теплообмена

$$
F := \frac{GCB \cdot 1000 \ln \left[\frac{(\Delta t B + \delta t)}{\delta t}\right]}{k}
$$
  

$$
k = 2.558 \times 10^3
$$
  

$$
F = 1742.6
$$

# Приближение dк

$$
d\kappa i := \frac{D\kappa \cdot 1000}{F}
$$
  
\n
$$
d\kappa i = 18.39
$$
  
\n
$$
\Delta := \left| \frac{d\kappa i - d\kappa}{d\kappa i} \right| \cdot 100
$$
  
\n
$$
\Delta = 0.035
$$
  
\n
$$
N := \frac{4 \cdot z \cdot GCB}{\pi \cdot 0.022 \cdot W \cdot B \cdot 3600}
$$
  
\n
$$
N = 3845.99
$$
  
\n
$$
L := \frac{F}{N \cdot 0.024\pi}
$$

$$
L=6.009
$$

### Приложение В

#### Расчет температуры на выходе из конденсатора.

 $Dk := 18.12$  $\tan 1 := 47.1$  $F1 := 1750$  $dH := 24$  $d$ BH:= $22$  $dk := 5.74$  $a := 0.9$  $GCB := 500$  $z := 2$  $W B := 1.9$  $x := 0.12$  a  $(1 + 0.15$  tB1)  $m := \frac{GCB}{DK}$  $x = 0.871$  $cp := 4.19$  $\Phi d := 1$  $m = 27.59$  $f(x) := \begin{bmatrix} 4070 \text{ a} \cdot 0.95 \cdot \left( \frac{1.1 \cdot \text{w} \cdot \text{B}}{\text{dBH}^{0.25}} \right)^x \cdot \left[ 1 - \frac{0.52 - 0.002 \text{ d} \text{k} \cdot \sqrt{\text{a} \cdot 0.95}}{1000} \cdot (35 - \text{t} \text{B1})^2 \right] \cdot \left[ 1 - \frac{z - 2}{10} \cdot \left( 1 - \frac{\text{t} \text{B1}}{35} \right) \right] \cdot \text{d} \text{d} & \text{if} \quad \text{te} \$  $f(x) = 3743.515$  $\Delta$ t B : =  $\frac{580}{m}$  $\Delta$ tBi: = 31.18  $\Delta$ tB = 21.023

 $tB2:=tB1+\Delta tB$ 

 $tB2 = 68.123$ 

k := f(x)  
\nk = 3.744×10<sup>3</sup>  
\n
$$
\delta t := \frac{\text{ts2} - \text{ts1}}{\left[\frac{3.6 \text{ k}}{\text{m} \cdot \text{dk} \cdot \text{cp}}\right] - 1}
$$
\n
$$
\delta t = 3.177 \times 10^{-8}
$$
\n
$$
\text{tH} := \delta t + \Delta t \text{tB} + \text{ts1}
$$
\n
$$
\text{hn} := 264
$$
\n
$$
\text{hki} := 334.9
$$
\n
$$
\text{tH} = 68.123
$$
\n
$$
\text{pk} := 0.002
$$
\n
$$
\Delta t \text{Bi} := \frac{\text{Dk} \cdot (\text{hn} - \text{hki})}{\text{GcB} \cdot \text{cp}}
$$

 $\Delta$ tвi = 19.966